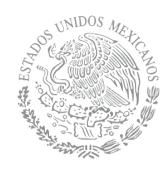

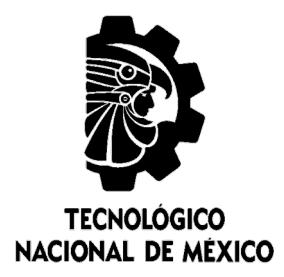

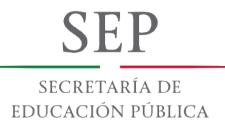

# **Tecnológico Nacional de México**

**Centro Nacional de Investigación y Desarrollo Tecnológico**

## **Tesis de Maestría**

Sistema de Apoyo para Mediciones de Procesos y Productos de **Software** 

## presentada por **Ing. José Carlos Mendoza Mena**

como requisito para la obtención del grado de **Maestro en Ciencias de la Computación** 

> Director de tesis **Dra. Olivia Graciela Fragoso Díaz**

Codirector de tesis **Dra. Gloria Piedad Gasca Hurtado**

**Cuernavaca, Morelos, México. Julio de 2018.**

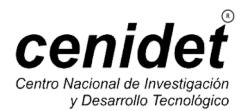

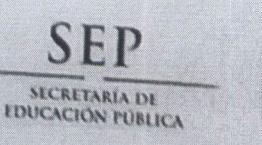

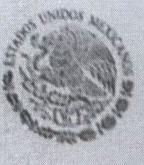

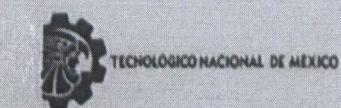

Centro Nacional de Investigación y Desarrollo Tecnológico

Cuernavaca, Morelos a 25 de junio del 2018 OFICIO No. DCC/206/2018

Asunto: Aceptación de documento de tesis

### DR. GERARDO V. GUERRERO RAMÍREZ **SUBDIRECTOR ACADÉMICO PRESENTE**

Por este conducto, los integrantes de Comité Tutorial del Ing. José Carlos Mendoza Mena, con número de control M16CE008, de la Maestría en Ciencias de la Computación, le informamos que hemos revisado el trabajo de tesis profesional titulado "Sistema de apoyo para mediciones de procesos y productos de software" y hemos encontrado que se han realizado todas las correcciones y observaciones que se le indicaron, por lo que hemos acordado aceptar el documento de tesis y le solicitamos la autorización de impresión definitiva.

**DIRECTORA DE TESIS** 

Dra. Olivia Graciela Fragoso Díaz Doctora en Ciencias en Ciencias de la Computación 7420199

**REVISOR 1** 

Dr. Moisés González García Doctor en Ciencias en la Especialidad de Ingeniería Eléctrica 7501724

M.T.I. María Elena Gómez Torres - Jefa del Departamento de Servicios Escolares.  $C_{\rho}$ **Estudiante** Expediente

NACS/lmz

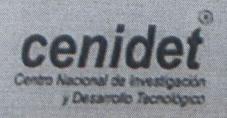

Interior Internado Palmira S/N, Col. Palmira, C. P. 62490, Cuernavaca, Morelos.<br>Tels. (01) 777 3 62 77 70, ext. 4106, e-mail: dir\_cenidet@tecnm.mx www.cenidet.edu.mx

**REVISOR 2** 

**CO-DIRECTORA** 

Doctora en Ingeniería Informática

edad Gasca Hurtado

Dra. Gloria Pi

Quull.

Dr. René Santaolaya Salgado Doctor en Ciencias de la Computación 4454821

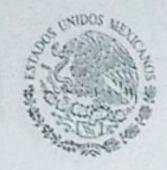

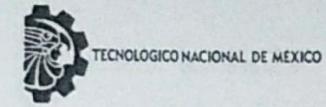

Centro Nacional de Investigación y Desarrollo Tecnológico

Cuernavaca, Mor., 27 de junio de 2018 OFICIO No. SAC/304/2018

Asunto: Autorización de impresión de tesis

### ING. JOSÉ CARLOS MENDOZA MENA<br>CANDIDATO AL GRADO DE MAESTRO EN CIENCIAS DE LA COMPUTACIÓN **PRESENTE**

Por este conducto, tengo el agrado de comunicarle que el Comité Tutorial asignado a su trabajo de tesis titulado "Sistema de apoyo para mediciones de procesos y productos de software", ha informado a esta Subdirección Académica, que están de acuerdo con el trabajo presentado. Por lo anterior, se le autoriza a que proceda con la impresión definitiva de su trabajo de tesis.

Esperando que el logro del mismo sea acorde con sus aspiraciones profesionales, reciba un cordial saludo.

#### **ATENTAMENTE**

SEP

SECRETARÍA DE EDUCACIÓN PÚBLICA

EXCELENCIA EN EDUCACIÓN TECNOLÓGICA® "CONOCIMIENTO Y TECNOLOGÍA AL SERVICIO DE MÉXICO"

DR. GERARDO VICENTE GUERRERO RAMÍREZ **SUBDIRECTOR ACADÉMICO** 

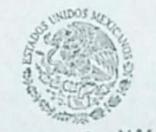

SEP TecNM CENTRO NACIONAL DE INVESTIGACIÓN Y DESARROLLO **TECNOLÓGICO** SUBDIRECCIÓN **ACADÉMICA** 

M.T.I. María Elena Gómez Torres .- Jefa del Departamento de Servicios Escolares. C.p. Expediente

GVGR/mcr

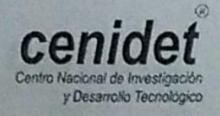

Interior Internado Palmira S/N, Col. Palmira, C. P. 62490, Cuernavaca, Morelos. Tels. (01) 777 3 62 77 70, ext. 4106, e-mail: dir\_cenidet@tecnm.mx www.cenidet.edu.mx

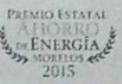

A Dios por ser el creador y dador de vida, por permitirme despertar y poder apreciar cada día.

Con mucho Amor para ti mamá Miriam, muchas gracias por todos esos consejos que siempre me inculcaste para la vida y en mi educación, que a pesar de la distancia por tu trabajo siempre has estado al pendiente de mí y mi hermana, siempre me has dicho que demuestre que soy un triunfador. Este resultado es Gracias ti mamá por darme ese valor.

Con mucho Amor a mis abuelitos Ricardo y Ana María, Abuelito, eres el ser más generoso, una persona muy paciente, lo admiro mucho. Gracias por su apoyo en toda mi educación, usted ya me dio una gran herencia, mi carrera y educación, por eso quiero dedicarle este logro. Muchas Gracias Abuelito.

Al igual con mucho Amor para ti Abuelita, el ser que siempre quiere disfrutar de la vida, que no conoce el cansancio, quien opta por estar siempre conociendo lugares con mucha energía, quien también me ha cuidado todos estos años, quiero dedicarle también este logro. Muchas Gracias Abuelita.

Para mi hermana Mariela, eres y siempre serás mi hermana pequeña por quien siempre cuidaré a pesar de los años. Infinidad de aventuras que hemos compartido mi querida hermana. Gracias por todo tu apoyo durante el desarrollo de esta etapa.

Para una persona muy especial, que siempre me ha comprendido en esos momentos en los cuales tenía mucha carga de trabajo y yo no disponía del tiempo suficiente para verla, por su apoyo en la culminación de este proyecto, por estar siempre presente a mi lado. Muchas Gracias a mi novia Mónica.

### **Agradecimientos**

A CONACYT por el apoyo económico que durante el transcurso de la maestría recibí y ayudó a concluir esta fase.

A CENIDET por darme la oportunidad de realizar mis estudios de maestría para realizar este proyecto personal y profesional.

A mis directores que tanto estimo, a la Dra. Olivia Graciela Fragoso Díaz por su paciencia, su confianza en permitirme colaborar en este proyecto, por compartirme su experiencia y conocimientos en lograr este proyecto, por estar siempre al pendiente de cada uno de nosotros. A la Dra. Gloria Piedad Gasca Hurtado gracias a su experiencia y conocimiento fue de gran apoyo en la conclusión de este proyecto, al igual por la confianza brindada durante la estancia en la Universidad de Medellín.

A mis revisores, Dr. Moisés Gonzáles García y Dr. René Santaolaya Salgado, gracias por compartir sus conocimientos y experiencia en cada clase ofrecida, la cual fue enriquecedora día a día para el desarrollo de este proyecto profesional.

A la Universidad de Medellín, Colombia por darme la oportunidad de agregar una experiencia más en mi vida y para el desarrollo de este proyecto. Al cuerpo académico de Ingeniería de Software por sus comentarios, aportaciones y el haber hecho una grata experiencia durante la estancia, grandes momentos que siempre recordaré.

A mis nuevos amigos, Roberto y Gibrán con quienes compartí grandes momentos en varios proyectos durante la maestría y además compartiendo la experiencia durante la estancia en la Universidad de Medellín.

Al igual a mi compañera y amiga Karen Loreli por esas pláticas durante el desarrollo de la maestría.

### Resumen

La presente investigación se enfoca en apoyar a desarrolladores, en la identificación, medición y presentación de resultados sobre productos que se obtienen dentro del proceso DMS (Desarrollo y Mantenimiento de Software). Esto con el objetivo de aportar valores cuantitativos en el proceso de la mejora continua sobre cada producto.

Para identificar el conjunto de productos que se obtienen dentro del proceso DMS, como primera actividad, se realiza una revisión de los productos que se generan dentro del proceso. Dicho proceso se integra de cinco fases, las cuales son Fase de Requerimientos, Fase de Análisis y Diseño, Fase de Construcción, Fase de Integración y Pruebas, y la Fase de Cierre. En la mayoría de las fases se generan productos de tipo documento, otro producto importante son los diagramas UML que se generan en la Fase de Análisis y Diseño, además, se considera el producto de tipo código en la Fase de Construcción y en la Fase de Integración y Pruebas se considera la obtención de los porcentajes totales de las pruebas. Para la medición de los productos del tipo documento se identifican qué secciones están especificadas en cada documento y después dentro del sistema, se identifican las cadenas que definen cada encabezado o nombre de sección dentro de cada documento, una vez que se realizan estos procedimientos el sistema muestra al usuario la posición de la cadena dentro del documento. Para la medición de los diagramas UML, primero se exporta cada diagrama a un archivo XML, después se ingresa el nombre del archivo XML dentro del sistema y después se obtienen valores cuantitativos dependiendo del diagrama que se ingrese al sistema. En la medición del código, se ingresa el nombre de la clase y se obtiene el total de líneas de código especificadas o el total de métodos declarados según la medición que se seleccione. Y para la medición de los porcentajes totales en las Pruebas, se ingresan valores cuantitativos al sistema, después se obtienen porcentajes totales según sea el caso de la prueba que se seleccione. Los resultados respecto a cada tipo de producto, siempre son los esperados de acuerdo a lo especificado al inicio de la presente investigación.

Como conclusión los valores presentados de cada producto, son libres para ser analizados dependiendo del uso que les desee dar el desarrollador, el usuario tiene la decisión de mejorar o mantener el producto con el estado actual que se encuentra. Además cada métrica que se ejecuta, puede ser consumida por un dispositivo programático, debido a que el sistema está basado en servicios web.

### Abstract

This research focuses on supporting developers, in the identification, measurement and presentation of results on products that are obtained within the DMS process (Software Development and Maintenance). This with the aim of providing quantitative values in the process of continuous improvement on each product.

To identify the set of products that are obtained within the DMS process, as a first activity, a review of the products that are generated within the process is performed. This process is composed of five phases, which are the Requirements Phase, the Analysis and Design Phase, the Construction Phase, the Integration and Testing Phase, and the Closing Phase. In most phases, document-type products are generated, another important product is the UML diagrams that are generated in the Analysis and Design Phase, and the product of the code type is considered in the Construction Phase and in the Integration and Testing Phase is considered the obtaining of the total percentages of the tests. For the measurement of the products of the document type, which sections are specified in each document are identified and then within the system, the strings that define each heading or section name are identified within each document, once these procedures are performed the system shows the user the position of the string within the document. For the measurement of the UML diagrams, first each diagram is exported to an XML file, then the name of the XML file is entered into the system and then quantitative values are obtained depending on the diagram that is entered into the system. In the measurement of the code, the name of the class is entered and the total of specified lines of code or the total of declared methods is obtained according to the measurement that is selected. And for the measurement of the total percentages in the Tests, quantitative values are entered into the system, then total percentages are obtained depending on the case of the test that is selected. The results regarding each type of product are always those expected according to what was specified at the beginning of the present investigation.

In conclusion, the values presented for each product are free to be analyzed depending on the use that the developer wishes, the user has the decision to improve or maintain the product with the current state it is in. In addition, each metric that is executed can be consumed by a programmatic device, because the system is based on web services.

## Índice

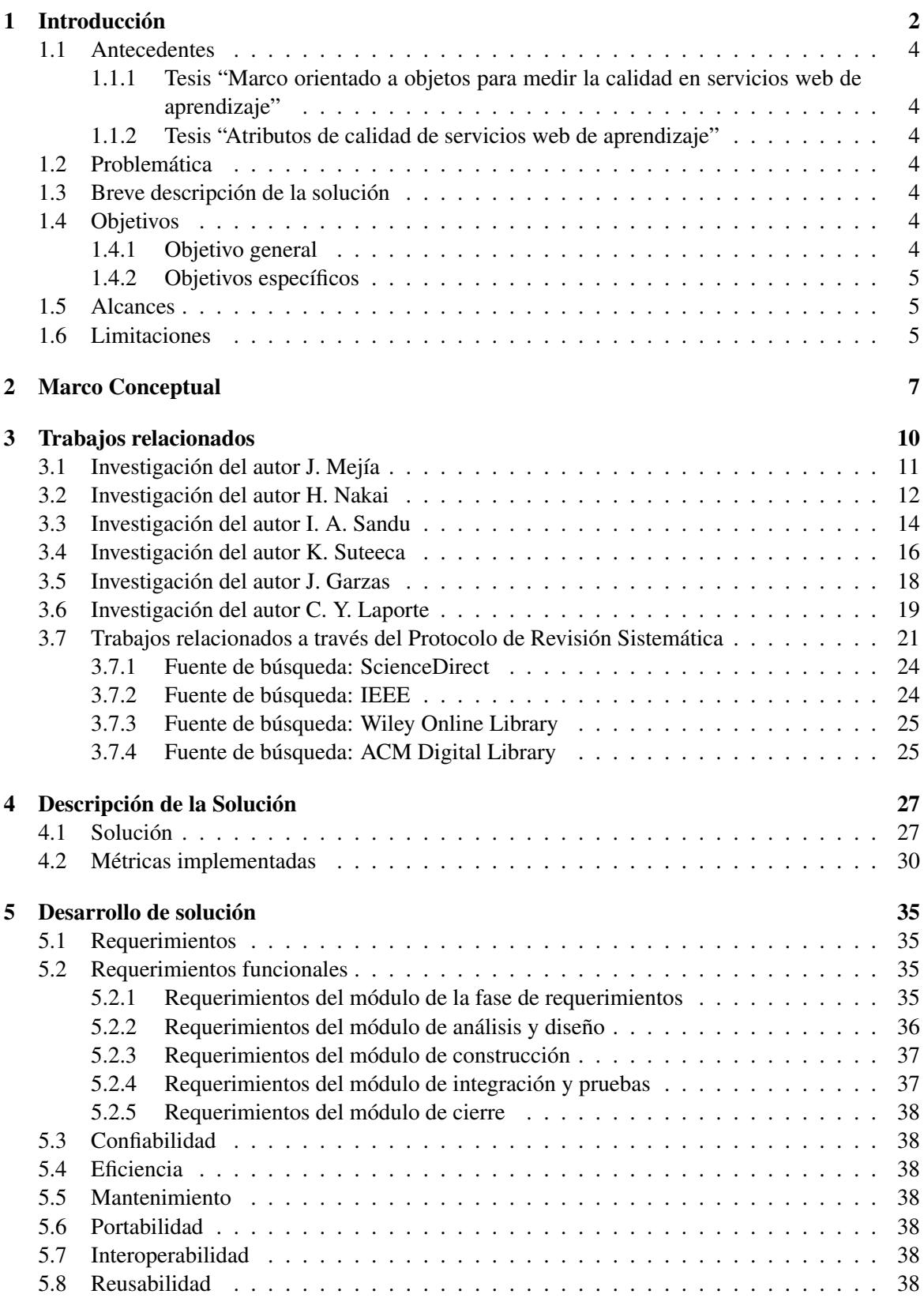

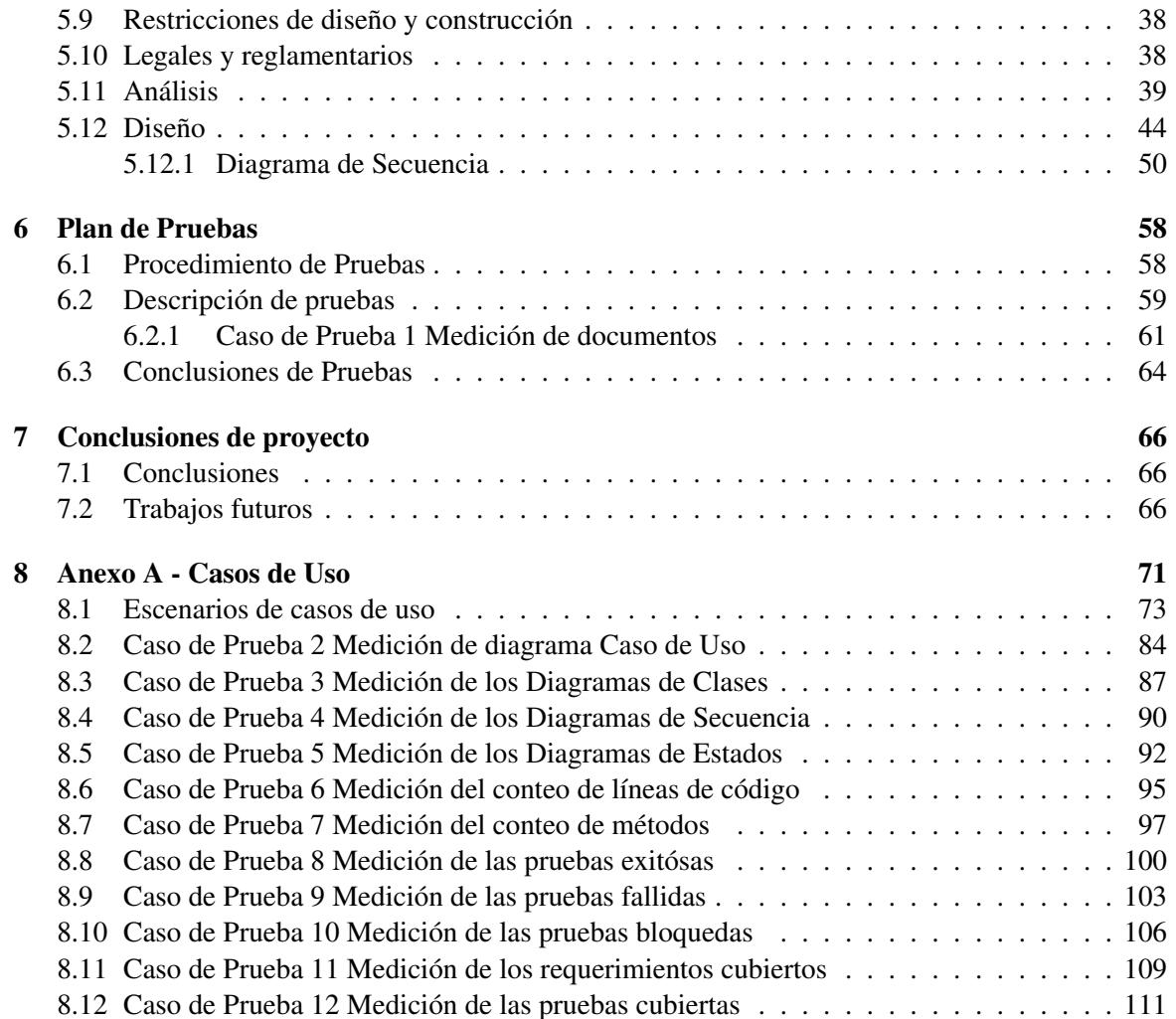

## Índice de Figuras

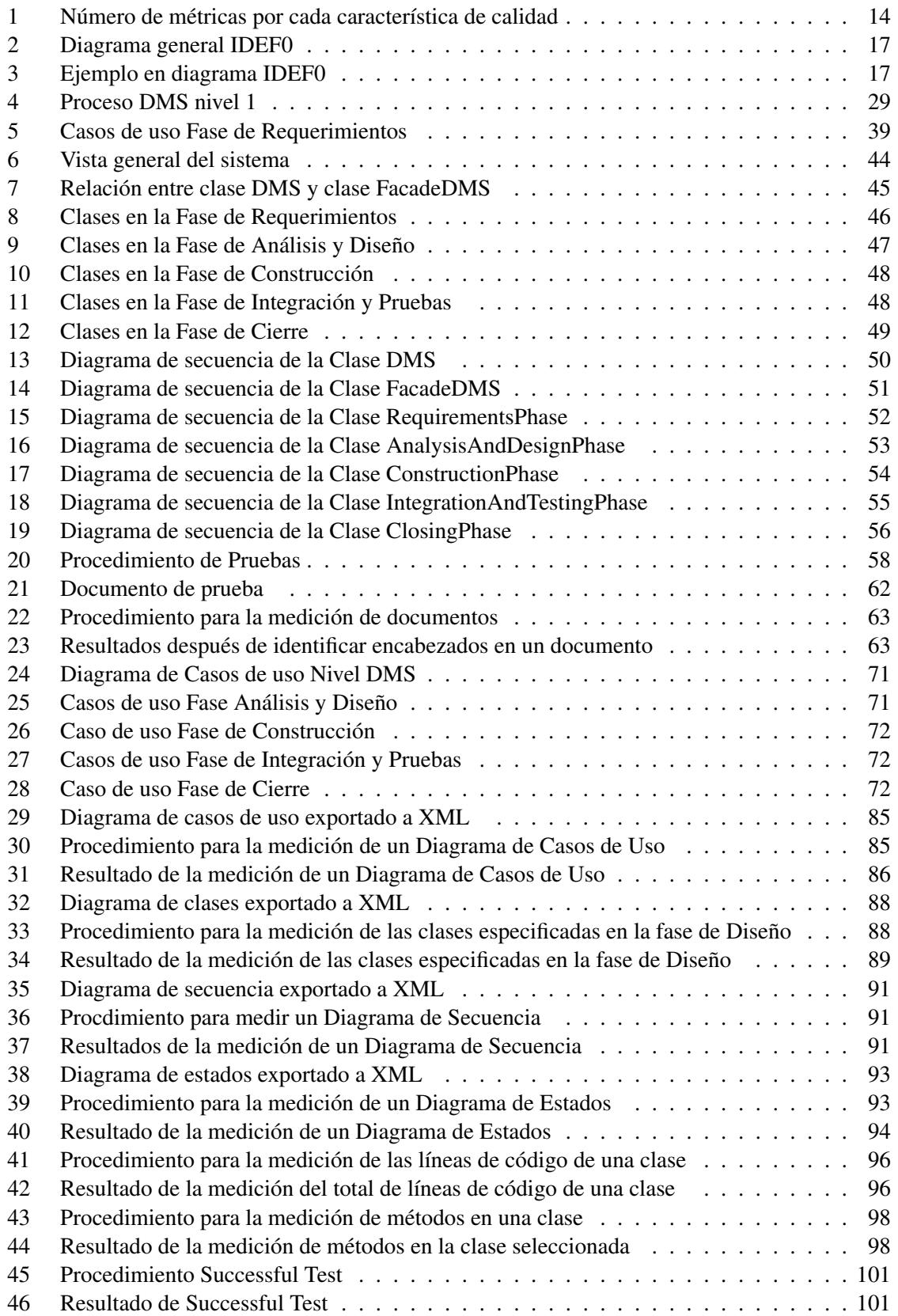

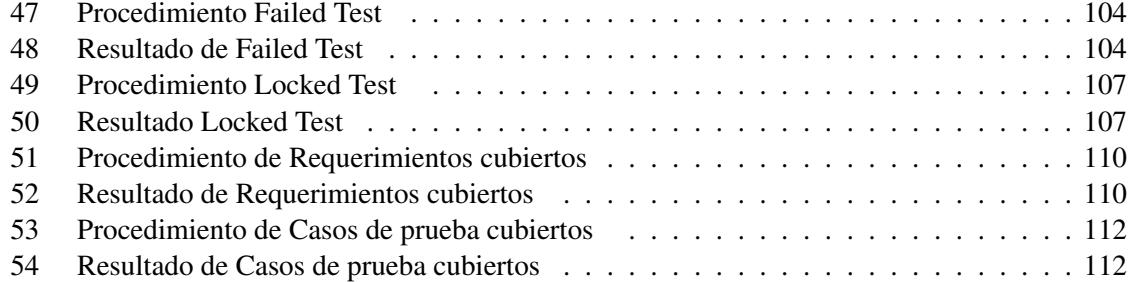

## Índice de Tablas

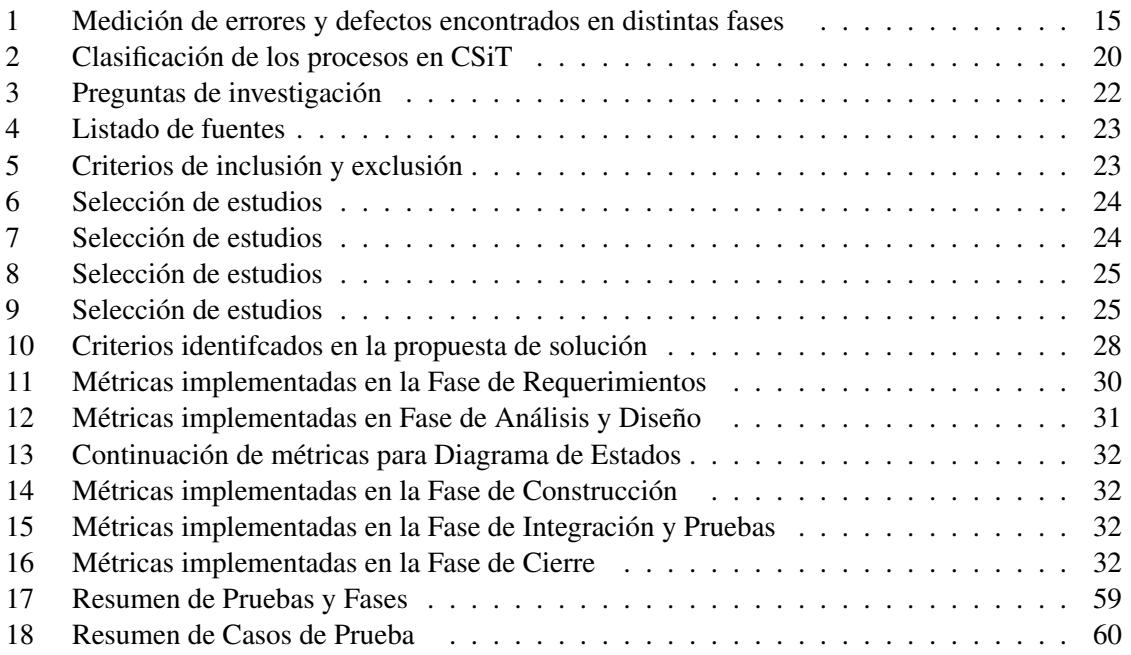

# **Capítulo I Introducción**

### <span id="page-13-0"></span>1 Introducción

Hoy en día existen infinidad de empresas que se dedican al desarrollo de software, cada negocio actualmente ya depende de la implementación de software. Una manera de hablar de calidad es dividir la calidad de software en tres aspectos: calidad funcional, calidad estructural y calidad en los procesos. El hacer esto, ayuda a tener una visión de lo que es el panorama y tener claro para lo que es necesario hacer entre las metas de los competidores. Existen procesos de software, donde estos deben ser iterativos e incrementales, para identificar la madurez de un proceso y un producto, es necesario que el proceso y el producto sean medidos.

En la presente investigación de tesis, se describe un conjunto de métricas que fueron planteadas una vez que se analizaron e identificaron los artefactos que se obtienen en cada fase de desarrollo que se integra en el proceso de Desarrollo y Mantenimiento de Software (DMS) dentro del Modelo de Procesos para la Industria del Software (MoProSoft)[\[1\]](#page-79-0), para puntualizar, las fases son: fase de Requerimientos, fase de Análisis y Diseño, fase de Construcción, fase de Integración y Pruebas, y la última fase que es la fase de Cierre.

El propósito de esta investigación se realizó debido a que dentro de un proceso de desarrollo de software existen diversos productos o entregables que se obtienen al realizar alguna actividad o tarea pero los desarrolladores no saben cómo y ni qué medir, es por ello que no se logra alcanzar el mayor nivel de madurez del proceso de desarrollo de software ni poder controlar la calidad de los productos.

La presente investigación está conformada por 8 capítulos, los cuales son descritos en los siguientes párrafos.

En el Capítulo 1 Introducción, se describen los objetivos, los alcances y limitaciones de la investigación.

En el Capítulo 2 Marco conceptual, se describen el conjunto de conceptos mencionados durante el desarrollo de la investigación.

En el Capítulo 3 Trabajos relacionados, se describen los artículos identificados con la característica principal de que estas investigaciones son enfocadas a la medición de procesos y productos de software y se explica la relación de cada trabajo relacionado con la presente investigación, así mismo, se explica la implementación de estándares en ámbitos que no son totalmente dentro del desarrollo de software y en los cuales las implementaciones fueron exitósas.

En el Capítulo 4 Descripción del problema y solución, se describe la problemática que se identificó para el desarrollo de esta investigación, así como la solución que se planteó para el desarrollo del sistema.

En el Capítulo 5 Desarrollo de solución, se describe el conjunto de requerimientos que se definieron y el tipo de especificación que se realizó, una vez concluida la fase de requerimientos, se incluye la sección de análisis, describiendo el conjunto de casos de uso que se definieron y su correspondiente escenario, además, se incluye el conjunto de diagramas de clase con la implementación de dos patrones Strategy y Facade, para finalizar el capítulo se adiciona el conjunto de diagramas de secuencia correspondientes al sistema. Un aspecto importante para describir es que se desarrolló una aplicación basada en servicios web, la cual aporta valores cuantitativos una vez que cada producto identificado fue medido en el sistema, dichos valores cuantitativos, no se basan en un umbral ideal, estos están a libre consideración del usuario.

En el Capítulo 6, se describe una fracción del conjunto de pruebas, donde las pruebas son para productos del tipo documento, para productos del tipo diagrama que se encuentran en la fase de análisis y diseño, para productos de la fase de construcción y para productos del tipo testing, como punto importante en este capítulo solo se describe un caso de prueba como ejemplo para explicar el funcionamiento con la aplicación, el resto de los casos de prueba se encuentran descritos en el Capítulo 8 Anexos.

Y como Capítulo 7, se presentan las conclusiones surgidas durante el desarrollo de la presente investigación.

### <span id="page-15-0"></span>1.1 Antecedentes

El presente tema de tesis se encuentra relacionado con trabajos recientes de investigación llevados a cabo en CENIDET. Para ser más específico se citarán dos temas de maestría, la tesis de Honorio Salinas y la tesis de Laura Rebolledo.

### <span id="page-15-1"></span>1.1.1 Tesis "Marco orientado a objetos para medir la calidad en servicios web de aprendizaje"

El objetivo de esta tesis es facilitar la evaluación de la calidad de servicios web de aprendizaje para ser utilizados en actividades de clasificación, selección y utilización de los mismos. Se realiza identificando los criterios de calidad con los que debe cumplir un servicio web de aprendizaje. Una vez identificados los criterios se implementaron un conjunto de métricas, para a su vez mediante una herramienta se establecieron las bases para las métricas y como resultado obtener una evaluación de diferentes contenidos de Servicios Web de Aprendizaje con las métricas definidas [\[2\]](#page-79-1).

### <span id="page-15-2"></span>1.1.2 Tesis "Atributos de calidad de servicios web de aprendizaje"

El objetivo es reducir la reusabilidad e interoperabilidad, por ello se propuso trabajar los Objetos de Aprendizaje, como Servicios Web, para la agregación de Servicios Web de aprendizaje, además como modelo subyacente, estos sistemas deben utilizar una Arquitectura Orientada a Servicios, así lograr utilizar esta tecnología para intercambiar dinámicamente recursos de aprendizaje, además, permitir la integración de funcionalidades de servicios web [\[3\]](#page-79-2).

### <span id="page-15-3"></span>1.2 Problemática

A través del proceso de desarrollo de software, existen diversos entregables o productos intermedios que se obtienen al realizar alguna actividad o tarea. Un proceso de desarrollo de software maduro implica la medición tanto de las actividades como de los productos, como parte de un proceso de mejora continua. Sin embargo, esa medición es difícil de llevar a cabo porque los desarrolladores no saben cómo ni qué medir. El problema que genera esta falta de medición es que si no se mide, no se puede alcanzar el mayor nivel de madurez en los procesos de desarrollo de software.

### <span id="page-15-4"></span>1.3 Breve descripción de la solución

Desarrollo del Sistema de apoyo para mediciones de procesos y productos de software basado en servicios web, con el fin de medir productos del tipo documento, diagramas, código y pruebas. Una vez medido algún tipo de producto el sistema presentará valores cuantitativos para que el usuario considere mantener o mejorar los resultados presentados.

### <span id="page-15-5"></span>1.4 Objetivos

### <span id="page-15-6"></span>1.4.1 Objetivo general

El objetivo de esta investigación es el apoyar a desarrolladores de software en el entendimiento y aplicación de mediciones de procesos y productos de software. Esto con el propósito de facilitar el camino hacia la madurez de procesos de software.

### <span id="page-16-0"></span>1.4.2 Objetivos específicos

- Identificar atributos de calidad sobre los productos obtenidos en cada fase dentro del proceso de desarrollo DMS Nivel 2.
- Definir las plantillas para la medición del sistema.

### <span id="page-16-1"></span>1.5 Alcances

- El proceso de desarrollo de referencia es el DMS de MoProSoft.
- Identificará y medirá productos del tipo documento, productos del tipo diagrama a través de un archivo XML, productos del tipo código y productos del tipo pruebas.
- Se identificará un conjunto mínimo no exhaustivo de métricas para el proceso.
- Se identificará un conjunto mínimo no exhaustivo de métricas de productos.
- Se desarrollará un sistema basado en servicios web el cuál aportará valores cuantitativos al usuario una vez que se haya medido algún producto en el sistema.
- El sistema podrá documentar en base a plantillas.
- El sistema podrá presentar las definiciones de las métricas que maneja.

### <span id="page-16-2"></span>1.6 Limitaciones

- No se generarán reportes de medición.
- No se proporcionarán valores de referencia.
- No se generarán o proporcionarán valores totales por conjuntos de métricas ni conclusiones sobre los valores obtenidos.
- Debido a la complejidad de las métricas algunas de ellas posiblemente no sean implementadas en el tiempo establecido.

# **Capítulo II Marco Conceptual**

### <span id="page-18-0"></span>2 Marco Conceptual

- Calidad del software: proceso eficaz del software que se aplica de manera que crea un producto útil que proporciona valor medible a quienes lo producen y a quienes lo utilizan [\[4\]](#page-79-3).
- CMMI: Capability Maturity Model Integration (Modelo de Madurez de Capacidades de Integración). Dicho modelo de procesos contiene las mejores prácticas de la industria del desarrollo de software, tanto para el desarrollo del mismo, como para su mantenimiento, adquisición y operación de productos y servicios [\[5\]](#page-79-4).
- DMS: Desarrollo y Mantenimiento de Software, categoría que genera los productos a través del ciclo de vida de desarrollo de software, buscando satisfacer las necesidades del cliente [\[6\]](#page-79-5).
- ISO/IEC 25010: modelo de calidad en el que se establece el sistema para la evaluación de la calidad del producto. En este modelo se determinan las características de calidad que se van a tener en cuenta a la hora de evaluar las propiedades de un producto de software determinado [\[7\]](#page-79-6).
- ISO/IEC 29110: es una nueva serie de Normas e Informes Técnicos que llevan como título Ingeniería de Software – Perfiles de Ciclo de Vida en Pequeñas Entidades. Donde una PE´s (VSE por sus siglas en inglés – Very Small Entities) se define como una entidad (empresa, organizacion, departamento o proyecto) que tiene menos de 25 personas. La mayoría de las PYMES de software pertenecen a la categoría VSE [\[8\]](#page-79-7).
- ISO/IEC 12207: establece un marco común para los procesos del ciclo de vida del software, con una terminología bien definida, que puede ser referenciada por la industria del software. Contiene procesos, actividades y tareas que se aplicarán durante la adquisición de un producto o servicio de software y durante el suministro, desarrollo, operación, mantenimiento y eliminación de productos de software. El software incluye la porción de software del firmware [\[9\]](#page-79-8).
- Madurez del proceso de desarrollo: corresponde al máximo nivel de capacidad alcanzado por los procesos evaluados [\[6\]](#page-79-5).
- Métrica de proceso/proyecto: son medidas cuantitativas que permiten obtener comprensión acerca de la eficacia del proceso del software y de los proyectos que se realiza. Se recopilan datos básicos de productividad y calidad. También se usan para puntuzalizar áreas problemáticas de modo que puedan desarrollarse soluciones y el proceso de software pueda mejorarse [\[4\]](#page-79-3).
- MoProSoft: es un Modelo de Referencia de Procesos conformado por un conjunto de buenas prácticas y procesos de gestión e ingeniería de software, que contribuyen a que las organizaciones dedicadas al desarrollo y mantenimiento de software mejoren su forma de trabajar y gestionar sus proyectos y por consiguiente incrementar sus niveles de capacidad y competitividad. El Modelo MoProSoft Proporciona un conjunto de procesos integrados, con sus flujos de trabajo, roles y productos, que pueden servir de marco de referencia para las empresas de la industria de software [\[1\]](#page-79-0).
	- MoProSoft se estructura de 3 categorías:
		- \* Categoría de Alta Dirección (DIR): Se establecen los lineamientos para los procesos de la Categoría de Gerencia y se retroalimenta con la información generada por ellos en apoyo a la estrategia de la organización.
- \* Categoría de Gerencia (GER): Se definen los elementos para el funcionamiento de los procesos de la Categoría de Operación en función de la estrategia de Dirección, recibe y evalúa la información generada por éstos y comunica los resultados a la Categoría de Dirección.
- \* Categoría de operación (OPE): Se realizan las actividades de acuerdo a los elementos proporcionados por la Categoría de Gerencia y entrega a ésta la información y productos generados.
- MoProSoft tiene 9 procesos que se agrupan en las categorias:
	- \* Categoría de Dirección: Gestión de Negocios.
	- \* Categoría Gerencia: Gestión de Proyectos, Gestión de Recursos: Recursos Humanos y Ambiente de Trabajo, Bienes y Servicios e Infraestructura, Conocimientos de la Organización.
	- \* Categoría de Operación: Administración Específica de Proyectos, Desarrollo y Mantenimiento de Software.
- SCRUM: es un marco de trabajo simple que promueve la colaboración en los equipos para lograr desarrollar productos complejos. Es un proceso de gestión que reduce la complejidad en el desarrollo de productos para satisfacer las necesidades de los clientes. La gerencia y los equipos de Scrum trabajan juntos alrededor de requisitos y tecnologías para entregar productos funcionando de manera incremental usando el empirismo [\[10\]](#page-79-9).
- Patrón Facade: este patrón de diseño proporciona una interfaz unificada para un conjunto de interfaces en un subsistema. Define una interfaz de nivel superior que hace que el subsistema sea más fácil de usar. Una fachada es un objeto que proporciona una interfaz simplificada para un cuerpo más grande de código, como una biblioteca de clases [\[11\]](#page-79-10).
- Patrón Strategy: el patrón Strategy se utiliza cuando se necesita definir una familia de algoritmos, encapsular cada uno y hacerlos intercambiables. La estrategia permite que el algoritmo varíe independientemente de los clientes que lo usan [\[11\]](#page-79-10).

# **Capítulo III Trabajos Relacionados**

### <span id="page-21-0"></span>3 Trabajos relacionados

En el presente capítulo se describe un conjunto de referencias que se relacionaron y que fueron de apoyo para el desarrollo de la investigación Sistema de apoyo para mediciones de procesos y productos de software, se hace descripción de estándares que ayudaron a medir la calidad tanto a productos y procesos de software, además se menciona sobre la implementación de la medición de errores en cada fase de desarrollo, cabe mencionar que esas implementaciones se realizaron en industrias del giro automotriz, donde es de alta relevancia que en este tipo de industria se implementen estándares y realicen mediciones de calidad similares a las que se realizan en un proceso de desarrollo de software. Al igual se menciona sobre la implementación del marco de trabajo SCRUM el cual fue el marco base de desarrollo para la implemetación de un modelo en el cual se indentifican roles, entidades que participan y productos obtenidos en distintas fases dentro de un proceso de desarrrollo de software. Para abordar el estándar ISO 29110, se describe sobre una pequeña empresa de transportes que hizo uso de dicho estándar en conjunto con CMMI, haciendo uso de áreas del nivel 2 y prácticas del nivel 3.

Como información adicional a la presente sección, se incluye una subsección llamada "Trabajos relacionados a través del Protocolo de Revisión Sistemática" en la cual se describe otro conjunto de trabajos relacionados a la investigación de "Sistema de apoyo para mediciones de procesos y productos de software". El motivo de incluir dicha subsección, es que se utilizó el Protocolo de Revisión Sistemática, el cual fue otro método de búsqueda de información científica que se implementó durante la estancia en la Universidad de Medellín, Colombia. La relación que tiene la subsección "Trabajos relacionados a través del Protocolo de Revisión Sistemática" con las investigaciones indicadas en las subsecciones 3.1 a la 3.6, es que ambos conjuntos son investigaciones que incluyen mediciones en procesos y productos de software, esto con el fin de complementar la presente investigación.

Como apoyo para identificar el contenido de la presente sección, se incluye una tabla con los nombres de los autores y la página en la que se encuentra el resúmen de cada invstigación, esto con el fin de conocer más a detalle los trabajos relacionados que se mencionan anteriormente.

### Contents

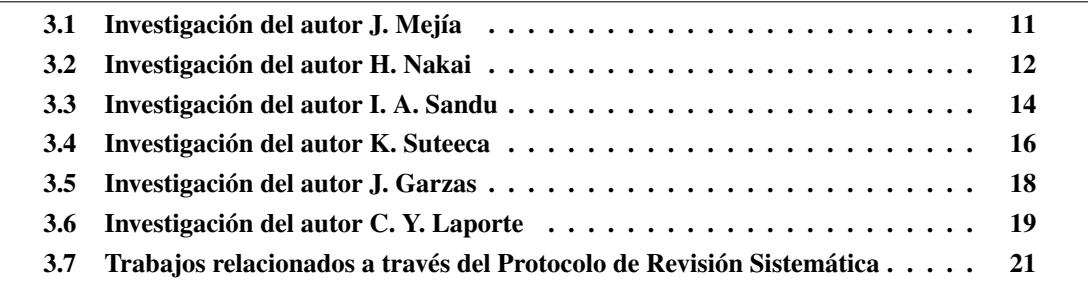

### <span id="page-22-0"></span>3.1 Investigación del autor J. Mejía

#### • Resumen

- En el trabajo *Addressing Product Quality Characteristics Using the ISO/IEC 29110* el autor J. Mejía [\[12\]](#page-79-11) menciona que a pesar de que hoy en día existen muchos grupos investigadores para el desarrollo de modelos de software para mejora y evaluación, un subcomité inició un nuevo proyecto para direccionar procesos del ciclo de vida del software para compañías pequeñas. La calidad del software puede ser vista desde dos perspectivas, considerando la vista del proceso y la vista del producto, en éste último, las características de un producto de calidad son descritas dentro del modelo ISO/IEC 25010. Considerando que el implementar modelos de procesos de software en pequeñas empresas, es para mejorar la calidad del producto, dentro del estándar ISO/IEC 29110 se describe un perfil básico para conducir a la calidad del producto. Una actividad importante es la identificación de actividades que puedan apoyar el desarrollo para la mejora de estratégias para la mejora de la calidad del producto. Para la identificación estas actividades se realizó un mapeo entre el modelo de productos de calidad (ISO/IEC 25010) y el modelo de procesos (ISO/IEC 29110), el realizar este mapeo es una manera efectiva para identificar requerimientos desde diferentes modelos de calidad para un apoyo multimodelo.
- ¿Cómo lo hacen?
	- Se realiza un análisis de modelos, donde el propósito de esta actividad es identificar las metas de los modelos de calidad, describen su estructura y requerimientos.
	- Diseño del mapeo, su propósito es establecer un procedimiento para cargar un mapeo.
	- Ejecución del mapeo, el propósito es ejecutar el mapeo entre modelos de calidad.
	- Preparar un reporte, el propósito es presentar un reporte con los resultados del mapeo entre modelos.
- ¿En qué se parece con otros modelos?
	- En este caso el autor García Mireles trajo una harmonización entre ISO 25010 y modelos de procesos, tales como, ISO/IEC 12207 y CMMI. Se encontró que la mayoría de mapeos entre procesos y modelos de productos han sido confeccionados para la seguridad a los modelos de procesos relacionados. Otros mapeos se han enfocado en la confiabilidad, mantenibilidad, seguridad y han sido ejecutados sobre modelos de procesos como ISO/IEC 12207 o CMMI.
- ¿Cuál es el producto?
	- Un mapeo en el cual se identificaron las actividades dentro del modelo de procesos que conduce a las características del producto de calidad. Así ISO/IEC 25010 fue utilizada como un recurso para el vocabulario del producto de calidad, términos y definiciones. Con ISO/IEC 29110 cada proceso, meta, propósito, actividad, tarea y producto de trabajo fue comparado con las características del producto de calidad. El método utilizó tablas para identificar cada elemento del estándar ISO/IEC 29110, cada tabla contenía la descripción de un elemento del proceso. Si un elemento menciona una característica del producto de calidad entonces la fila es ligada a la cláusula apropiada a ISO/IEC 25010.
- Resultados
- Al enfocarse en los productos de trabajo incluidos en el Proceso de Implementación de Software, se encontraron varios productos de trabajo que tratan las características de la calidad del producto: especificación de requisitos, diseño de software, guía de operación del producto, documentación del usuario del software y documentación de mantenimiento. Sin embargo, las características de calidad tratadas en la especificación de requisitos son muy difíciles de rastrear en otros productos de trabajo del proceso de implementación de software.
- Conclusiones
	- Se presenta un mapeo entre el proceso y los modelos de calidad del producto. Los resultados muestran que el perfil básico ISO/IEC 29110 incluye muy pocas referencias a las características de calidad del producto como se describen en ISO/IEC 25010. Las subcaracterísticas de calidad obligatoria de testabilidad y corrección se abordan durante las actividades de verificación de un documento de requisitos de software. Otra característica de calidad, usabilidad, se considera opcional en el perfil. Cuando se revisa el contenido del producto de trabajo, varias otras características de calidad y subcaracterísticas se tratan como elementos opcionales.
	- La corrección y la testabilidad pueden ser verificadas si fueron previamente tomadas en cuenta cuando se desarrolló el producto de trabajo. Por lo tanto, es necesario considerar aquellas actividades que apuntan a mejorar una característica de calidad particular.
	- Al considerar la diferencia entre las perspectivas de producto y de proceso, puede observarse la coherencia entre los perfiles ISO/IEC 29110 y las características de calidad que deben considerarse en cada producto final. Los VSE requieren pautas para introducir prácticas orientadas a mejorar los objetivos específicos de calidad del software. Por último, los resultados de este trabajo tienen el potencial de conducir al desarrollo de nuevos perfiles orientados a aumentar la calidad del producto a lo largo del ciclo de vida del software.
- Relación entre el artículo y la investigación de tesis "Sistema de apoyo para mediciones de procesos y productos de software"
	- Como aspecto introductorio, el presente artículo se enfoca en la evaluación y mejora de procesos en pequeñas empresas, el cuál es el mismo objetivo que se realiza en el proceso DMS, ya que el modelo de MoProSoft se basa en el estándar ISO/IEC 29110, esto significa que ambas investigaciones se enfocan en la calidad desde la perspectiva de un proceso y la perspectiva de un producto que se obtiene en cualquier fase del proceso. En ambas investigaciones se encargan de indentificar actividades y roles que pueden participar dentro del proceso.

### <span id="page-23-0"></span>3.2 Investigación del autor H. Nakai

- Resumen
	- En el trabajo *Initial Framework for Software Quality Evaluation based on ISO/IEC 25022 and ISO/IEC 25023* el autor H. Nakai [\[13\]](#page-79-12) detalla el enfoque para el desarrollo de un framework basado en un estándar internacional a través de un establecimiento comprensivo de características y subcaracterísticas de calidad dentro de los estándares ISO/IEC 25022 y ISO/IEC 25023, reduce métricas y mediciones ambigüas, define entradas y salidas para mediciones de calidad.
- Puede reconocer cómo medir su propio producto de software de calidad.
- ¿Cómo lo hacen?
	- El framework consiste en dos partes, Calidad del producto y Calidad de uso, el primer concepto, Calidad del producto contiene características internas, externas, métricas y mediciones basadas sobre el ISO/IEC 25023. Sin embargo el segundo concepto, Calidad de uso, tiene características, métricas y mediciones basadas sobre el ISO/IEC 25022. La Calidad del producto influye sobre la Calidad de uso, lo que es que la Calidad de uso depende de la Calidad del producto, así que las mediciones de ambos conceptos están ligadas, sin embargo, si la Calidad del producto o la Calidad de uso está ausente, la calidad del software es insuficiente.
- ¿En qué se parece con otros modelos?
	- Una comparación con otros trabajos tales como AENOR provee una certificación en Productos de Software de Calidad en ISO 25000 basada en SQuaRE series, esta certificación evalua la mantenibilidad y funcionalidad basada en los resultados de prueba de funcionalidad, código fuente y una tercera parte de su librería.
	- En el proyecto Quamoco un metamodelo de calidad fue desarrollado para especificar modelos de calidad operacionalizados. Debido a que Quamoco es usado para crear un apropiado a introducible modelo de calidad basado en un meta modelo, esto no puede ser comparado con otros productos de calidad de software.
	- Para la identificación de la calidad en algunos otros modelos, haciendo uso de métodos para modelos de calidad y métricas, se han definido en los modelos COQUALMO y HDCE, sin embargo, estos modelos tienen un enfoque de calidad y esto requiere ser evaluado a través del juicio de los expertos.
	- El modelo tiene una semajanza con el modelo MoProSoft, ya que en ambos modelos se necesitan recursos de entrada tales como, documento de especificaciones, especificaciones de pruebas, información de los bugs, código fuente, mismos que son requeridos en el modelo de MoProSoft y otros documentos extras para su medición.
- ¿Cuál es el producto?
	- En este framework existen 47 métricas del producto y 18 métricas de calidad de uso, eso se muestra en la Figura [1,](#page-25-1) estas métricas cubren alrededor de 51.2% en las métricas de ISO/IEC. Para medir y evaluar el framework se requiere de elementos de entrada tales como un manual, especificaciones, especificaciones de pruebas, información de bugs. Para medir y evaluar la calidad en uso, la información debería ser recolectada y evaluada usando cuestionarios y test de usuarios. Basado en los resultados, la calidad del software es evaluada identificando que las características de calidad son suficientes o insuficientes desde el punto de vista de estándares internacionales.

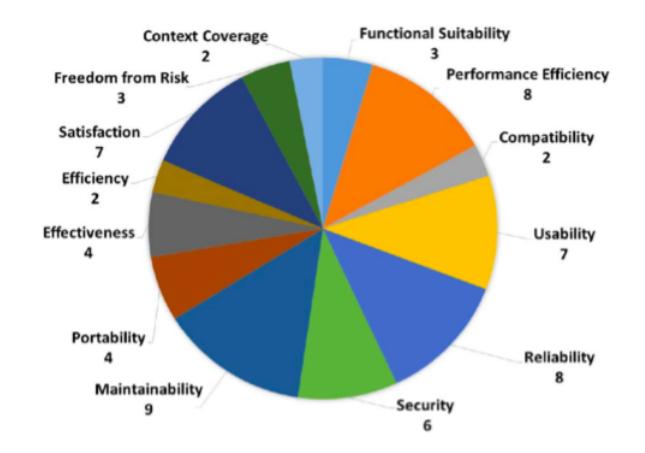

<span id="page-25-1"></span>Figura 1: Número de métricas por cada característica de calidad

- Resultados
	- Los resultados de una evaluación de calidad basada sobre el framework ayuda a los stakeholders a indentificar áreas de mejora.
- Conclusiones
	- En este modelo se identificó la evaluación de la calidad dividiendola en dos aspectos, la Calidad del producto y la Calidad de uso, todo esto fue basado en ISO/IEC 25022 y ISO/IEC 25023, para obtener una alta calidad en el software la Calidad de uso es altamente dependiente de la Calidad del producto, si alguna de estas falla el resultado de calidad sería insuficiente.
- Relación entre el artículo y la investigación de tesis "Sistema de apoyo para mediciones de procesos y productos de software"
	- El interés que se tiene en el artículo citado en esta subsección, es en la calidad del producto de software proporcionando características internas, externas, métricasy mediciones, al igual se enfoca en la calidad de uso del producto. Como se puede observar, la comparación que se tiene con el "Sistema de apoyo para mediciones de procesos y productos de software" es que en el sistema se despliegan un conjunto de mediciones por cada producto medido, a lo cual estas mediciones se utilizan en métricas para que el usuario obtenga valores cuantitativos y estos mismos valores ayuden al usuario a tomar la decisión de mejorar el producto o mantener el producto.

### <span id="page-25-0"></span>3.3 Investigación del autor I. A. Sandu

- Resumen
	- En el artículo títulado *Metrics Improvement for Phase Containment Effectiveness in Automotive Software Development Process* el autor I. A. Sandu [\[14\]](#page-79-13) describe un conjunto de métricas para la medición y mejora del proceso, estas métricas fueron implementadas en el sector automotríz ya que las innovaciones que impulsan a esta industria por mencionar algunas son: estacionarse automáticamente, conducción automática, conectividad, navegación, etcétera. Sin embargo estas innovaciones requieren la programación de cierto

software el cual es desarrollado a través del proceso de desarrollo de software para su mejora contínua.

- ¿Cómo lo hacen?
	- Se decidió implementar el modelo de Automotive Software Process Improvement and Capability Determination (A-SPICE) o en su caso Capability Maturity Model Integration (CMMI), esto les ayudó a determinar si los procesos de desarrollo de software son efectivos y eficientes aplicando mediciones para la eficacia de la fase contenida (Phase Containment Effectiveness PCE).
	- PCE para una fase de desarrollo específico mide cuántos defectos deben encontrarse a través de una verificación. Las fallas pueden ser clasificadas dentro de los errores y defectos, dependiendo de la fase en la que fueron inyectados y la fase en la que fueron encontrados. Los errores son fallas descubiertas en la propia fase en la que fueron inyectados. Los defectos son fallas que se salieron de su fase de desarrollo. En la Tabla [1](#page-26-0) se muestra el porcentaje obtenido de PCE en cada fase, para ello se utilizó la siguiente métrica.
	- PCE para cualquier Fase de Desarrollo = *Errores Errores*+*De f ectos* ∗ 100

|            | <b>Sys</b>   | <b>Sys</b>     | Sw       | <b>Sw</b> | Sw       | Code           | <b>Sw</b>    | <b>Sw</b>    | <b>Sys</b> | <b>Sys</b>   | Csto         | Total  | Total | Total          | $%$ PCE     |
|------------|--------------|----------------|----------|-----------|----------|----------------|--------------|--------------|------------|--------------|--------------|--------|-------|----------------|-------------|
|            | Regs         | Arc            | Regs     | Arc       | Design   |                | Intgr        | Verif        | Intgr      | Test         | mr           | Errors |       | Defects Faults | for         |
|            |              |                |          |           |          |                | Test         | Test         | Test       |              | Test         |        |       |                | Development |
| System     | 150          | 40             | 20       | 5         | $\Omega$ | $\theta$       | $\mathbf{0}$ | $\bf{0}$     | $\bf{0}$   | 10           | $\mathbf{0}$ | 150    | 75    | 225            | 67          |
| Reqs.      |              |                |          |           |          |                |              |              |            |              |              |        |       |                |             |
| System     | $\Omega$     | 50             | $\Omega$ | 10        | $\Omega$ | $\theta$       | $\mathbf{0}$ | $\mathbf{0}$ | 5          | $\mathbf{2}$ | 1            | 50     | 18    | 68             | 74          |
| Arc.       |              |                |          |           |          |                |              |              |            |              |              |        |       |                |             |
| Sw Reqs.   | $\theta$     | $\overline{0}$ | 200      | 50        | $\Omega$ | $\mathbf{0}$   | $\bf{0}$     | 5            | $\bf{0}$   | $\mathbf{0}$ | $\mathbf{0}$ | 200    | 55    | 255            | 78          |
| Sw Arc.    | $\mathbf{0}$ | $\overline{0}$ | $\Omega$ | 125       | 10       | $\theta$       | 1            | $\bf{0}$     | $\bf{0}$   | $\mathbf{0}$ | 3            | 125    | 14    | 139            | 90          |
| Sw Design. | $\Omega$     | $\theta$       | $\Omega$ | $\Omega$  | 10       | $\overline{4}$ | $\bf{0}$     | 1            | $\bf{0}$   | $\mathbf{0}$ | 5            | 10     | 10    | 20             | 50          |
| Code       | $\theta$     | $\overline{0}$ | $\Omega$ | $\Omega$  | $\Omega$ | 20             | 3            | $\bf{0}$     | $\bf{0}$   | 1            | 10           | 20     | 14    | 34             | 59          |

<span id="page-26-0"></span>Tabla 1: Medición de errores y defectos encontrados en distintas fases

- ¿En qué se parece con otros modelos?
	- Se hizo uso del modelo CMMI para identificar la madurez en cada fase de desarrollo a través de verificaciones en cada fase, se identifica una similitud con el modelo Mo-ProSoft, ya que también dicho modelo realiza verificaciones en cada fase de desarrollo para la medición de defectos en los productos obtenidos.
- ¿Cuál es el producto?
	- En cada fase de desarrollo se obtiene un porcentaje de madurez, siendo obtenido a través de la suma de los errores y defectos.
- Resultados
	- Una vez obtenido el resultado de PCE la organización puede generar un historial para medir al grado de madurez tanto por fase y/o por proyecto.
- Conclusiones
	- Para determinar si el desarrollo de software y procesos de prueba son eficientes y efectivos, los proyectos y organizaciones deberían definir, monitorear y analizar las métricas PCE presentadas. Como un resultados, las acciones correctivas y medidas para la mejora de procesos de software deberían ser tomadas. Esto es además un de las principales razones del porque estas métricas apoyan a la implementación de los modelos de procesos de referencia tales como A-SPICE.
- Relación entre el artículo y la investigación de tesis "Sistema de apoyo para mediciones de procesos y productos de software"
	- En la investigación *Metrics Improvement for Phase Containment Effectiveness in Automotive Software Development Process* el enfoque fue en realizar verificaciones en cada fase de desarrollo de software, esto con el fin de detectar a un tiempo muy temprano el total de errores que resultan dentro de la fase de desarrollo, esto con el fin de mejorar el proceso, tratando de tener menos errores en las siguientes fases. Como se puede observar, el proceso DMS también tiene una actividad la cual consiste en la verificación de cada producto, esto se realiza con el objetivo de que el producto evaluado tengo el mínimo conjunto de errores y a su vez ayude a la mejora del proceso de software.

### <span id="page-27-0"></span>3.4 Investigación del autor K. Suteeca

- Resumen
	- En la investigación *A framework to apply ISO/IEC 29110 on SCRUM* el autor K. Suteeca [\[15\]](#page-79-14) describe la realización de una compilación al estándar ISO/IEC 29110 y la metodología de desarrollo SCRUM, su principal objetivo es identificar las actividades y sus elementos requeridos dentro de la implementación de un proceso de software bajo el ambiente del método SCRUM. Esto se realiza utilizando IDEF0 (Definition of Integration Modeling Function), una herramienta conceptual para la descripción y comparación de los procesos.
- ¿Cómo lo hacen?
	- La herramienta IDEF0 describe un lenguaje y protocolo para crear representaciones gráficas de los procesos para el sistema diseñado. Un diagrama IDEF0 tiene cuatro elementos principales, los cuales representan entradas (flecha superior, flecha izquierda y flecha inferior) y salidas (flecha derecha). La flecha superior representa el control o las restricciones, las cuales indican reglas, limitaciones, u objetivos de contexto. La flecha de la izquierda representa entradas las cuales son requeridas en la entrada del proceso. La flecha inferior representa mecanismos, los cuales son requeridos para ejecutar la actividad, tal como un recurso humano, herramientas y máquinas, la flecha derecha representa salida, el cual es el producto de la actividad. La Figura [2](#page-28-0) representa el diagrama general de IDEF0.

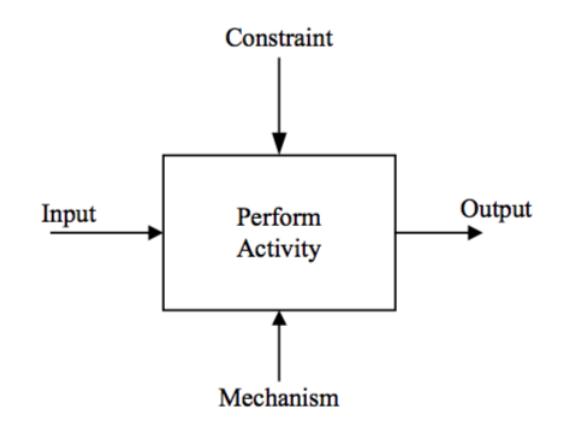

<span id="page-28-0"></span>Figura 2: Diagrama general IDEF0

- Hace uso de los objetivos principales descritos por ISO/IEC 29110 los cuales se enfocan en el análisis, diseño, construcción, integración y pruebas de software.
- ¿En qué se parece con otros modelos?
	- Un aspecto muy similar al Modelo de MoProSoft es el dividar aquellas tareas de una nivel general a un nivel particular, donde estas pequeñas tareas pasan por un proceso de verificación y validación, al igual se indica quien será el responsable de ejecutar esa tarea. En la Figura [3](#page-28-1) se muestra un ejemplo del diagrama. Donde SI.O.1 es Software Implementation Objective 1.

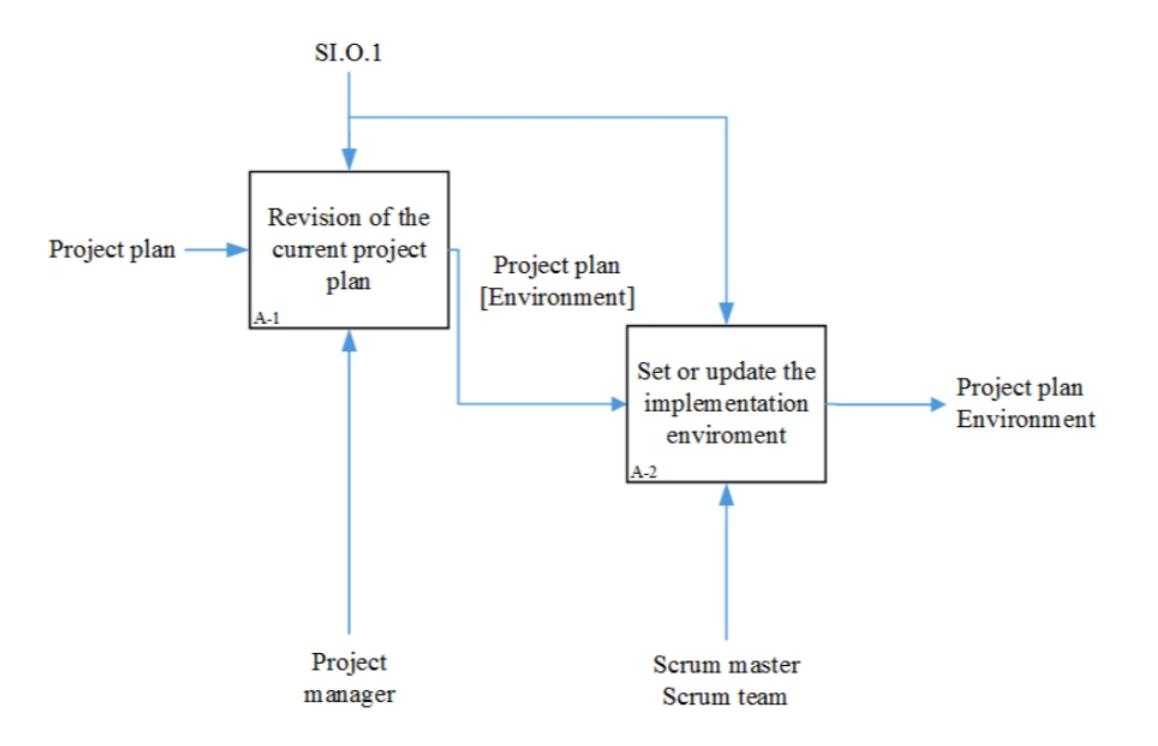

<span id="page-28-1"></span>Figura 3: Ejemplo en diagrama IDEF0

- ¿Cuál es el producto?
	- Es un framework para ayudar a aplicar el estándar ISO/IEC 29110 al framework SCRUM.
- Resultados
	- Se implementó IDEF0 para desplegar las actividades y tareas, también como sus entradas, salidas, restricciones y mecanismos para el proceso. Este estudio representó en IDEF0 la implementación de los procesos de software en tres niveles.
- Conclusiones
	- Esta investigación puede ayudar a los practicantes a entender, seguir y lograr el estándar ISO/IEC 29110 eficientemente dentro del framework SCRUM.
- Relación entre el artículo y la investigación de tesis "Sistema de apoyo para mediciones de procesos y productos de software"
	- En la investigación *A framework to apply ISO/IEC 29110 on SCRUM* se puede identificar que hacen uso del estándar ISO/IEC 29110, esto ayudó a que en cada entidad IDEF0 se pudiera definir el rol, las entradas, restricciones necesarias para la realización de algún proceso, al analizar estas características se puede concluir que manera similar se realiza dentro del proceso DMS ya que el modelo MoProSoft está basado en el estándar ISO/IEC 29110.

### <span id="page-29-0"></span>3.5 Investigación del autor J. Garzas

- Resumen
	- En la investigación *A maturity model for the Spanish software industry based on ISO standards* el autor J. Garzas [\[16\]](#page-79-15) presenta un Modelo de Madurez de Ingeniería de Software que ha sido producido para la industria española del software. El modelo pretende ser una herramienta efectiva para ayudar a mejorar la calidad del desarrollo de software en organizaciones que desean abordar esquemas de certificación relacionados con la madurez organizacional en el contexto del desarrollo de software. El objetivo es fortalecer su productividad y competitividad en los mercados nacionales e internacionales.
- ¿Cómo lo hacen?
	- Se basa en un modelo de proceso del ciclo de vida del software de acuerdo con el estándar ISO/IEC 12207, en un modelo para evaluar la capacidad de estos procesos y la madurez de las organizaciones para desarrollar software de acuerdo con las partes 2 y 7 del Estándar ISO/IEC 15504 respectivamente, y los requisitos de la auditoría de acuerdo a la norma ISO/IEC 17021.
- ¿En qué se parece con otros modelos?
	- Una de las características similares con otro estándar, para ser específico es con el estándar ISO/IEC 29110, es que se enfoca en la madurez de pequeñas organizaciones, atendiendo con facilidad los requisitos y recomendaciones para estas mismas.
- ¿Cuál es el producto?
- El Modelo de Madurez de Ingeniería de Software, creado por el grupo de trabajo bajo la coordinación y supervisión de AENOR, se compone de tres componentes:
	- \* Un modelo para evaluar la capacidad de los procesos y la madurez de las organizaciones de desarrollo de software, basado en las partes 2 y 7 de ISO/IEC 15504.
	- \* Un modelo de proceso del ciclo de vida del software, basado en ISO/IEC 12207.
	- \* Un proceso de auditoría basado en la norma ISO/IEC 17021.
- Resultados
	- Fue un modelo útil para abordar la mejora en procesos para alcanzar un nivel de madurez organizacional, la complejidad de la implementación del modelo puede ser utilizada por organizaciones pequeñas, ya que los requisitos o recomendaciones establecidos por el modelo son fáciles de entender y son apropiados al contexto de las compañías de software.
- Conclusiones
	- El modelo propuesto, basado en estándares ISO, es para pequeñas empresas de la industria española de software. Su principal objetivo es minimizar los problemas que experimentan actualmente las pequeñas empresas de desarrollo de software al implementar modelos de mejora de procesos que están más orientados a grandes organizaciones, como es el caso de CMMI-DEV, por ejemplo. Este modelo, está dirigido y adaptado para procesos de software.
- Relación entre el artículo y la investigación de tesis "Sistema de apoyo para mediciones de procesos y productos de software"
	- En la investigación *A maturity model for the Spanish software industry based on ISO standards* su enfoque es proporcionar un modelo para mejorar la calidad del proceso de desarrollo de software en aquellas organizaciones que se interesen en obtener una certificación, tomando como base los estándares ISO/IEC 12207, ISO/IEC 15504 y ISO/IEC 17021. En este caso se puede observar que el enfoque es sobre el proceso de desarrollo de software, con el fin de que haya madurez y los productos obtenidos tengan el grado de calidad esperado. Se puede observar que al igual como el "Sistema de apoyo para mediciones de procesos y productos de software" se tiene el objetivo de hacer uso del proceso DMS, el cual como está basado en el estándar ISO/IEC 29110 se centra en generar productos con calidad y lograr medir el proceso de desarrollo, con el fin de obtener un mayor nivel de madurez.

### <span id="page-30-0"></span>3.6 Investigación del autor C. Y. Laporte

- Resumen
	- En la investigación *Systems Engineering and Management Processess for Small Organizations with ISO/IEC 29110* el autor C. Y. Laporte [\[17\]](#page-80-0) explica acerca de CSiT una pequeña empresa de transporte que implementó la ingeniería y gestión de procesos tomando como guía el estándar ISO/IEC 29110, a dicha empresa se le realizó un proceso de auditoría el cual lo aprobó satisfactoriamente, la norma ISO/IEC 29110 fue el punto de inicio para implementar la metodología CMMI-DEV haciendo uso de áreas de proceso del nivel 2 y prácticas del nivel 3.
- ¿Cómo lo hacen?
	- CSiT decidió desarrollar tres grupos de procesos, ligeros, estándar y completos, donde cada uno adaptado a cumplir con los atributos de los proyectos, como el tamaño y naturaleza. En la Tabla [2](#page-31-0) se muestran los procesos desarrollados por CSiT.

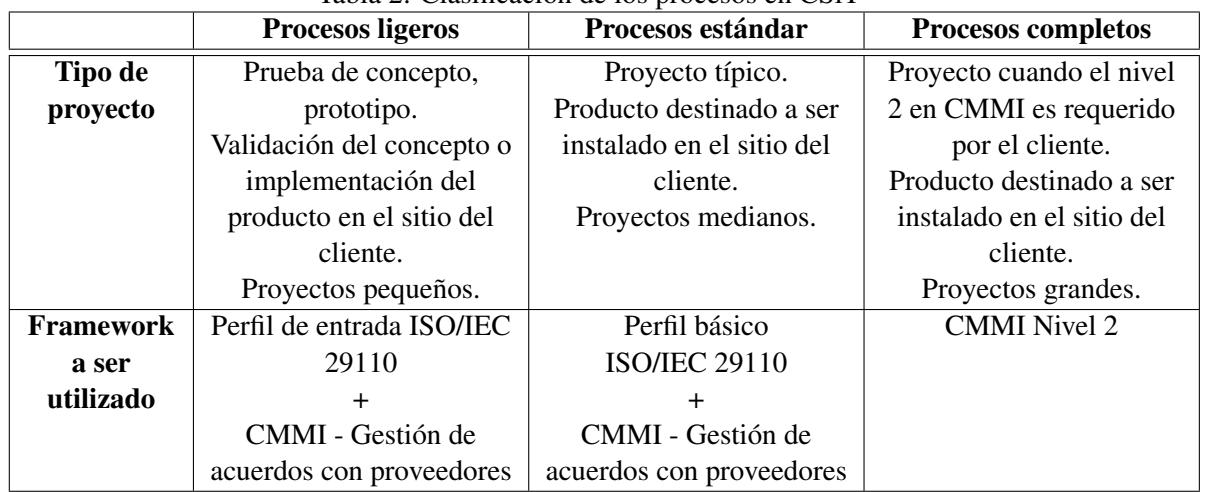

<span id="page-31-0"></span>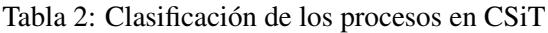

- ¿En qué se parece con otros modelos?
	- Busca implementar la madurez en proyectos de distintas magnitudes, empleando distintos perfiles del estándar ISO/IEC 29110 y CMMI-Nivel 2. Identifica el número de errores por tipo de documento y en cada fase dentro del ciclo de desarrollo de software.
- ¿Cuál es el producto?
	- CSit inició el desarrollo de un producto llamado "TRANSIS 2012". Este producto es un sistema de integración de datos de información multimodal con extensiones interactivas para operadores y usuarios del transporte público. El proyecto TRANSIS tenía la intención de aplicar los procesos de gestión y técnicas y ajustarlos si era necesario, asegurando una adopción gradual de los nuevos métodos de trabajo.
- Resultados
- Conclusiones
	- La guía de gestión e ingeniería del perfil básico de ISO/IEC 29110 ayudó a elevar la madurez de la organización mediante el uso de prácticas reconocidas por la industria que son consistentes de un proyecto a otro. Se puede decir que el estándar es simple de entender y usar. También es un buen punto de partida para un VSE que quiere cubrir las prácticas CMMI-DEV Nivel 2 y 3. Permite a los VSE, como CSiT, madurar más rápidamente adoptando métodos de trabajo sistemáticos, disciplinados y cuantificables, que son típicos de los entornos de ingeniería.
- Relación entre el artículo y la investigación de tesis "Sistema de apoyo para mediciones de procesos y productos de software"

– En la investigación *Systems Engineering and Management Processess for Small Organizations with ISO/IEC 29110* se puede identificar que la organización CSiT requirió implementar la madurez en proyectos de distintas magnitudes, los estándares tomados como guía fueron ISO/IEC 29110 y CMMI-Nivel 2. El uso de estos estándares ayudó a evaluar documentos, identificando errores dependiendo del tipo de documento evaluado y a su vez identificando errores dentro de cada fase de desarrollo de software. Como se puede identificar, el artículo analizado comparte ciertos aspectos de evaluación con la presente investigación "Sistema de apoyo para mediciones de procesos y productos de software" ya que dicho sistema está basado en el proceso DMS mismo que está basado en el estándar ISO/IEC 29110. Uno de los aspectos de evaluación de productos implementados en el sistema, es la identificación de secciones en los documentos que se encuentran en la mayoría de las fases de desarrollo, esto ayuda a que el usuario evalue el documento y éste contenga las secciones tal y como se encuentran especificadas dentro del modelo MoProSoft.

### <span id="page-32-0"></span>3.7 Trabajos relacionados a través del Protocolo de Revisión Sistemática

Título: Sistema de apoyo para la medición de procesos y productos de software.

Problema: A través de un proceso de desarrollo de software, existen diversos entregables o productos intermedios que se obtienen al realizar alguna actividad o tarea. Un proceso de desarrollo de software maduro implica la medición tanto de las actividades como de los productos, como parte de un proceso de mejora continua. Sin embargo, esa medición es difícil de llevar a cabo porque los desarrolladores no saben cómo ni qué medir. El problema que genera esta falta de medición es que si no se mide, no se puede alcanzar el mayor nivel de madurez en los procesos de desarrollo de software.

#### Palabras clave:

- software process development,
- maturity in software process,
- measure software process,
- measure software product,
- software process improvement
- software development methodologies,
- quality standards for software development process,
- quality metrics for software development process

### Preguntas de investigación:

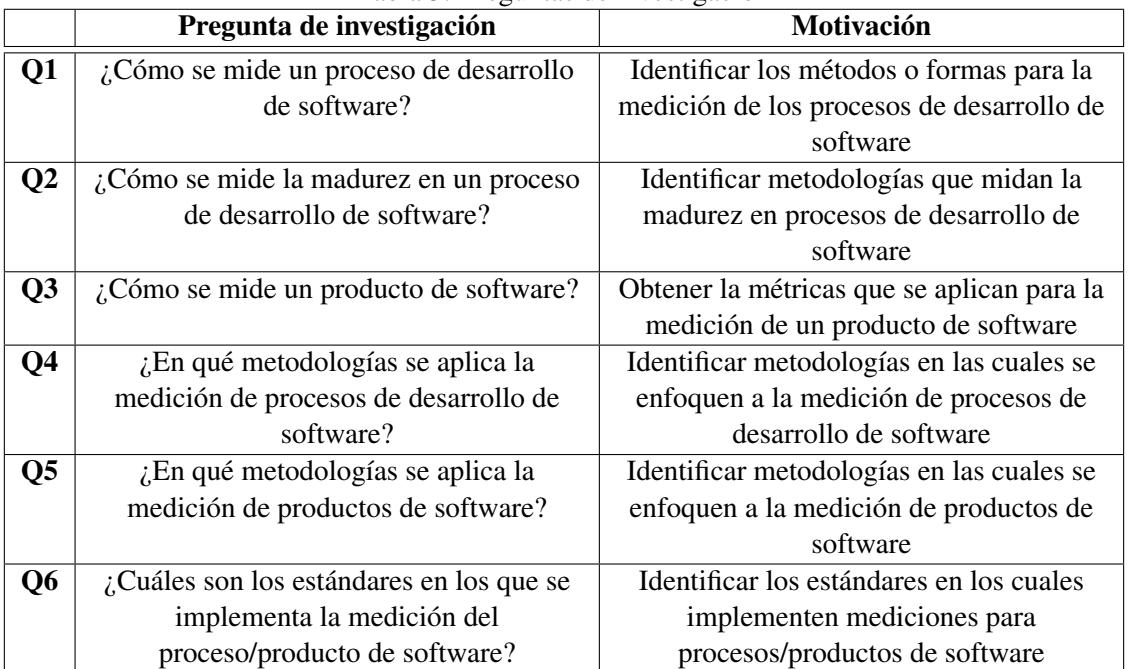

<span id="page-33-0"></span>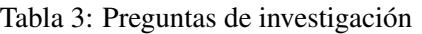

### Cadenas de búsqueda:

- "software process improvement" AND (small AND (enterprises OR organizations OR companies OR team OR firms))
- "maturity in software process" AND (small AND (enterprises OR organizations OR companies OR team OR firms) AND (CMM OR CMMI OR 29110))
- "methodology" AND (SPICE OR metrics OR quality assurance OR SPI)
- "29110" AND (SPI OR SPICE OR metrics OR measures)
- "software product" AND (metrics OR quality OR measures)
- "software product quality" AND (quality OR standard OR 29110)
- "software process models" AND ( product quality OR measure)
- "software process development" AND (metrics OR quality OR measures OR maturity)
- "SEMAT" AND (metrics OR quality OR measures OR maturity)

### Listado de fuentes:

<span id="page-34-0"></span>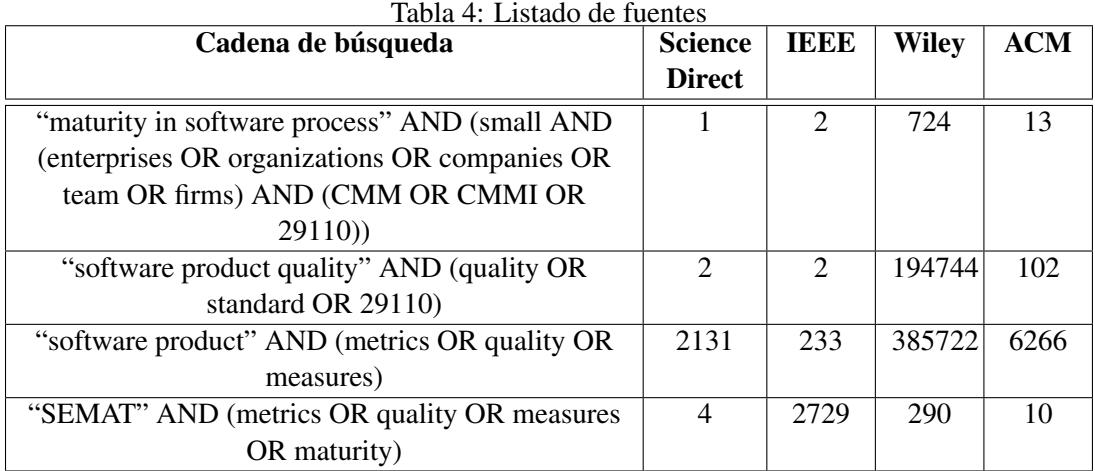

### Criterios de inclusión y exclusión:

| Tabla 9. CHICHOS QC INCHESION y CACHESION |                                             |                                        |  |  |  |  |  |  |
|-------------------------------------------|---------------------------------------------|----------------------------------------|--|--|--|--|--|--|
|                                           | Criterios de inclusión                      | Criterios de exclusión                 |  |  |  |  |  |  |
| C1                                        | Los artículos más citados                   | Los que tengan al menos una cita       |  |  |  |  |  |  |
| C <sub>2</sub>                            | Los artículos disponibles a partir del 2011 | Artículos de hace más de 7 años        |  |  |  |  |  |  |
|                                           | al 2017                                     |                                        |  |  |  |  |  |  |
| C3                                        |                                             | Artículos en los cuales no incluyan la |  |  |  |  |  |  |
|                                           |                                             | institución o país de elaboración      |  |  |  |  |  |  |

<span id="page-34-1"></span>Tabla 5: Criterios de inclusión y exclusión

### <span id="page-35-0"></span>3.7.1 Fuente de búsqueda: ScienceDirect

### Selección de estudios:

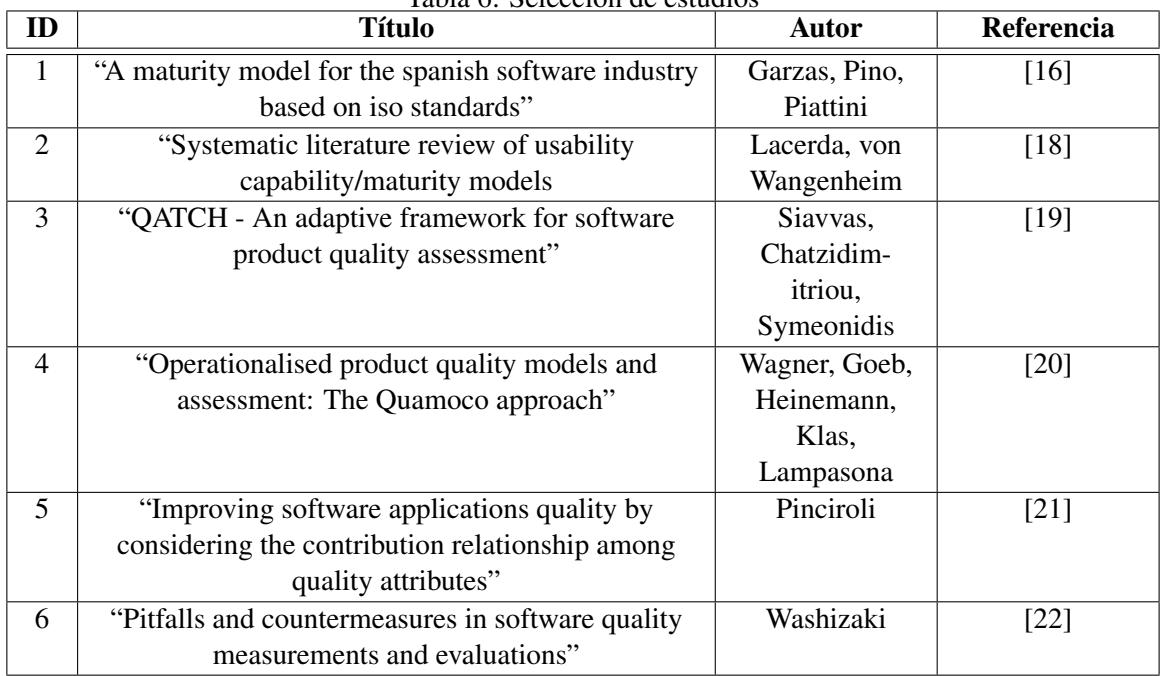

<span id="page-35-2"></span>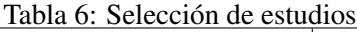

### <span id="page-35-1"></span>3.7.2 Fuente de búsqueda: IEEE

Selección de estudios:

<span id="page-35-3"></span>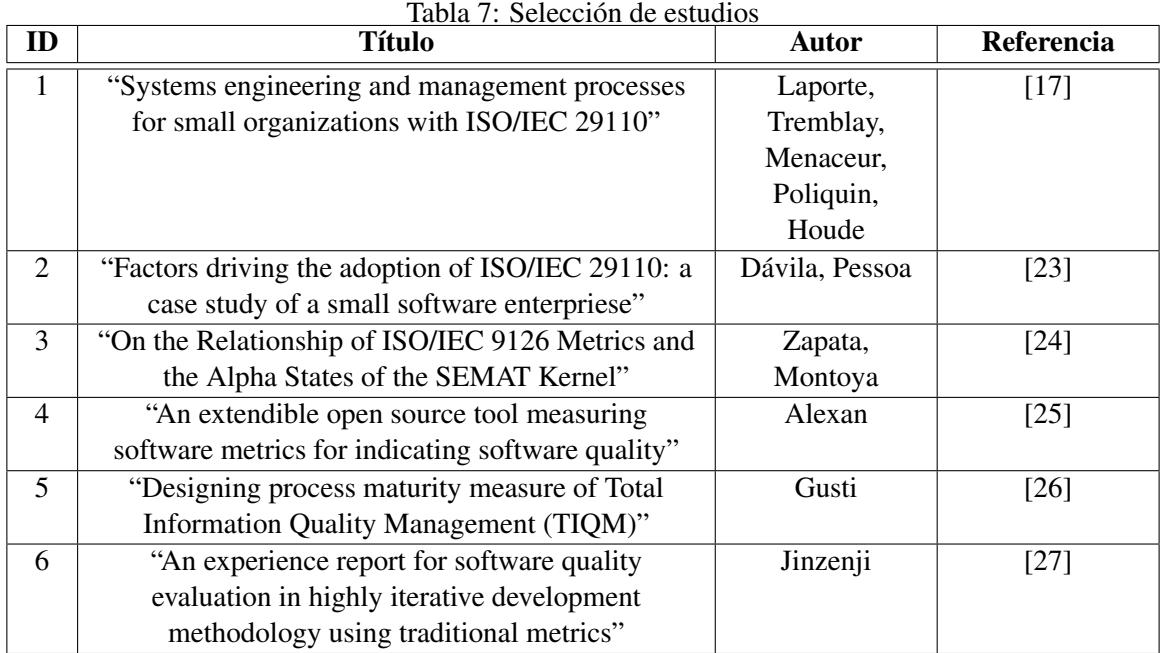
#### 3.7.3 Fuente de búsqueda: Wiley Online Library

#### Selección de estudios:

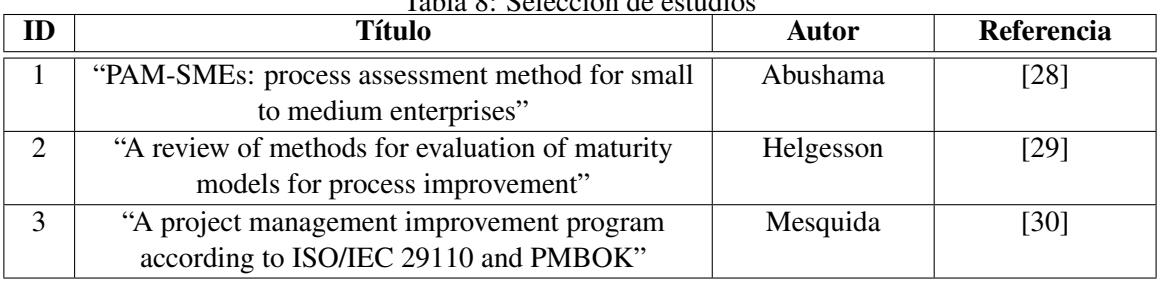

## Tabla 8: Selección de estudi

#### 3.7.4 Fuente de búsqueda: ACM Digital Library

Selección de estudios:

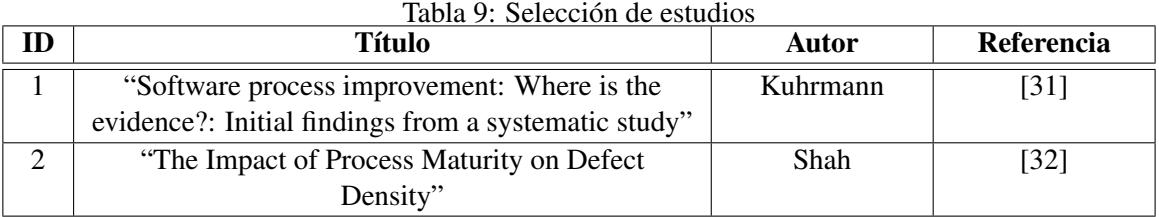

#### Conclusión de trabajos relacionados

Una vez concluida la investigación de trabajos relacionados, se pudo identificar que en la mayoría de las organizaciones existe el interés de poder mejorar sus procesos y productos, obtener valores cuantitativos que los conduzcan hacia la mejora del proceso y producto, esto con el fin de obtener un mayor nivel de madurez en sus procesos para ofrecer productos de calidad. Además ya no sólo existe el interés en las empresas de desarrollo de software, sino también en el sector automotríz se desea evitar el mayor número de errores en cada fase de desarrollo, en dicha sector se enfoca en obtener al mayor nivel de madurez en sus procesos. Otras organizaciones toman como base estándares en los cuales se enfocan en la calidad del producto, es decir, la calidad funcional del producto. En relación con la presente investigación "Sistema de apoyo para mediciones de procesos y productos de software", se identifica que ésta aportará valores cuantitativos a cada producto o productos medido(s) en cada fase de desarrollo que se especifica dentro del proceso DMS. Estos valores cuantitativos serán de gran valor para el usuario, ya que el usuario podrá tener un criterio personal para mejorar el producto o mantenerlo en el valor que presente el sistema.

# **Capítulo IV Descripción de la Solución**

### 4 Descripción de la Solución

En el presente capítulo se describe cuál es el problema que se identificó y analizó para el desarrollo de la investigación Sistema de apoyo para mediciones de procesos y productos de software, una vez realizado el análisis del problema se realizó la propuesta de una solución, proporcionando como artefacto base de apoyo, un diagrama de procesos de negocio el cuál ayudó a plasmar los roles participantes en cada fase dentro de un proceso de desarrollo de software y qué productos o artefactos se obtienen en cada una de las fases. En cuanto se obtuvieron los productos a medir, se implementó la arquitectura para el desarrollo del sistema, la cual fue implementar el patrón Facade y el patrón Strategy, donde cada fase de desarrollo fue implementada con el patrón Strategy, el patrón Facade funciona accesando a cada fase como si cada fase fuera un subsistema, siguiendo el objetivo que plantea dicho patrón.

#### Contents

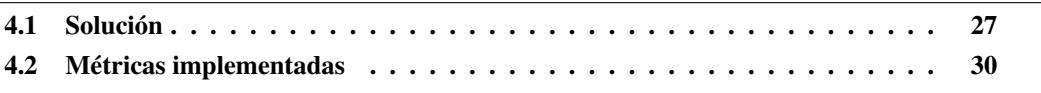

#### <span id="page-38-0"></span>4.1 Solución

En la Tabla [10](#page-39-0) se indican las fases del proceso de desarrollo que se identificaron en la elaboración de la propuesta de tesis.

En la Figura [4](#page-40-0) se representa el proceso DMS Nivel 1 de Moprosoft a través de un diagrama de procesos, en dicho diagrama se representan las 5 fases del proceso y sus productos a medir, cabe mencionar que los productos se encuentran resaltados con color verde. El objetivo de identificar los productos es para que el usuario conozca cuales productos se generan en el proceso DMS, mismos que son medidos haciendo uso del "Sistema de apoyo para mediciones de procesos y productos de software". A continuación se mencionan los productos que se identificaron en cada fase:

- Fase de requerimientos: Medir plan de pruebas, Medir manual de usuario y Medir Documento de Especificación de Requerimientos.
- Fase de análisis y diseño: Medir documento de análisis y diseño, medir Plan de Pruebas de Integración, medir diagramas de clases, medir diagramas de secuencia, medir diagramas de estado.
- Fase de construcción: Medir componentes de software.
- Fase de integración y pruebas: Medir manual de operación medir pruebas exitósas, medir pruebas fallidas, medir pruebas bloqueadas, medir los requerimientos cubiertos, medir las pruebas cubiertas.
- Fase de cierre: Medir manual de mantenimiento.

| Propuesta                | Requerimientos | Análisis y | Codificación | Pruebas |
|--------------------------|----------------|------------|--------------|---------|
|                          |                | Diseño     |              |         |
| Sistema de apoyo para    |                |            |              |         |
| mediciones de procesos y |                |            |              |         |
| productos de software    |                |            |              |         |

<span id="page-39-0"></span>Tabla 10: Criterios identifcados en la propuesta de solución

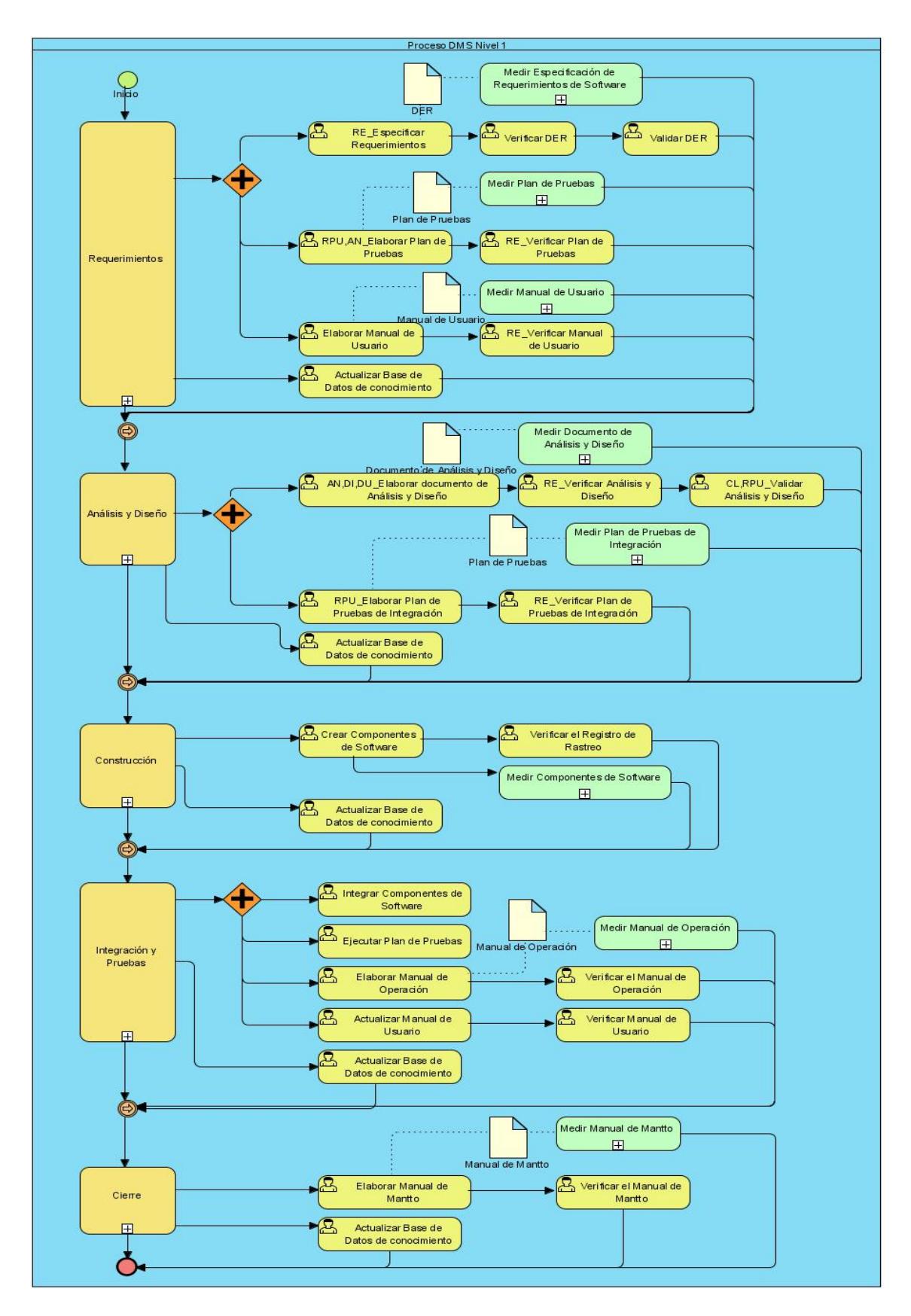

<span id="page-40-0"></span>Figura 4: Proceso DMS nivel 1

#### <span id="page-41-0"></span>4.2 Métricas implementadas

Las métricas que se describen en la presente sección, son aquellas métricas que fueron programadas en el "Sistema de apoyo para mediciones de procesos y productos de software", cada métrica está diseñada para medir un producto en específico, donde éste puede ser producto del tipo documento, producto del tipo diagrama, producto del tipo código y producto del tipo pruebas. El conjunto de métricas que se presentan en las Tablas [11,](#page-41-1) [12](#page-42-0) y [14](#page-43-0) hacen referencia a los artículos *Software design metric based analysis of dependency patterns*, los autores de la investigación son S. Sarica y T. Ovatman [\[33\]](#page-81-5), así como el artículo *An empirical analysis of early object oriented design metrics in relation to code size*, los autores de la investigación son O. Tanriover y R. Eryigit [\[34\]](#page-81-6) y así como la investigación *A hierarchical model for object-oriented design quality assessment* de los autores de la investigación son J. Bansiya y G. Davis [\[35\]](#page-81-7).

| <b>Fase de Requerimientos</b> |                                     |  |  |  |  |
|-------------------------------|-------------------------------------|--|--|--|--|
| <b>Producto</b>               | <b>Métrica</b>                      |  |  |  |  |
| Documento de Plan de Pruebas  | Secciones específicas del documento |  |  |  |  |
| Documento Manual de Usuario   | Secciones específicas del documento |  |  |  |  |
| Documento SRS                 | Secciones específicas del documento |  |  |  |  |

<span id="page-41-1"></span>Tabla 11: Métricas implementadas en la Fase de Requerimientos

| Fase de Análisis y Diseño |                                                                   |  |  |  |
|---------------------------|-------------------------------------------------------------------|--|--|--|
| <b>Producto</b>           | Métrica                                                           |  |  |  |
| Documento de Análisis y   | Secciones específicas del documento                               |  |  |  |
| Diseño                    |                                                                   |  |  |  |
| Diagrama de Casos de Uso  | Total de actores declarados                                       |  |  |  |
|                           | Total de casos de uso declarados                                  |  |  |  |
|                           | Total de relaciones existentes                                    |  |  |  |
|                           | Total de relaciones del tipo Include                              |  |  |  |
|                           | Total de relaciones del tipo Extend                               |  |  |  |
|                           | Total de relaciones del tipo Asociación                           |  |  |  |
|                           | Métrica - Complejidad de la Interacción del Actor                 |  |  |  |
|                           | (Actor Interaction Complexity)                                    |  |  |  |
|                           | AIC = $1 - \frac{\sum_{i=1}^{n} i}{\sum_{i=1}^{n} j}$             |  |  |  |
|                           | Donde i representa a los Actores y <i>j</i> representa a          |  |  |  |
|                           | los Casos de Uso.                                                 |  |  |  |
|                           | Métrica - Complejidad General del Diseño (Overall                 |  |  |  |
|                           | Design Complexity)                                                |  |  |  |
|                           | ODC = $1 - \frac{\sum_{i=1}^{n} i}{\sum_{i=1}^{n} j}$             |  |  |  |
|                           |                                                                   |  |  |  |
|                           | Donde i representa a las entidades existentes en el               |  |  |  |
|                           | diseño y <i>j</i> representa a las relaciones existentes en       |  |  |  |
|                           | el diseño.                                                        |  |  |  |
| Diagrama de Clases        | Total de clases especificadas                                     |  |  |  |
|                           | <b>Total de clases Abstractas</b>                                 |  |  |  |
|                           | Total de relaciones del tipo Agregación, en este                  |  |  |  |
|                           | caso se incluyen las relaciones del tipo de                       |  |  |  |
|                           | Agregación fuerte<br>Total de las relaciones del tipo Dependencia |  |  |  |
|                           | Total de las relaciones del tipo Asociación                       |  |  |  |
|                           | Total de las relaciones del tipo Generalización                   |  |  |  |
|                           | Total de las relaciones del tipo                                  |  |  |  |
|                           | Composición/Agregación fuerte                                     |  |  |  |
|                           | Total de paquetes especificados en el diagrama                    |  |  |  |
|                           | Métrica - Complejidad General del Diseño (Overall                 |  |  |  |
|                           | Design Complexity)                                                |  |  |  |
|                           |                                                                   |  |  |  |
|                           | ODC = $1 - \frac{\sum_{i=1}^{n} i}{\sum_{i=1}^{n} j}$             |  |  |  |
|                           | Donde i representa a las entidades existentes en el               |  |  |  |
|                           | diseño y <i>j</i> representa a las relaciones existentes en       |  |  |  |
|                           | el diseño.                                                        |  |  |  |
|                           | Total de atributos de una clase                                   |  |  |  |
|                           | Total de métodos de una clase                                     |  |  |  |
| Diagrama de Secuencia     | Total de actores declarados                                       |  |  |  |
|                           | Total de líneas de vida declaradas                                |  |  |  |
|                           | Total de mensajes existentes                                      |  |  |  |

<span id="page-42-0"></span>Tabla 12: Métricas implementadas en Fase de Análisis y Diseño

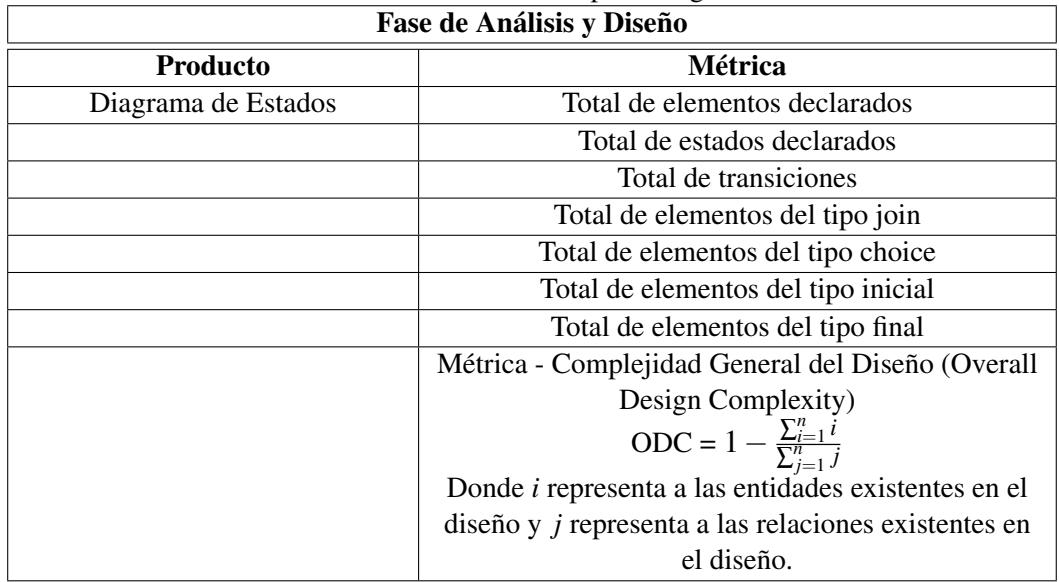

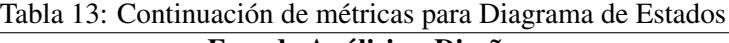

<span id="page-43-0"></span>Tabla 14: Métricas implementadas en la Fase de Construcción

| <b>Fase de Construcción</b> |                                       |  |  |
|-----------------------------|---------------------------------------|--|--|
| <b>Producto</b>             | Métrica                               |  |  |
| Clase                       | Total de líneas de código de la clase |  |  |
|                             | Total de métodos de la clase          |  |  |

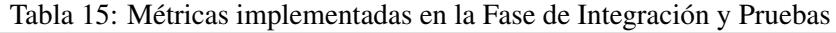

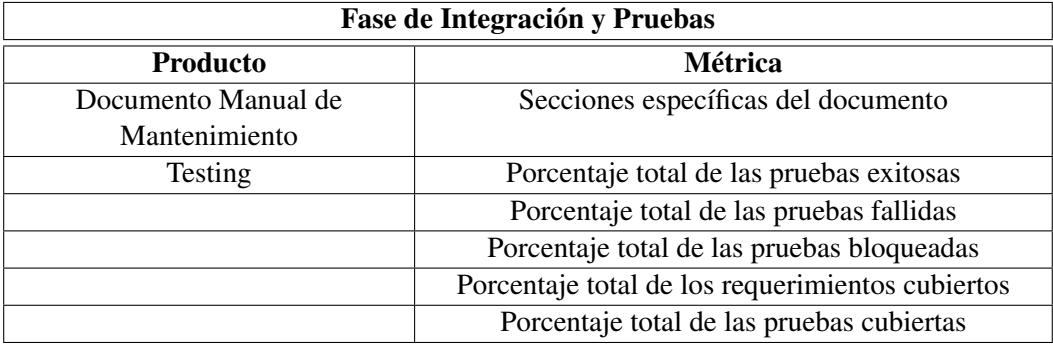

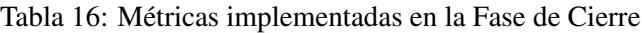

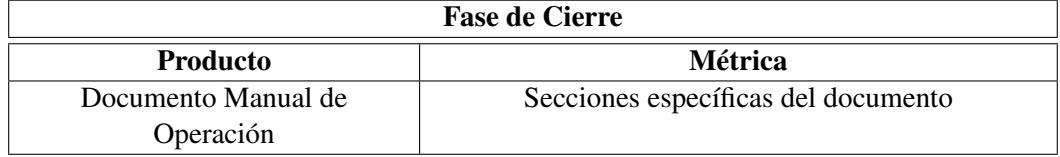

#### **Conclusiones**

Durante el desarrollo de la solución fue de gran ayuda identificar los productos que se obtienen en cada fase, esto con el fin de que se realizara la investigación de una métrica adecuada, dependiendo del producto que va a medir. Para la selección del conjunto de métricas primero se indentificaron aquellas métricas que dieran valores cuantitativos en la medición de documentos, esto se hizo identificando las secciones que integran a cada documento, una vez identificadas las secciones se realizó un análisis del archivo con el fin de que el "Sistema de apoyo para mediciones de procesos y productos de software" desplegara los resultados de las secciones que se incluyen dentro del documento medido.

Para la medición de los diagramas que se generan durante la Fase de Análisis y Diseño, se seleccionaron métricas no exhaustivas que ayudaran al usuario a decidir a través de valores cuantitativos si el diagrama medido requiere mejora o lo desea mantener con los valores presentados.

Para la medición del código, se aplicaron dos tipos de mediciones, el total de líneas de código de la clase y el total de métodos declarados en la clase, esto con el fin de que el usuario tenga un criterio personal para aplicar alguna mejora al código o mantenerlo con los valores presentados.

En los productos del tipo Prueba, sólo optó por obtener porcentajes dependiendo del tipo de conjunto de Pruebas que estuvieran midiendo.

Como punto relevante a la solución, es que implementaron dos tipos de patrones de diseño, el primero fue el patrón Facade y el segundo fue el patrón Strategy, éste segundo patrón fue implementado para hacer la representación a cada fase de desarrollo que existe dentro del proceso DMS, cada tipo de producto fue definido como una estratégia a elegir dentro del sistema. El patrón Facade, su función es la de acceder a cada fase, donde cada fase funciona como pequeños subsistemas, esto quiere decir que el patrón Facade está respetando el objetivo de su implementación.

Otro punto importante a la solución es que cada producto fue envuelta en una capa de servicio web, para que éste producto pueda ser consumido por otro dispositivo programático y hacer uso de las métricas que correspondan al producto elegido.

# **Capítulo V Desarrollo de Solución**

### 5 Desarrollo de solución

En el presente capítulo se describe el conjunto de requerimientos que se especificaron para el desarrollo del Sistema de apoyo para mediciones de procesos y productos de software, implementando la norma de NMX-I-059/02-NYCE-2016 (MoProSoft). Además se incluye la fase de diseño en la cual se describe el conjunto de diagramas de casos de uso con su respectivo escenario de caso de uso, se diseñaron los diagramas de clases con la implementación del patrón Strategy y Facade y como punto final del diseño del proyecto se incluyen los diagramas de secuencia.

#### 5.1 Requerimientos

#### 5.2 Requerimientos funcionales

- 1. RF\_El sistema debe permitir hacer login a los usuarios registrados.
- 2. RF\_El sistema debe permitir la gestión de roles de acuerdo a los indicados en la norma Mo-ProSoft.
- 3. RF\_El sistema debe permitir actualizar roles.
- 4. RF\_El sistema debe permitir consultar roles.
- 5. RF\_El sistema debe permitir la gestión de proyectos.
	- RF\_El sistema debe permitir dar de alta proyectos.
	- RF\_El sistema debe permitir dar de baja proyectos.
	- RF\_El sistema debe permitir consultar proyectos.
- 6. RF\_El sistema debe mostrar los valores obtenidos en la medición del producto.
- 7. RF\_Medir los defectos dentro del proceso
	- RF\_Medir la densidad de los defectos.
	- RF\_Medir la eficacia de la fase contenida (PCE).
- 8. RF\_Proporcionar al usuario el uso de plantillas.

#### 5.2.1 Requerimientos del módulo de la fase de requerimientos

- 1. RF\_Medir que el documento de especificación de requerimientos contenga las secciones/atributos indicados dentro de la especificación del modelo MoProSoft.
- 2. RF\_Medir la especificación de cada requerimiento funcional.
	- RF\_Verificar el uso de expresiones ambigüas (no incluirlas).
	- RF Verificar el uso de calificativos.
	- RF\_Verificar que el requerimiento sea escrito de manera asertiva.
	- RF Verificar el número de enlaces dentro y fuera de la especificación del requerimiento (no hacer puntos de extensión a otros requerimientos).
	- RF Verificar que el requerimiento se enfoque a una necesidad en lugar de expresar una solución.
- RF Verificar el número de conceptos del dominio (no incluir demasiados conceptos ya que podría considerarse una sobre especificación).
- RF\_Verificar el uso de verbos del dominio (no utilizar muchos verbos del dominio dentro de la especificación).
- RF\_Verificar que el requerimiento tengo al menos un verbo en imperativo.
- RF\_Verificar que el requerimiento sea explícito, evitar el uso de pronombres.
- RF\_Verificar que en el requerimiento se evite el uso de expresiones negativas.
- RF Verificar que en el requerimiento se evite el uso de muchas jerarquías de requerimientos.
- RF\_Verificar el uso de voz pasiva (no incluir la voz pasiva).
- RF\_Verificar el uso de expresiones subjetivas (no usar expresiones subjetivas).
- RF\_Verificar el uso de adverbios (no usar adverbios).
- RF\_Verificar el uso de términos muy abiertos (no usar términos abiertos por ejemplo "suficiente").
- RF\_Verificar el uso de términos superlativos (no usar términos superlativos).
- RF\_Verificar el uso de términos comparativos (no usar términos comparativos).
- RF Verificar el uso de referencias, evitar el uso de referencias incompletas.
- 3. RF\_Medir que el documento de plan de pruebas contenga las secciones/atributos indicados dentro de la especificiación del modelo MoProSoft.
- 4. RF\_Medir que el documento de manual de usuario contenga las secciones/atributos indicados dentro de la especificación del modelo MoProSoft.

#### 5.2.2 Requerimientos del módulo de análisis y diseño

- 1. RF\_Medir que el documento de análisis y diseño contenga las secciones/atributos indicados dentro de la especificación del modelo MoProSoft.
- 2. RF\_Medir que el documento de plan de pruebas de integración contenga las secciones/atributos indicados dentro de la especificación del modelo MoProSoft.
- 3. RF\_Medir la especificación de los casos de uso.
	- RF\_Medir el número de actores asociados a un caso de uso.
	- RF\_Medir el número de mensajes asociados a un caso de uso.
	- RF\_Medir el número de clases asociadas con un caso de uso.
	- RF\_Verificar que el caso de uso tenga al menos un caso de prueba.
- 4. RF\_Medir los diagramas de clases
	- RF\_Medir el número de atributos en una clase no ponderados.
	- RF\_Medir el número de atributos en una clase ponderados.
	- RF\_Medir el número de operaciones en una clase no ponderados.
	- RF Medir el número de operaciones en una clase ponderados.
- RF Medir el número de asociaciones ligadas a la clase.
- RF Medir el grado de acoplamiento de una clase.
- RF\_Medir la profundidad del árbol de herencia.
- RF Medir el número de súper-clases de una clase.
- RF\_Medir el número de elementos en el cierre transitivo de la clase.
- RF\_Medir el número de subclases de la clase.
- RF\_Medir el número de elementos en el cierre transitivo de las subclases de la clase.
- 5. RF\_Medir diagramas de secuencia
	- RF Medir el número de mensajes enviados a través de objetos instanciados en la clase.
	- RF\_Medir el número de mensajes recibidos a través de objetos instanciados en la clase.
	- RF Medir el número de mensajes enviados directamente de un mensaje.
	- RF Medir el número de elementos en el cierre transitivo de los mensajes enviados directamente de un mensaje.

#### 5.2.3 Requerimientos del módulo de construcción

- 1. RF\_Medir los componentes de software.
	- RF\_Medir la complejidad de los métodos de cada clase (WMC).
	- RF\_Medir la profundidad del árbol de herencia de cada clase (DIT).
	- RF\_Medir el número de hijos de cada clase (NOC).
	- RF\_Medir la clase con el grado de acoplamiento (CBO).
	- RF\_Medir la clase con el grado de responsabilidad (RFC).
	- RF\_Medir la clase con el grado de cohesión (LCOM).
	- RF\_Medir la clase con el principio de una sóla responsabilidad (SRP).
	- RF\_Medir la clase con el principio de abiert-cerrado (OCP).
	- RF\_Medir la clase con el principio de substitución de Liskov (LSP).
	- RF\_Medir la clase con el principio de segregación de interfaces (ISP).
	- RF\_Medir la clase con el principio de inversión de dependencia (DIP).

#### 5.2.4 Requerimientos del módulo de integración y pruebas

- 1. RF\_Medir que el documento manual de operación contenga las secciones/atributos indicados dentro de la especificación del modelo MoProSoft.
- 2. RF\_Medir el porcentaje de pruebas pasadas.
- 3. RF\_Medir el porcentaje de pruebas falladas.
- 4. RF\_Medir el porcentaje de pruebas bloqueadas.
- 5. RF\_Medir el porcentaje de requerimientos cubiertos.
- 6. RF\_Medir la densidad de defectos.
- 7. RF\_Medir la eficiencia del proyecto.

#### 5.2.5 Requerimientos del módulo de cierre

1. RF\_Medir que el documento manual de mantenimiento contenga las secciones/atributos indicados dentro de la especificación del modelo MoProSoft.

#### 5.3 Confiabilidad

1. El sistema se encontrará estable sin fallas de conexión y comunicación ya que todo el software se encontrará centralizado.

#### 5.4 Eficiencia

1. El código estará estandarizado por lo que el tiempo de carga es transparente al usuario.

#### 5.5 Mantenimiento

- 1. Se proporcionará un manual de mantenimiento y manual de operación.
- 2. Se proporcionará el diseño del sistema, código del producto para futuras modificaciones.

#### 5.6 Portabilidad

1. El sistema será desarrollado con base a servicios web.

#### 5.7 Interoperabilidad

#### 5.8 Reusabilidad

1. El diseño del sistema estará basado en componentes implementados como servicios web por cualquier dispositivo programático.

#### 5.9 Restricciones de diseño y construcción

- 1. Se utilizarán colores ópticos.
- 2. El idioma para la interfaz de usuario será en inglés.

#### 5.10 Legales y reglamentarios

#### 5.11 Análisis

Para la identificación de los casos de uso, el procedimiento que se realizó fue definir los casos de uso por fase tal y como están descritas dentro del proceso DMS, es decir, en la Figura [5](#page-50-0) se describen los casos de uso correspondientes a la fase de Requerimientos y enseguida de la presentación de los casos se describen los escenarios correspondientes a cada caso de uso descrito en la fase de Requerimientos. En el Anexo A se describen el resto de los casos de uso correspondientes a las fases de Análisis y Diseño, Construcción, Integración y Pruebas y Cierre, así como su correspondiente escenario.

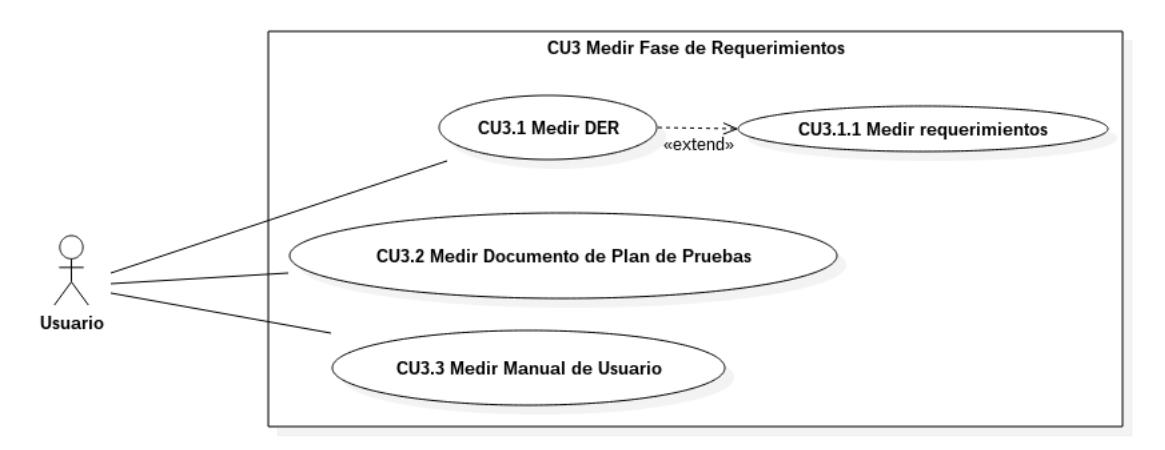

<span id="page-50-0"></span>Figura 5: Casos de uso Fase de Requerimientos

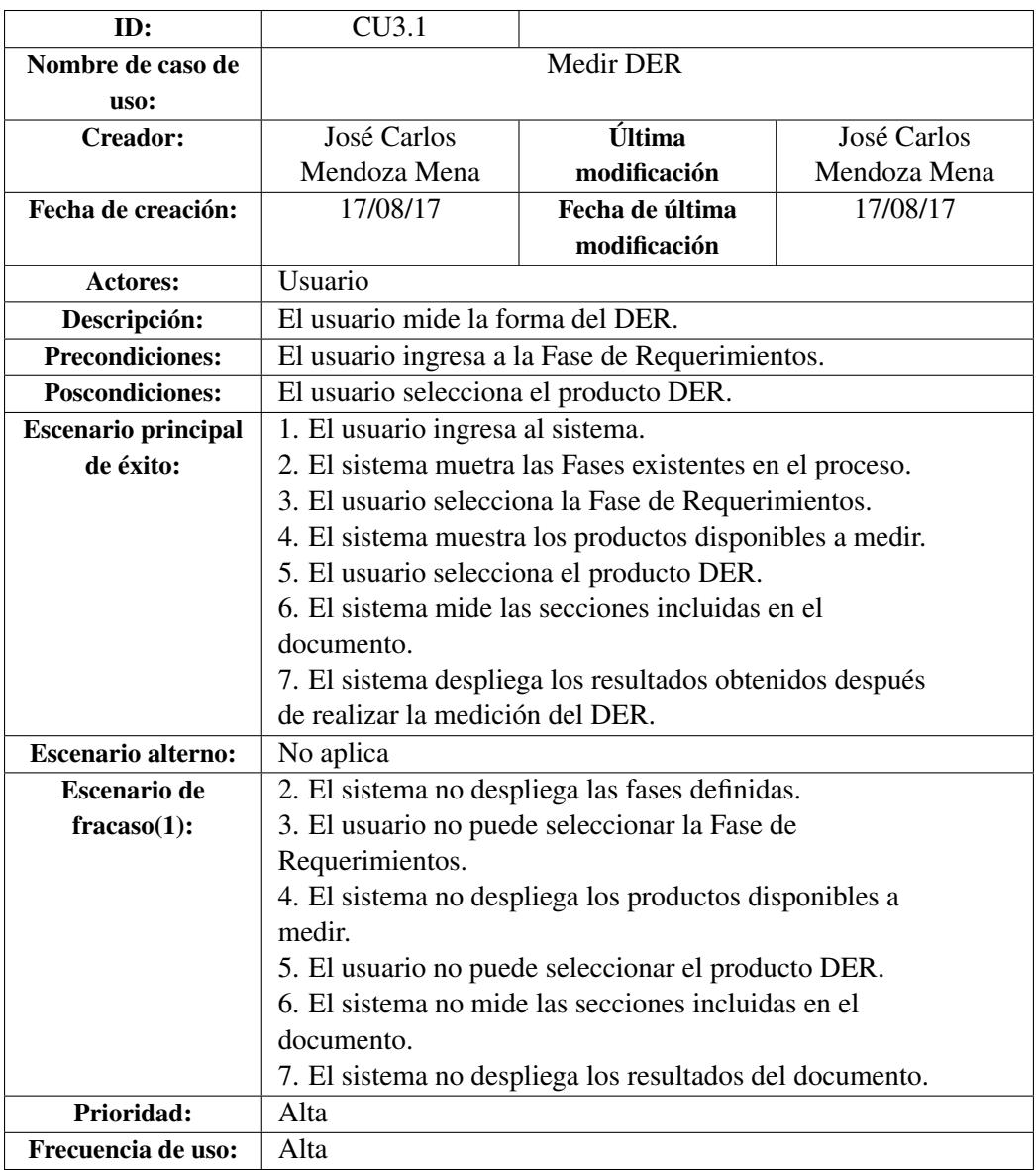

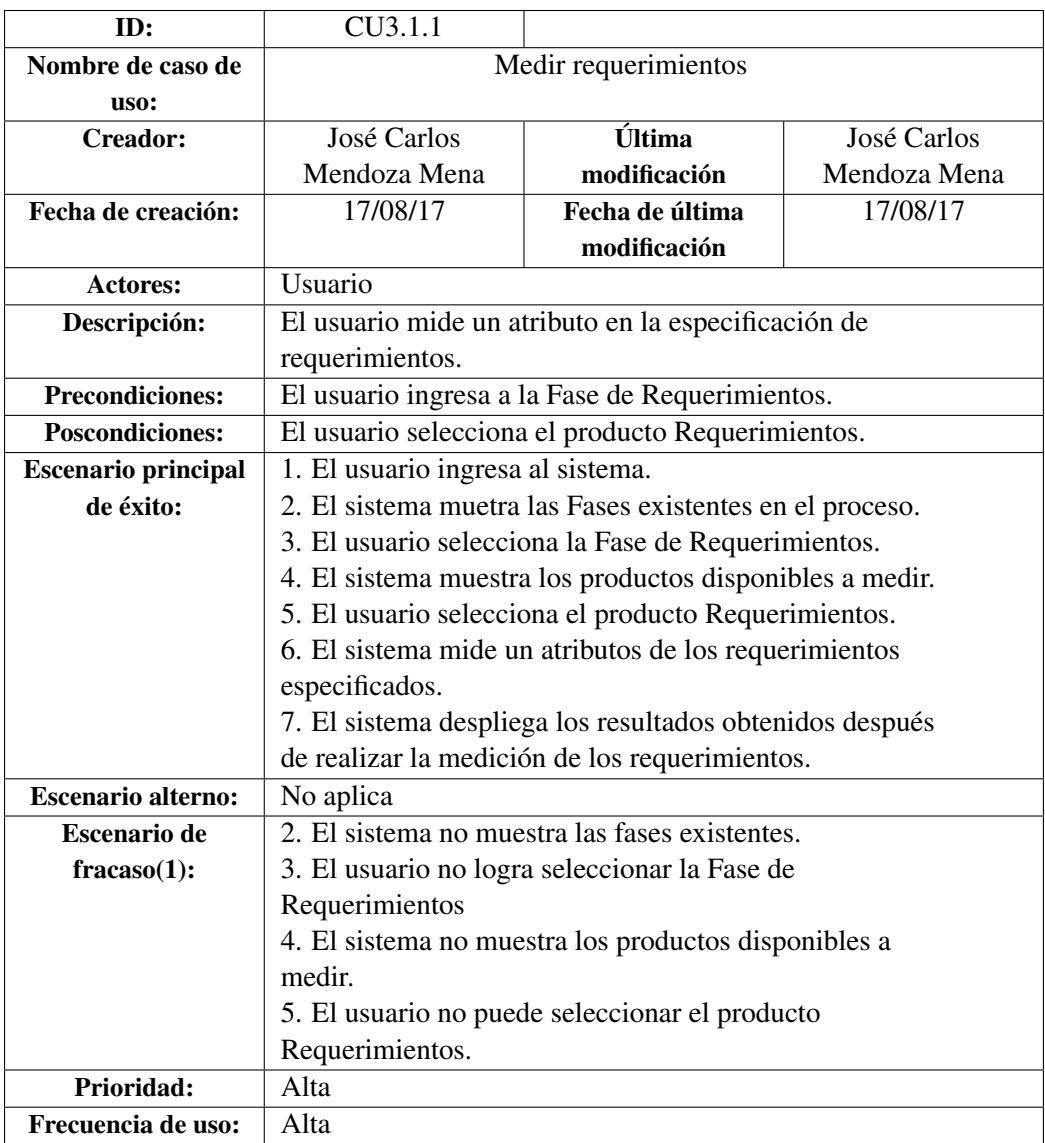

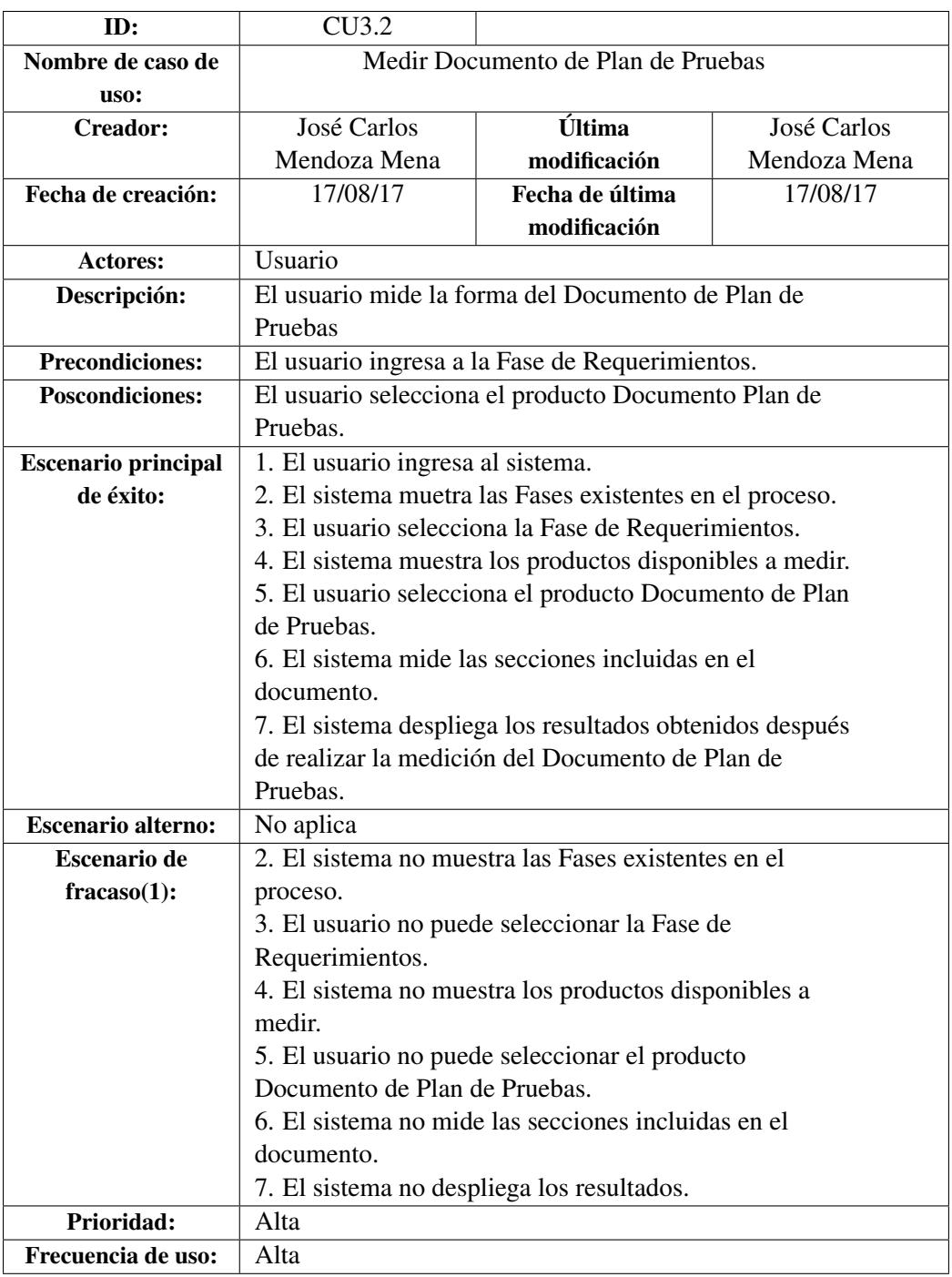

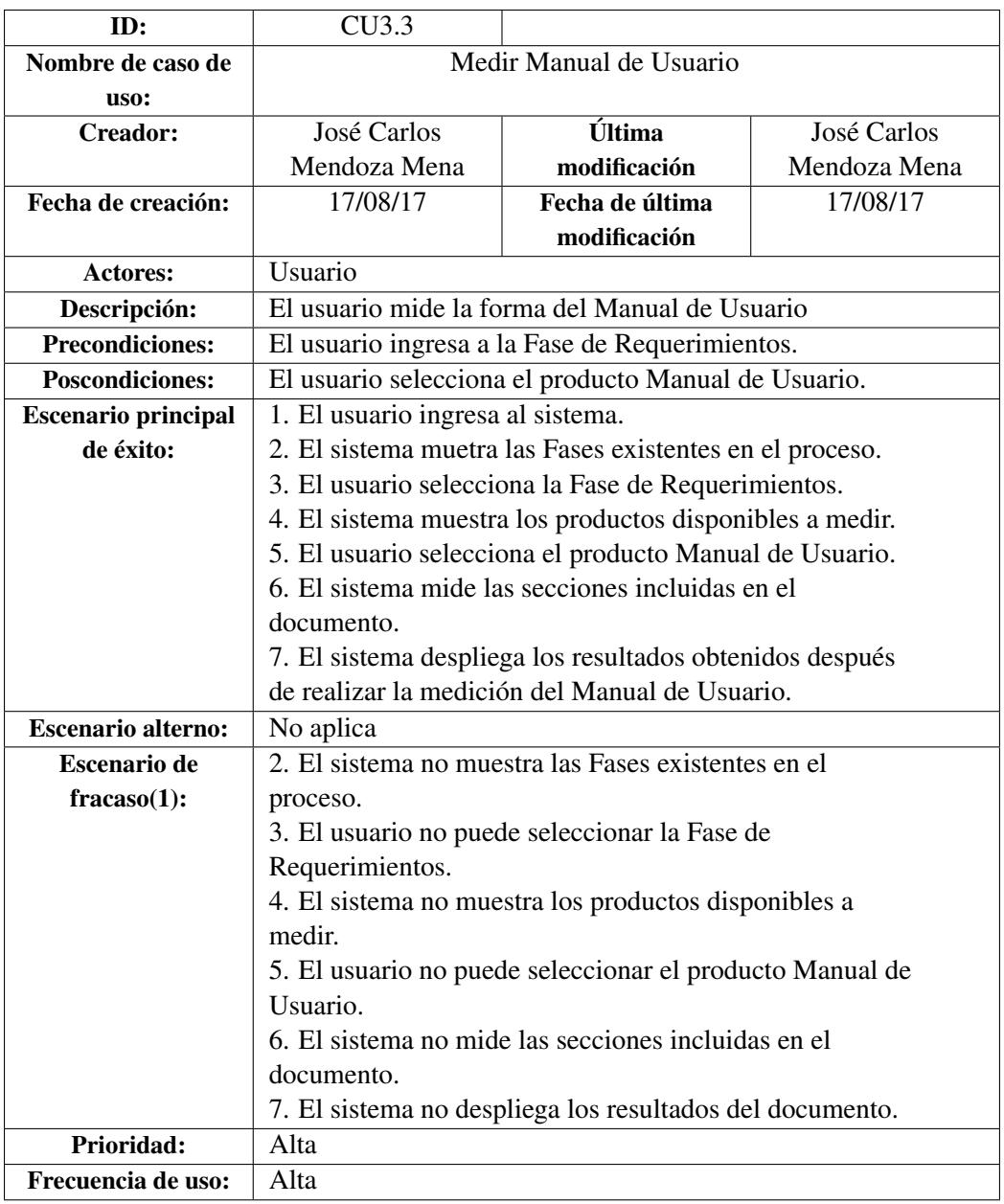

#### 5.12 Diseño

En la presente subsección se describen los diagramas de clases que fueron implementados en el desarrollo del Sistema de apoyo para mediciones de procesos y productos de software, especificando un diagrama para representar cada fase de desarrollo que está especificada en el proceso DMS. En la Figura [6](#page-55-0) se muestra la vista general del sistema, la clase DMS crea un objeto en la clase FacadeDMS, donde ésta clase funciona como una fachada que accesa a diferentes subsistemas, en este caso se crearon las clases Requerimientos, Diseño, Construcción, Pruebas y Cierre que son pequeños subsistemas que hacen representación a cada fase que se describe dentro del proceso DMS nivel 1, para aspectos del proyecto cada fase fue desarrollada implementando el patrón Strategy. En la subsección de diagramas de secuencia se describe la interacción entre objetos, cada diagrama hace representación a cada fase de desarrollo descrita en el proceso DMS.

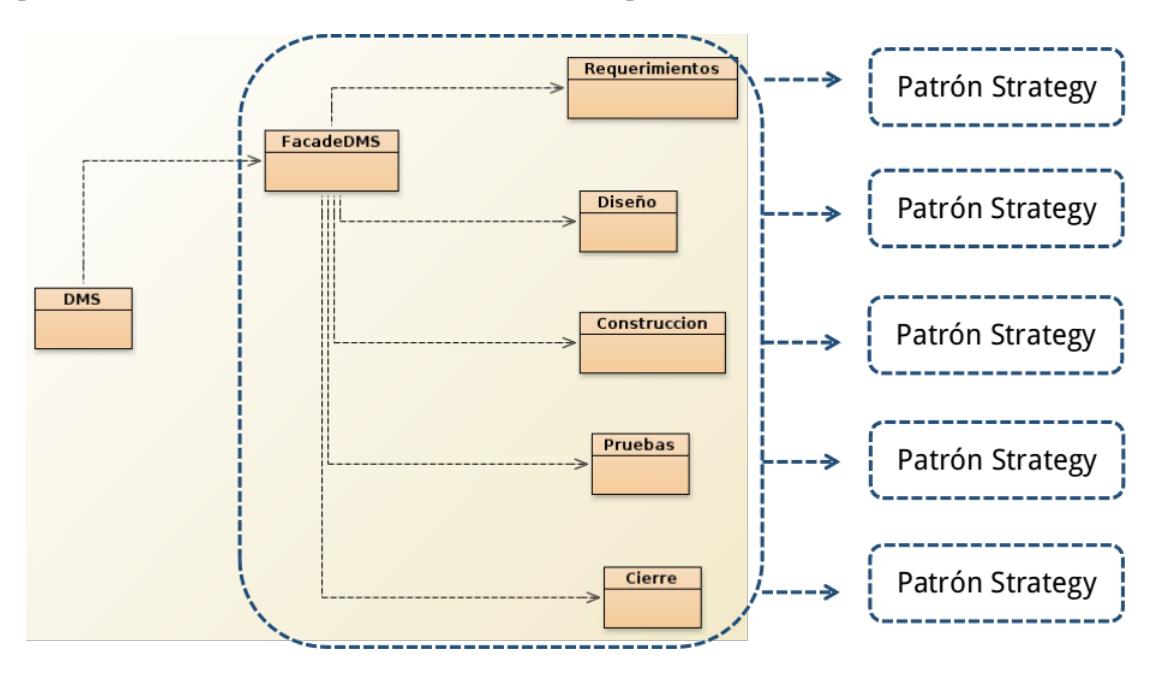

<span id="page-55-0"></span>Figura 6: Vista general del sistema

En la Figura [7](#page-56-0) se muestra la relación entre la clase DMS(main) y la clase FacadeDMS.

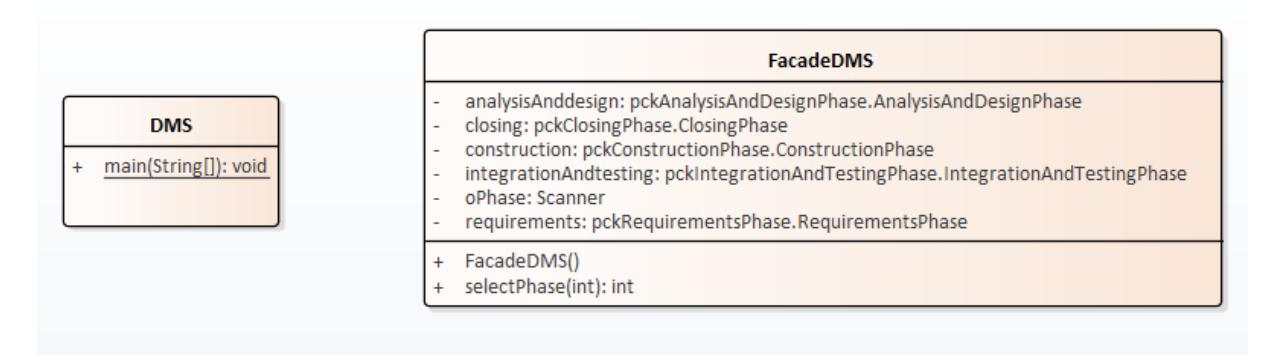

<span id="page-56-0"></span>Figura 7: Relación entre clase DMS y clase FacadeDMS

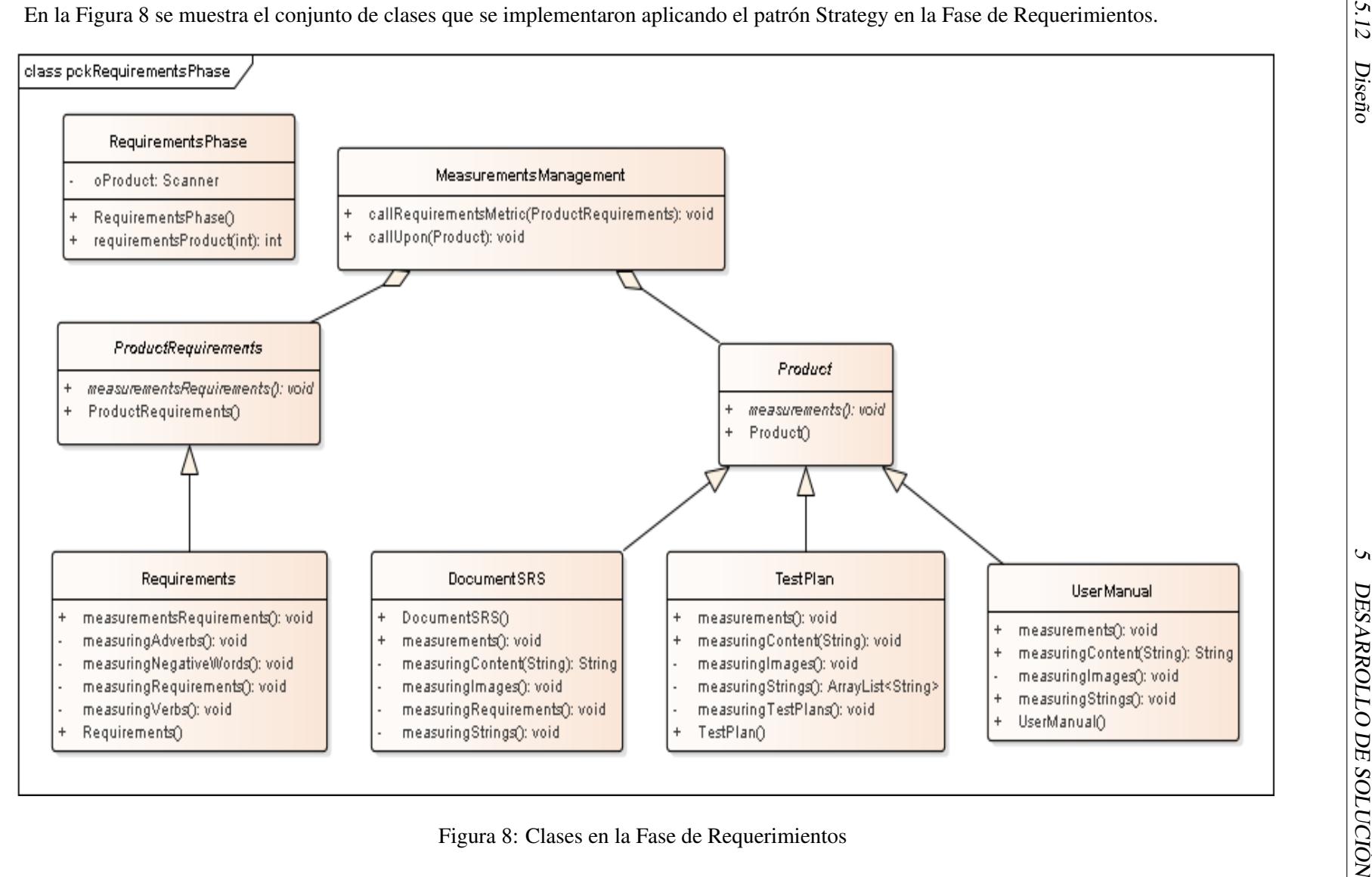

<span id="page-57-0"></span>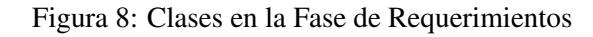

46

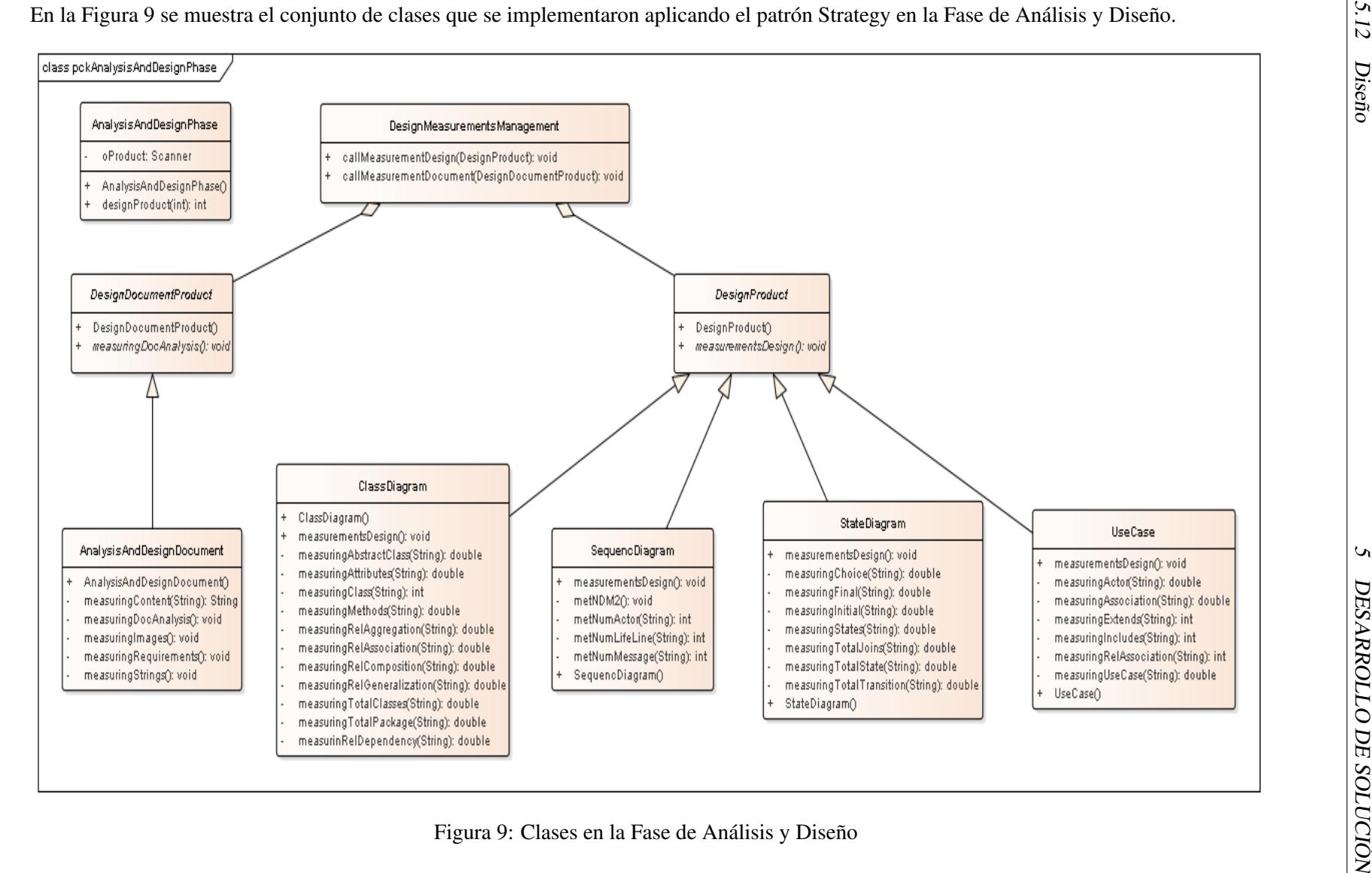

<span id="page-58-0"></span>

En la Figura [10](#page-59-0) se muestra el conjunto de clases que se implementaron aplicando el patrón Strategy en la Fase de Construcción.

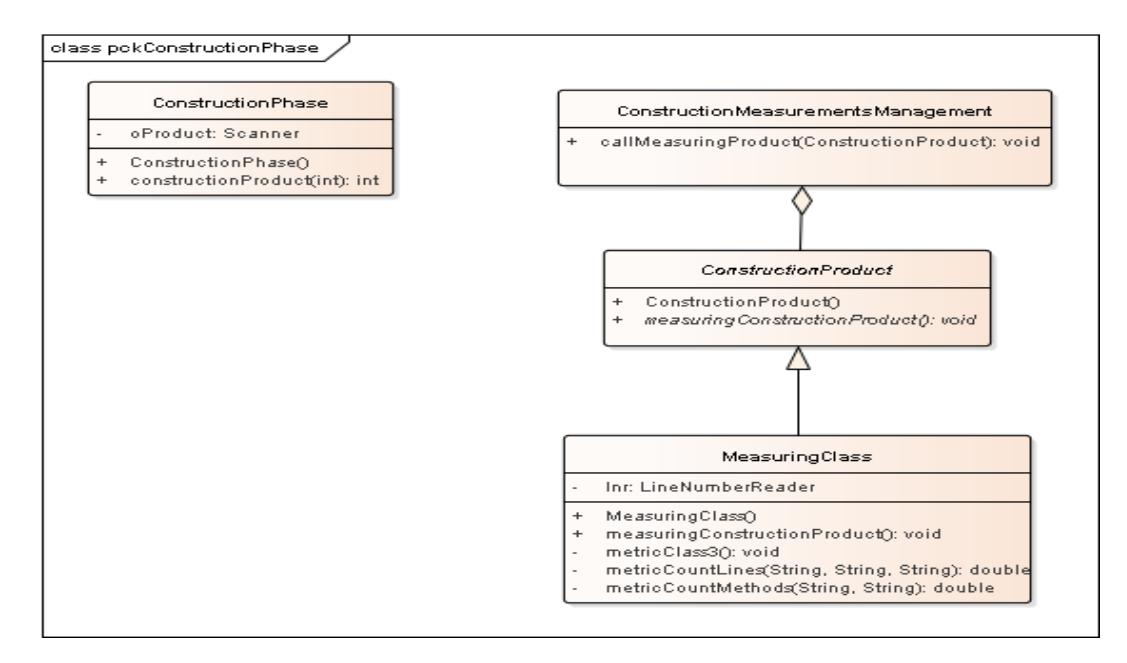

<span id="page-59-0"></span>Figura 10: Clases en la Fase de Construcción

En la Figura [11](#page-59-1) se muestra el conjunto de clases que se implementaron aplicando el patrón Strategy en la Fase de Integración y Pruebas.

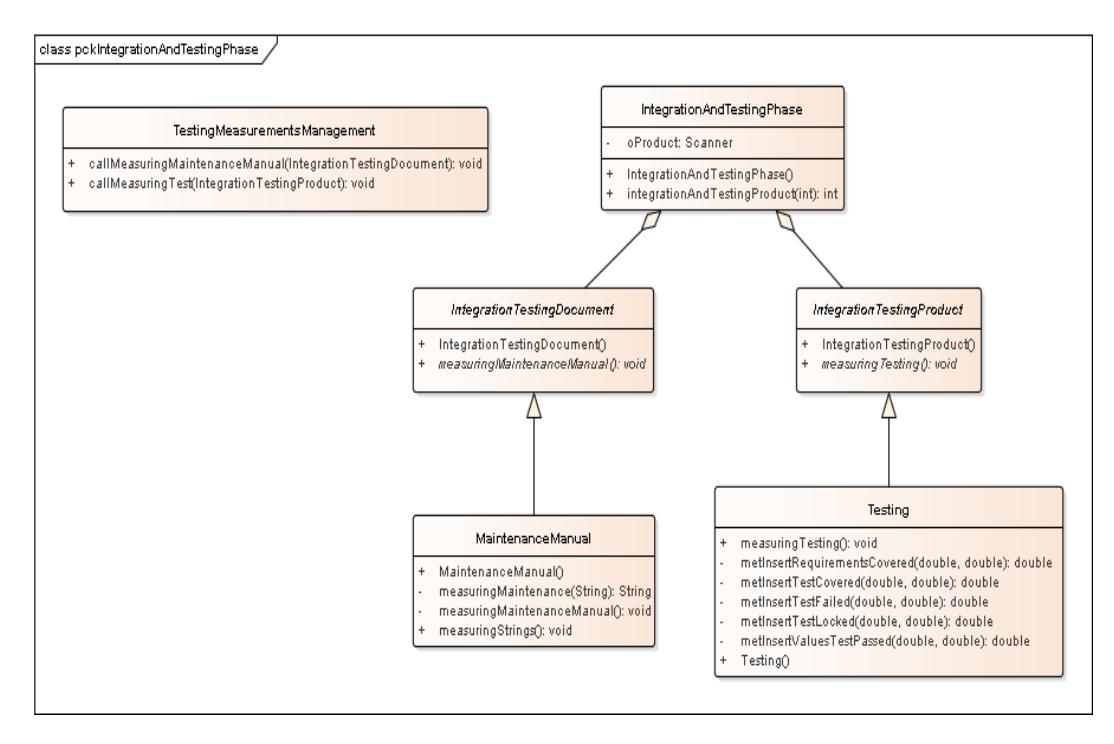

<span id="page-59-1"></span>Figura 11: Clases en la Fase de Integración y Pruebas

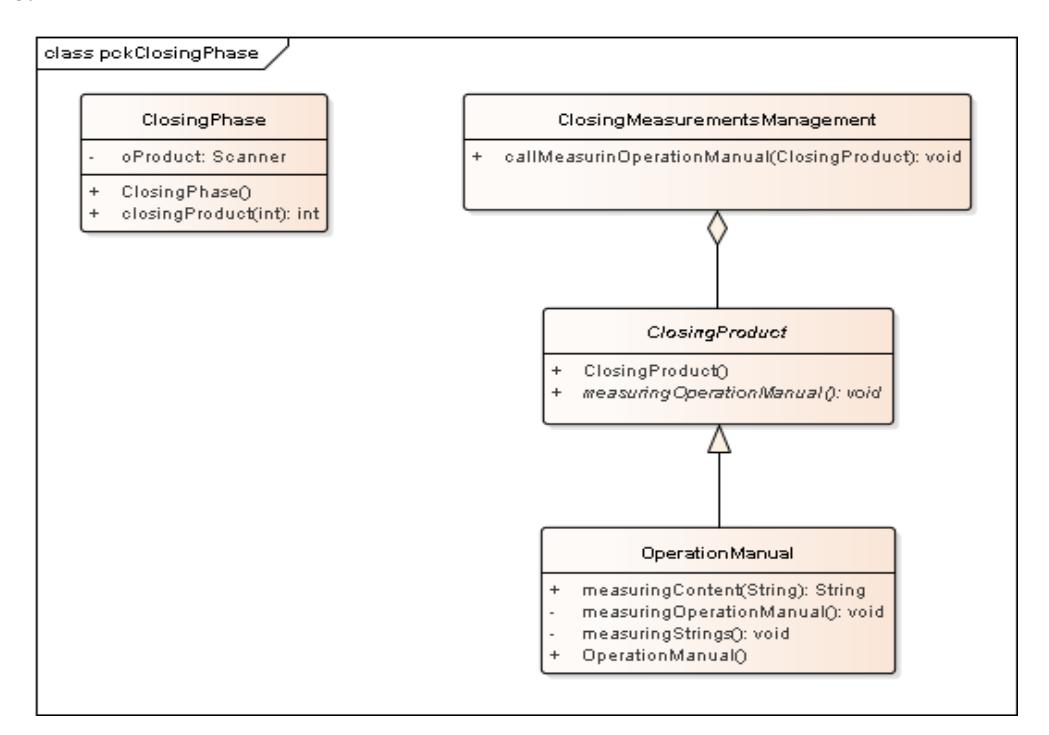

En la Figura [12](#page-60-0) se muestra el conjunto de clases que se implementaron aplicando el patrón Strategy en la Fase de Cierre.

<span id="page-60-0"></span>Figura 12: Clases en la Fase de Cierre

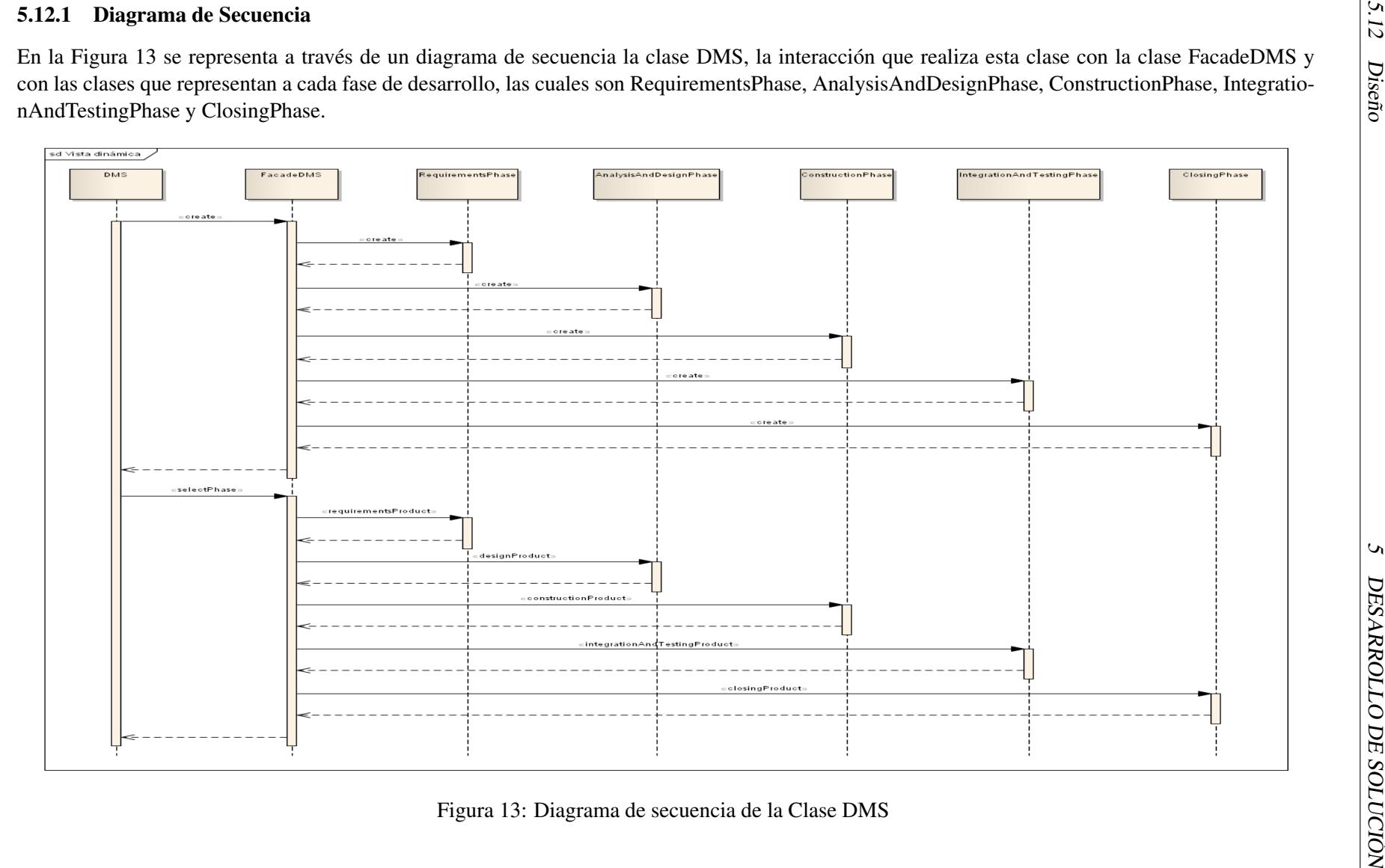

<span id="page-61-0"></span>

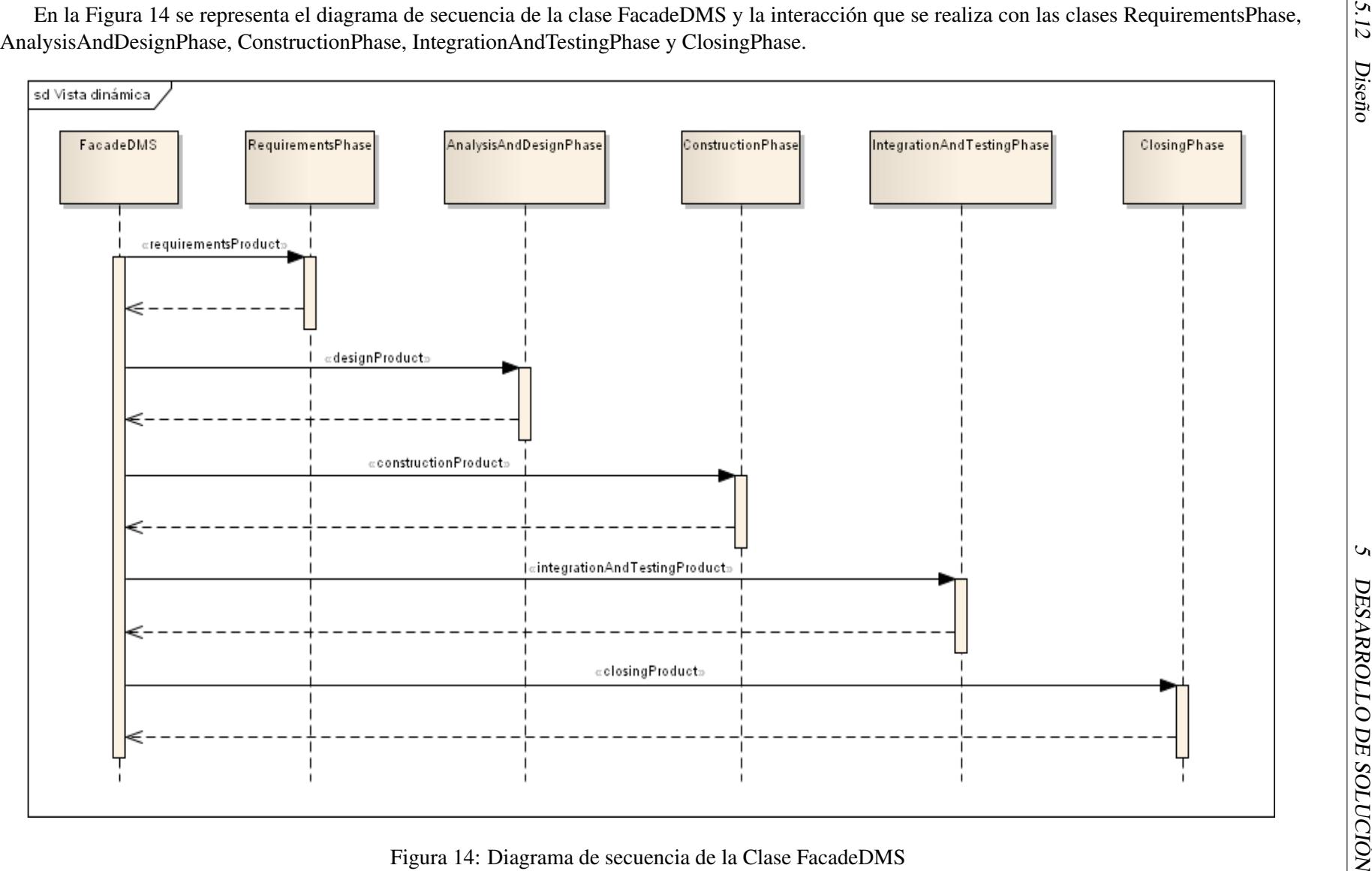

<span id="page-62-0"></span>

En la Figura [15](#page-63-0) se representa el diagrama de secuencia de la Clase RequirementsPhase y la interacción que realiza con las clases DocumentSRS, MeasurementsManagement, Product (clase abstracta), UserManual, TestPlan, Requirements y ProductRequirements (clase abstracta).

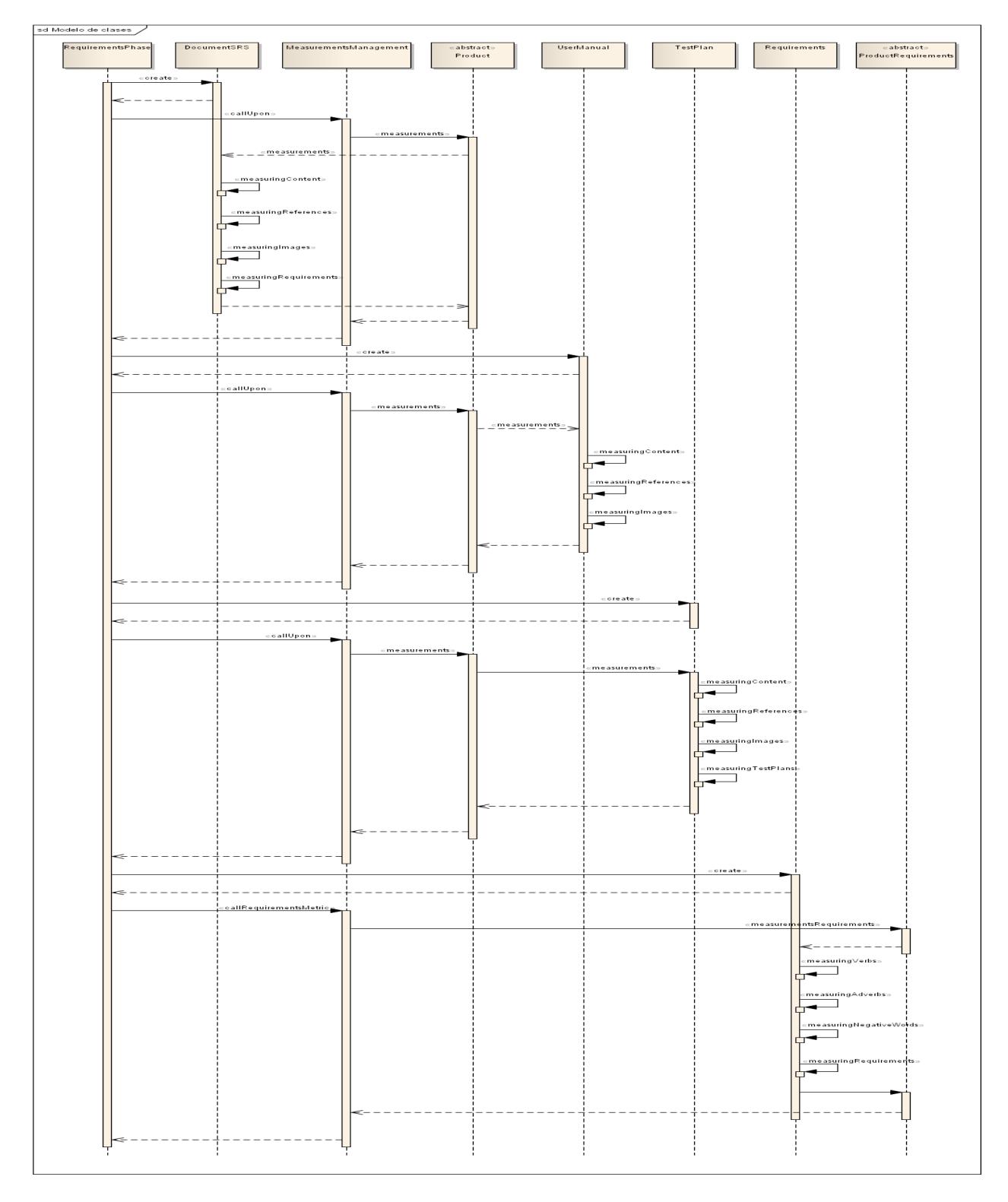

<span id="page-63-0"></span>Figura 15: Diagrama de secuencia de la Clase RequirementsPhase

En la Figura [16](#page-64-0) se representa el diagrama de secuencia de la clase AnalysisAndDesignPhase y la interacción que realiza con las clases AnalysisAndDesignDocument, DesignMeasurementsManagemen, DesignDocumentProduct, UseCase, DesignProduct, ClassDiagram, SequenceDiagram y StateDiagram.

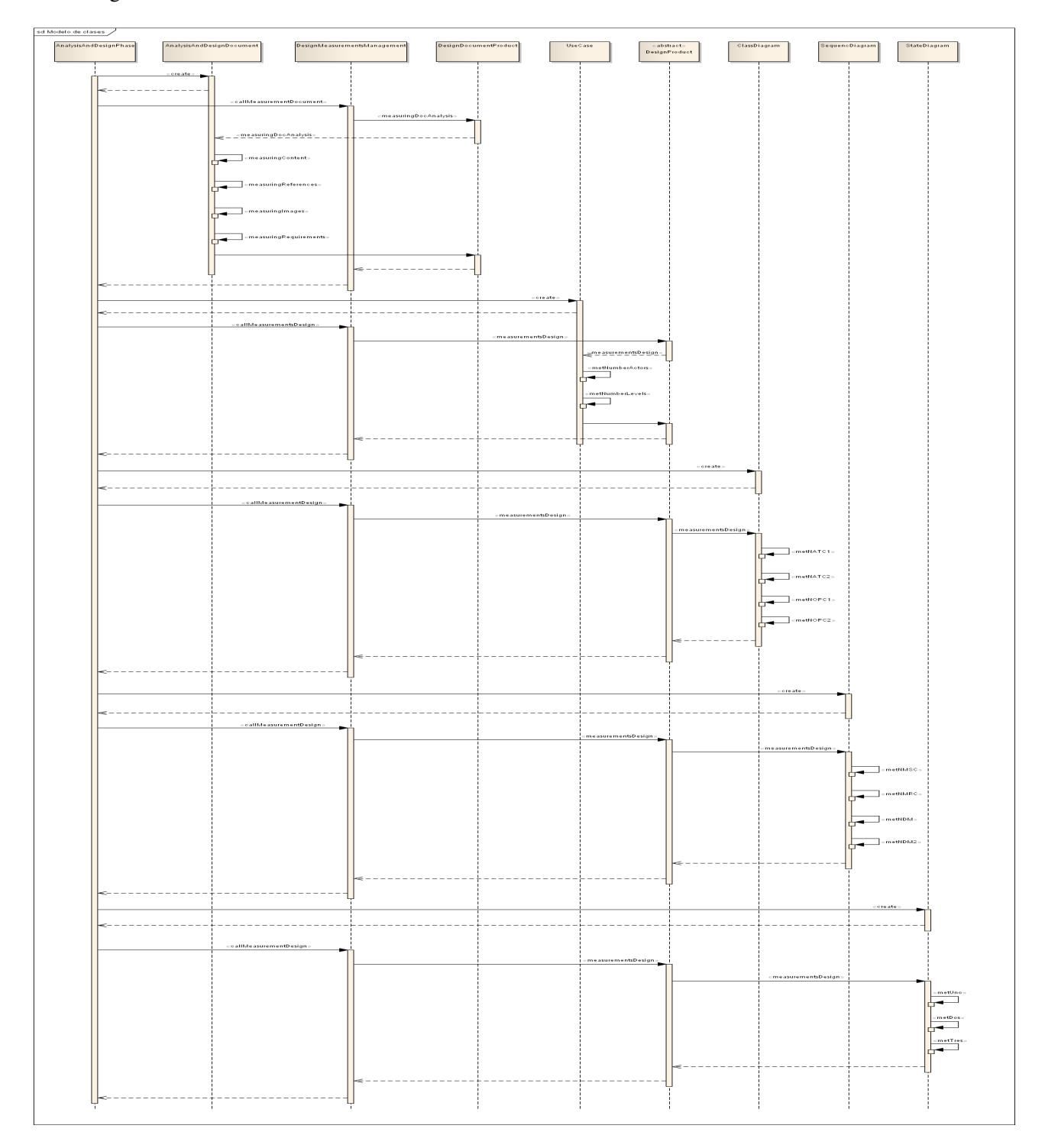

<span id="page-64-0"></span>Figura 16: Diagrama de secuencia de la Clase AnalysisAndDesignPhase

En la Figura [17](#page-65-0) se representa el diagrama de secuencia de la clase ConstructionPhase y la interacción que realiza con las clases MeasuringClass, ConstructionMeasurementsManagement, ConstructionProduct.

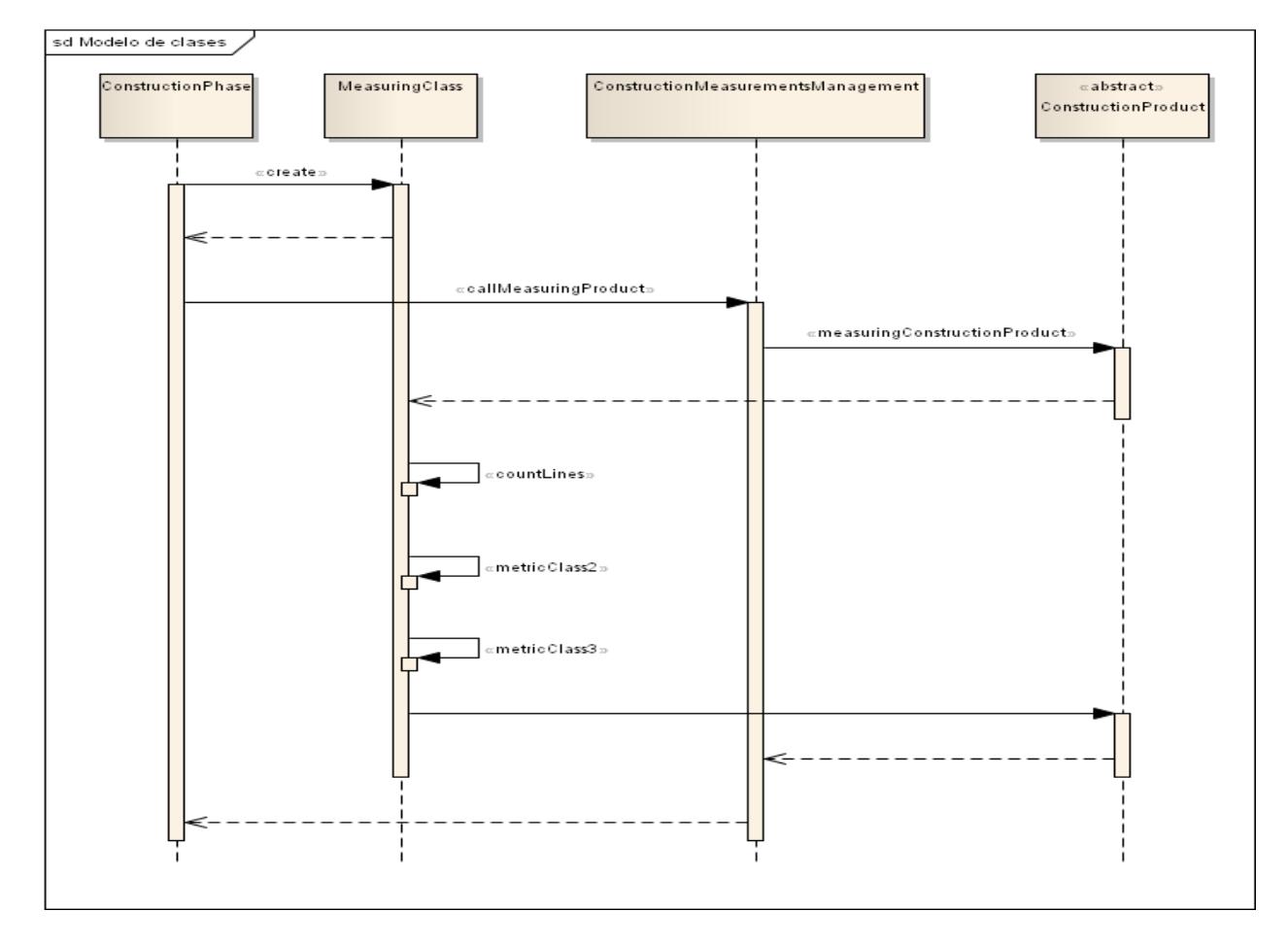

<span id="page-65-0"></span>Figura 17: Diagrama de secuencia de la Clase ConstructionPhase

En la Figura [18](#page-66-0) se representa el diagrama de secuencia de la clase IntegrationAndTestingPhase y la interacción que realiza con las clases ManintenanceManual, TestingMeasurementsManagement, IntegrationTestingDocument, Testing y IntegrationTestingProduct.

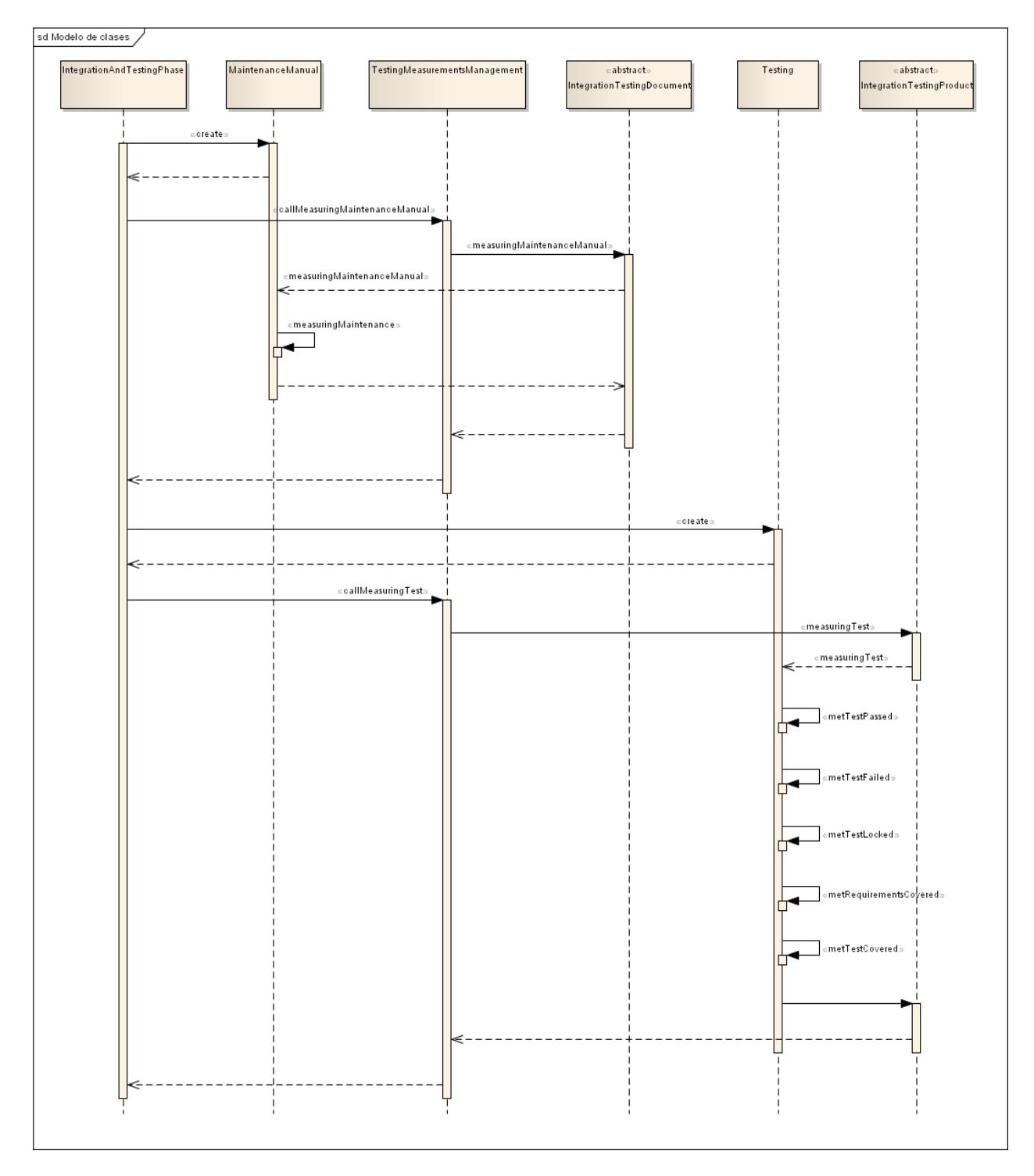

<span id="page-66-0"></span>Figura 18: Diagrama de secuencia de la Clase IntegrationAndTestingPhase

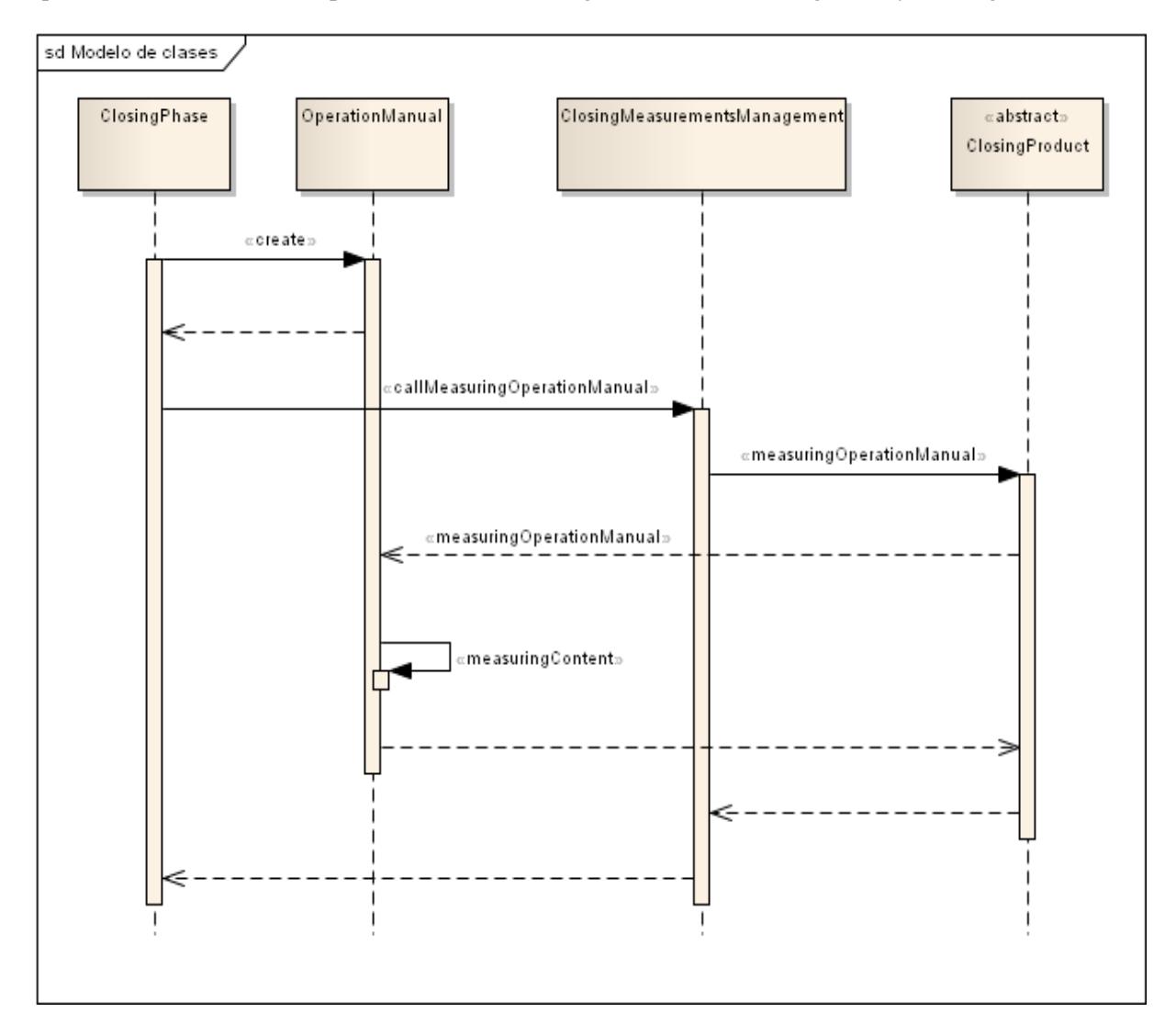

En la Figura [19](#page-67-0) se representa el diagrama de secuencia de la clase ClosingPhase y la interacción que realiza con las clases OperationManual, ClosingMeasurementsManagement y ClosingProduct.

<span id="page-67-0"></span>Figura 19: Diagrama de secuencia de la Clase ClosingPhase

#### **Conclusiones**

El desarrollo de la sección de diseño es de gran valor para la programación de un sistema, ya que permite al usuario conocer la arquitectura del sistema, el cómo están relacionadas las clases y saber qué patrón está siendo implementado, no sólo tiene valor durante el desarrollo del sistema, sino también en la fase de mantenimiento del sistema. Como se pudo observar cada fase que se encuentra especificada dentro del proceso DMS se encuentra representada con el patrón Strategy, en el cual existen fases que representan a cada producto o productos que se identificaron por fase. Además, un valor agregado es el diseño de los diagramas de secuencia, en el cual se puede visualizar la interacción entre objetos que hacen representación a cada fase.

# **Capítulo VI Plan de Pruebas**

### 6 Plan de Pruebas

Cuando se quiere probar un programa se quiere aportar un valor añadido a lo que se está probando, elevar la calidad y fiabilidad, esto conlleva a tener que encontrar y eliminar errores existentes en el programa. Esto quiere decir que no se tiene que probar un programa para demostrar que funciona, sino que se tiene que partir de la suposición de que el programa va a contener ciertos errores.

En el presente capítulo se definieron un conjunto de casos de prueba, especificados para los módulos que integran al Sistema de apoyo para mediciones de procesos y productos de software.

#### **Contents**

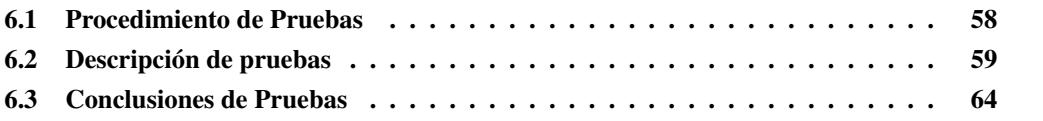

#### <span id="page-69-0"></span>6.1 Procedimiento de Pruebas

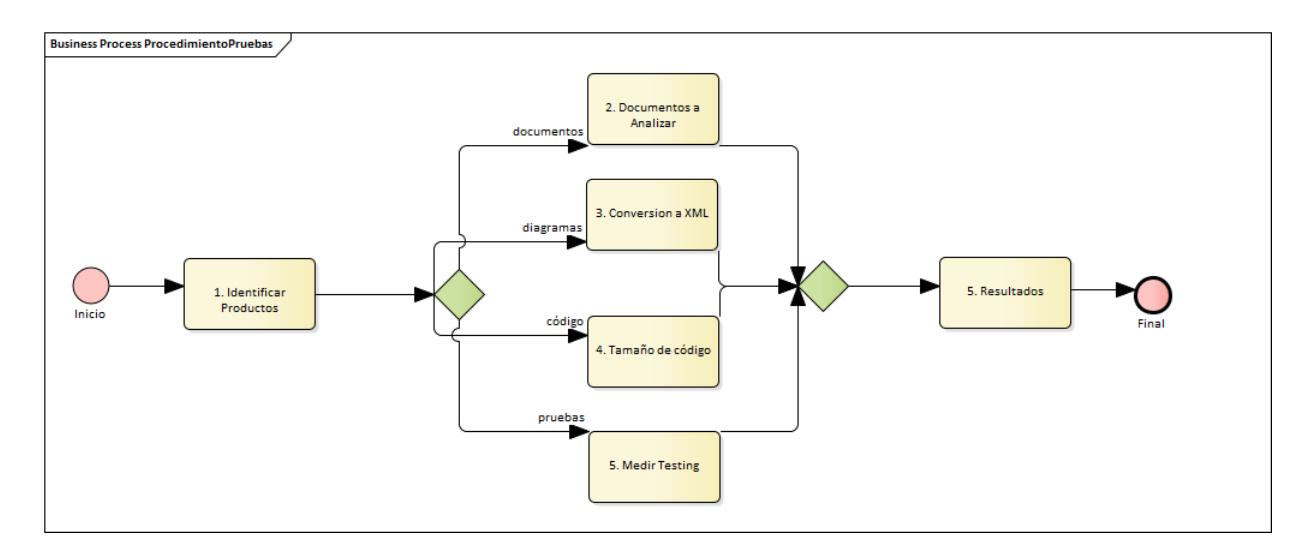

Figura 20: Procedimiento de Pruebas

- 1. Identificar productos: se hizo un análisis del proceso DMS para identificar los productos que surgen en cada fase dentro del ciclo de desarrollo de software, en los cuales los tipos de productos que surgieron fueron del tipo documento, diagramas, código y pruebas de testing.
- 2. Documentos a medir: son aquellos productos del tipo documento que se encuentran en la mayoría de las fases dentro del proceso DMS, específicamente son los documentos de Plan de Pruebas, Manual de Usuario, Documento de Especificicación de Requerimientos, Documento de Análisis y Diseño, Manual de Mantenimiento.
- 3. Conversión a XML: es el conjunto de diagramas que se realizan durante la Fase de Análisis y Diseño, para este caso se utilizó la herramienta Enterprise Architect, con el objetivo de que

cada diagrama se exportó a un archivo XML y este archivo fuera interpretado para obtener las métricas correspondientes a la Fase de Análisis y Diseño.

- 4. Tamaño de código: es el conjunto de mediciones que se aplican al código realizado cuando el proceso se encuentra en la Fase de Construcción.
- 5. Pruebas de Testing/Producto Testing: es el conjunto de métricas que miden el porcentaje total de casos de prueba exitosos, el porcentaje total de casos de prueba fallidos, el porcentaje total de casos de prueba bloqueados, el porcentaje total de los requerimientos cubiertos y el porcentaje total de los casos de prueba cubiertos.
- 6. Resultados: son los valores totales que se obtienen una vez que fue medido algún producto.

#### <span id="page-70-0"></span>6.2 Descripción de pruebas

En la Tabla [17](#page-70-1) se muestra un resumen de las métricas y las fases en las que fueron implementados, dando correspondencia a los productos que se definieron durante la propuesta de solución de la presente investigación.

| <b>Fase de Re-</b><br>querimientos | <b>Fase de</b><br>Análisis y | <b>Fase de</b><br>Construcción | <b>Fase de</b><br>Integración y | <b>Fase de Cierre</b> |
|------------------------------------|------------------------------|--------------------------------|---------------------------------|-----------------------|
|                                    | <b>Diseño</b>                |                                | <b>Pruebas</b>                  |                       |
| Documento                          | Documento de                 | Clases                         | Documento                       | Documento             |
| Plan de Pruebas                    | Análisis y                   |                                | Manual de                       | Manual de             |
|                                    | Diseño                       |                                | Mantenimiento                   | Operación             |
| Documento                          | Diagrama de                  |                                | Producto                        |                       |
| Manual de                          | Casos de Uso                 |                                | Testing                         |                       |
| Usuario                            |                              |                                |                                 |                       |
| Documento                          | Diagrama de                  |                                |                                 |                       |
| <b>SRS</b>                         | Clases                       |                                |                                 |                       |
|                                    | Diagrama de                  |                                |                                 |                       |
|                                    | Secuencia                    |                                |                                 |                       |
|                                    | Diagrama de                  |                                |                                 |                       |
|                                    | Estados                      |                                |                                 |                       |

<span id="page-70-1"></span>Tabla 17: Resumen de Pruebas y Fases

En la Tabla [18](#page-71-0) se muestra un resumen del conjunto pruebas realizadas al sistema, presentando el ID de la prueba, el Nombre del Caso de Prueba y el estado de la prueba, donde en este caso todas las pruebas especificados dieron como resultado un estado exitoso.

<span id="page-71-0"></span>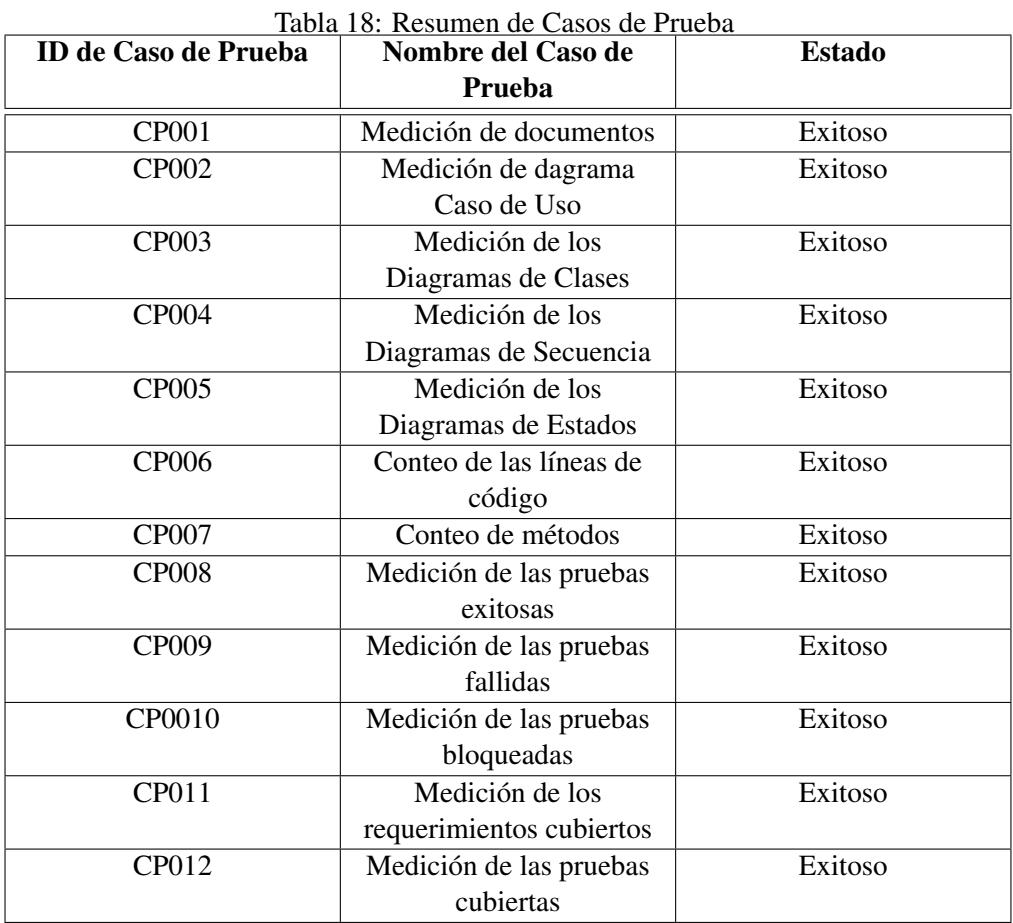

El caso de prueba CP001 muestra como es el proceso de ejecución de la prueba, en el cual se puede visualizar que se ingresa el nombre de un archivo pdf, el sistema identifica automátimente las secciones que corresponden a tal documento, para después desplegar si las secciones existen o no dentro del documento analizado. Para ver los casos de prueba restantes, estos pueden ser consultados en la sección de Anexo A.

60
## 6.2.1 Caso de Prueba 1 Medición de documentos

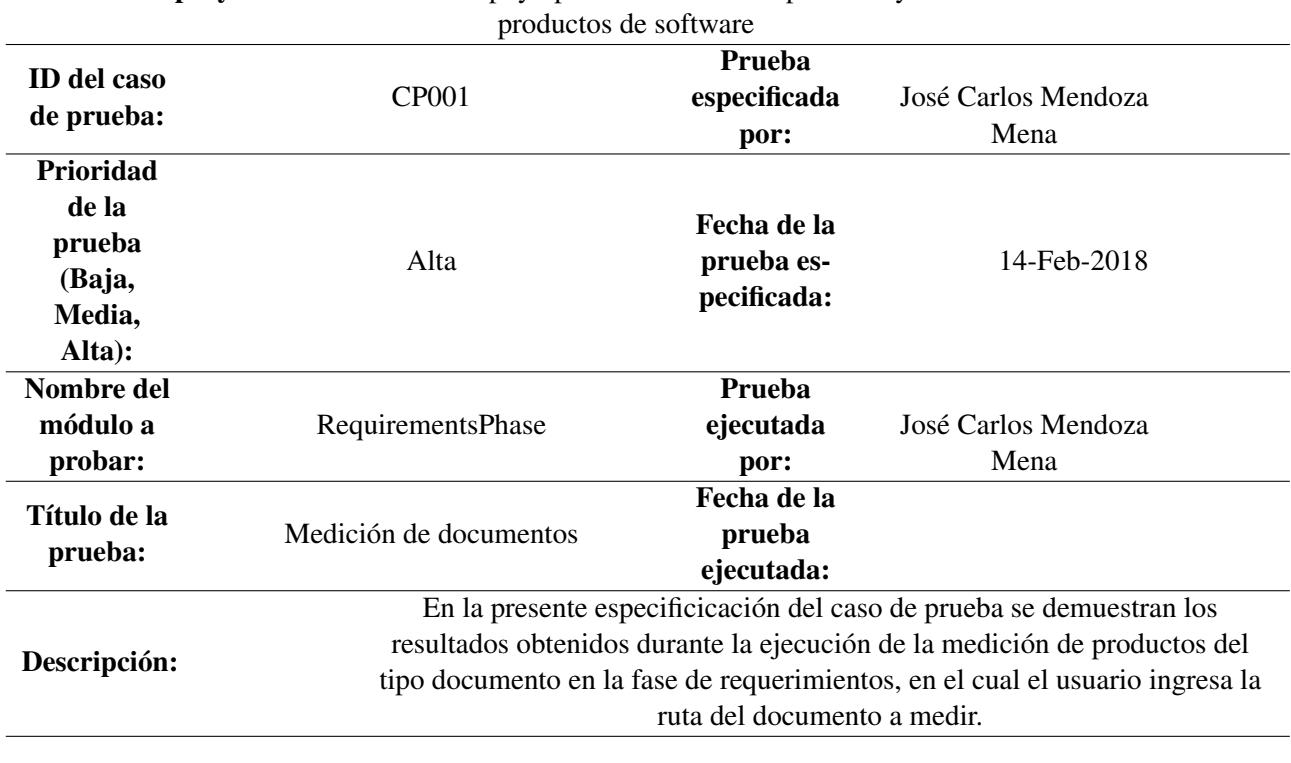

Nombre del proyecto: Sistema de apoyo para mediciones de procesos y

Precondiciones: Asignar la ruta del documento a medir

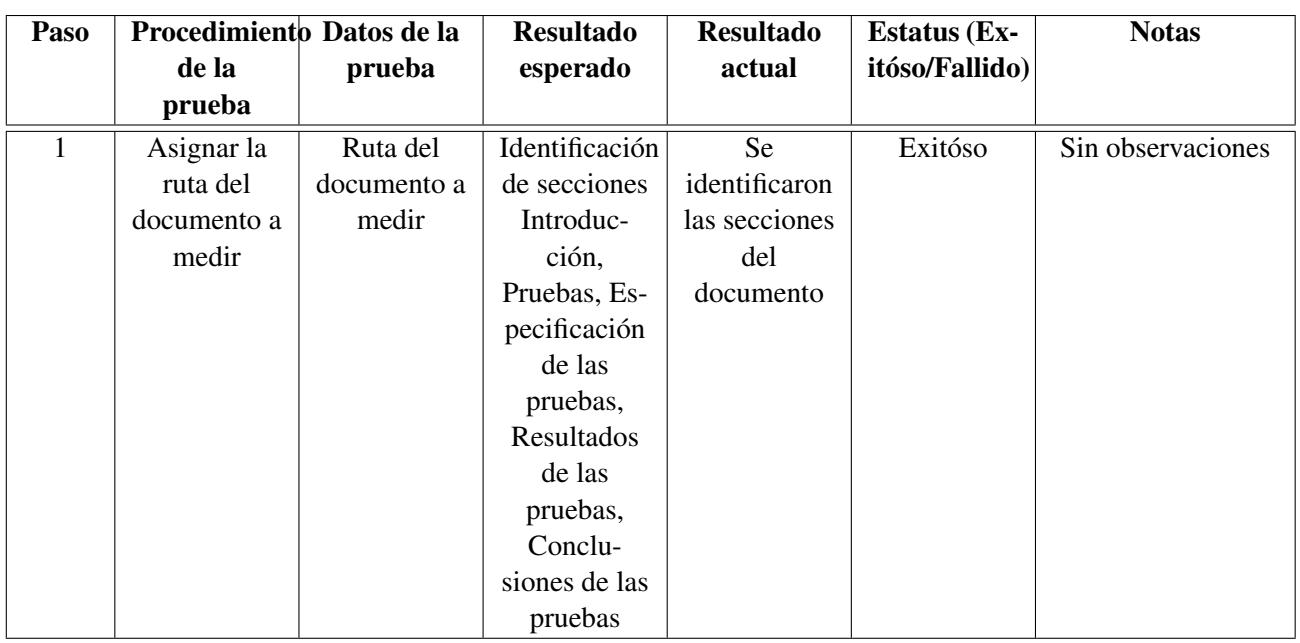

En la Figura [21](#page-73-0) se muestran capturas de pantalla del documento que se utilizó para identificar los encabezados existentes en el documento, cabe mencionar que el texto existente en cada párrafo sólo se utilizó como ejemplo ya que esto ayudó a que durante el proceso de identificación de los encabezados también se hizo el conteo del número de líneas. En la Figura [22](#page-74-0) se muestra el formulario en el cual se ingresa el nombre del archivo a medir.

#### Introducción

Lorem Ipsum es simplemente el texto de relleno de las imprentas y archivos de texto. Lorem losum ha sido el texto de relleno estándar de las industrias desde el año 1500, cuando un impresor (N. del persona que se dedica a la imprenta) desconocido usó una galería de textos y los mezcló de tal manera que logró hacer un libro de textos especimen. No sólo sobrevivió 500 años, sino que tambien ingresó como texto de relleno en documentos electrónicos, quedando esencialmente igual al original. Fue popularizado en los 60s con la creación de las hojas "Letraset", las cuales contenian pasajes de Lorem Ipsum, y más recientemente con software de autoedición, como por ejemplo Aldus PageMaker, el cual incluye versiones de Lorem Ipsum.

#### **Prughas**

Lorem Ipsum es simplemente el texto de relleno de las imprentas y archivos de texto. Lorem Ipsum ha sido el texto de relleno estándar de las industrias desde el año 1500, cuando un impresor (N. del T. persona que se dedica a la imprenta) desconocido usó una galería de textos y los mezcló de tal manera que logró hacer un libro de textos especimen. No sólo sobrevivió 500 años, sino que tambien ingresó como texto de relleno en documentos electrónicos, quedando esencialmente igual al original. Fue popularizado en los 60s con la creación de las hojas "Letraset". las cuales contenian pasajes de Lorem Ipsum, y más recientemente con software de autoedición, como por ejemplo Aldus PageMaker, el cual incluye versiones de Lorem Ipsum

#### Especificación de las pruebas

Lorem Ipsum es simplemente el texto de relleno de las imprentas y archivos de texto. Lorem Ipsum ha sido el texto de relleno estándar de las industrias desde el año 1500, cuando un impresor (N. del T. persona que se dedica a la imprenta) desconocido usó una galería de textos y los mezcló de tal manera que logró hacer un libro de textos especimen. No sólo sobrevivió 500 años, sino que tambien ingresó como texto de relleno en documentos electrónicos, quedando esencialmente igual al original. Fue popularizado en los 60s con la creación de las hojas "Letraset", las cuales contenian pasajes de

#### Resultados de las pruebas

Lorem Ipsum es simplemente el texto de relleno de las imprentas y archivos de texto. Lorem Ipsum ha sido el texto de relleno estándar de las industrias desde el año 1500, cuando un impresor (N. del T. persona que se dedica a la imprenta) desconocido usó una galería de textos y los mezcló de tal manera que logró hacer un libro de textos especimen. No sólo sobrevivió 500 años, sino que tambien ingresó como texto de relleno en documentos electrónicos, quedando esencialmente igual al original. Fue popularizado en los 60s con la creación de las hojas "Letraset", las cuales contenian pasajes de Lorem Ipsum, y más recientemente con software de autoedición como por ejemplo Aldus PageMaker, el cual incluye versiones de Lorem Ipsum

#### Conclusiones de las pruebas

Lorem Ipsum es simplemente el texto de relleno de las imprentas y archivos de texto. Lorem Ipsum ha sido el texto de relleno estándar de las industrias desde el año 1500, cuando un impresor (N. del T. persona que se dedica a la imprenta) desconocido usó una galería de textos y los mezcló de tal manera que logró hacer un libro de textos especimen. No sólo sobrevivió 500 años, sino que tambien ingresó como texto de relleno en documentos electrónicos, quedando esencialmente igual al original. Fue popularizado en los 60s con la creación de las hojas "Letraset", las cuales contenian pasajes de Lorem Ipsum, y más recientemente con software de autoedición, como por ejemplo Aldus PageMaker, el cual incluye versiones de Lorem Ipsum.

#### <span id="page-73-0"></span>Figura 21: Documento de prueba

En la Figura [22](#page-74-0) se muestra la interfaz que se diseñó para la medición del documento Test Plan, el cual es un producto que se obtiene en la fase de Requerimientos, el procedimiento para llegar al formulario es el siguiente, al iniciar la interfaz, el usuario sólo visualizará la lista de botones que se presentan del lado izquierdo de la interfaz, cada botón hace referencia a cada fase que integra al Proceso DMS, una vez que el usuario presionó el botón de la fase de Requerimientos, en el segundo recuadro se mostrará en un conjunto de botones cada producto que se obtiene en la fase de Requerimientos, para este ejemplo el usuario elige el producto "Test Plan" y en el tercer recuadro se visualizará un pequeño formulario en el cual, el sistema solicita el nombre del archivo o documento tipo pdf para poder realizar la medición del documento. En resúmen, para realizar la métrica de "Test Plan" es el siguiente: Botón Fase de Requerimientos –> Botón Test Plan –> Métrica Test Plan –> Ingresar el nombre del archivo sin extensión pdf.

Nota: Para la ejecución de la métrica de los productos de tipo documento que se encuentran en la Fase de Requerimientos y en las fases siguientes, el procedimiento es similar al que se describio en el párrafo anterior, la diferencia en cada medición, es que cada formulario ya contiene el conjunto de cadenas que debe identificar en cada documento.

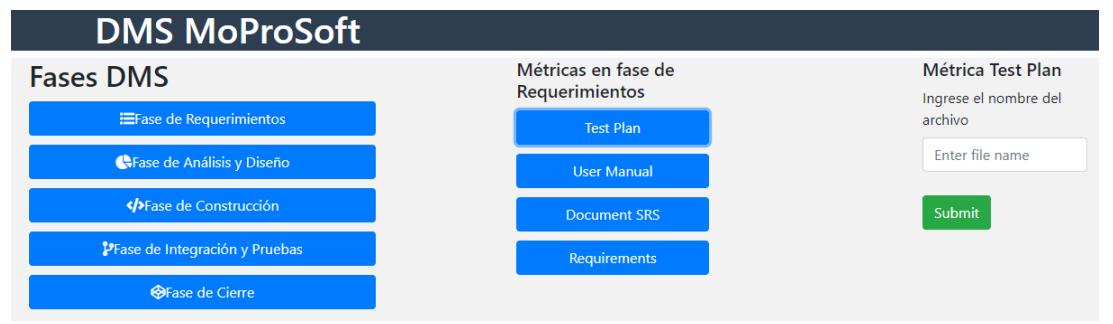

<span id="page-74-0"></span>Figura 22: Procedimiento para la medición de documentos

En la Figura [23](#page-74-1) se muestran los resultados después de que se ingresó el nombre del documento que se midió, se puede observar que como resultado se indica la cadena a buscar y enseguida se presenta la posición en la que se encontró y en la línea que se ubicó.

Midiendo Documento de Plan de Pruebas... 1. Measuring Content 1. Midiendo Contenido - Obteniendo contenido del documento 2. Measuring Strings Buscando la cadena : Introducción: en el archivo... La cadena :Introducción: fue encontrada en la posición 0 en la línea 1 Buscando la cadena : Pruebas: en el archivo... La cadena :Pruebas: fue encontrada en la posición 0 en la línea 14 Buscando la cadena :Especificación de las pruebas: en el archivo... La cadena :Especificación de las pruebas: fue encontrada en la posición 0 en la línea 27 Buscando la cadena :Resultados de las pruebas: en el archivo... La cadena :Resultados de las pruebas: fue encontrada en la posición 0 en la línea 40 Buscando la cadena : Conclusiones de las pruebas: en el archivo... La cadena :Conclusiones de las pruebas: fue encontrada en la posición 0 en la línea 53 Mediciones finalizadas.

<span id="page-74-1"></span>Figura 23: Resultados después de identificar encabezados en un documento

En el Anexo B se describen los casos de prueba de los restantes productos identificados en desarrollo de la presente investigación.

#### 6.3 Conclusiones de Pruebas

Durante la identificación de las secciones que corresponden a cada tipo de documento, se identificó que la métrica puede mejorar si se logra identificar un conjunto de cadenas o líneas de texto que se encuentren enseguida de la cadena a buscar, ya que en la mayoría de los casos sólo identificó si existía esa cadena como sección pero se desconocía si la sección tenía algún contenido, cabe mencionar que durante el análisis de texto no se analizará la semántica del contenido de cada párrafo, al igual sería conveniente que la cadena que se busca se identifique a un tamaño mayor que el texto contenido en cada párrafo, esto para hacer diferencia entre el texto como nombre de la sección y el texto como contenido de la sección.

Para el caso de las métricas de diseño, en los diagramas de clases sería conveniente hacer el conteo de atributos de acuerdo a su tipo de visibilidad con la que fueron declarados, ese mismo caso se recomienda para los métodos o funciones declaradas en la clase, asignar diferentes ponderaciones dependiendo de la visibilidad con la que fue declarado ya sea pública, privada o protegida, ya que de acuerdo a las investigaciones que se consultaron durante el desarrollo de esta investigación se recomiendo que las clases no tengan demasiados métodos públicos, debido a que podrían ser accedidos por otras clases.

En los diagramas de secuencia, sería conveniente hacer el conteo del total de objetos existentes, así como el total de mensajes de solicitud y el total de mensajes del tipo respuesta.

En las pruebas de medición de líneas de código, fueron ejecutadas sin hacer uso de algún tipo de estándar de codificación, es decir, durante el conteo de líneas de código se consideran las líneas de comentarios, las líneas de código y los espacios en blanco.

Algunas problemáticas surgidas durante la identificación de la cadena de texto en las secciones de cada documento, se recomienda que cuando se desee buscar alguna cadena específica, debe contar el mismo número de mayúsculas y minúsculas como fue redactado en el documento.

Durante las pruebas en la fase de análisis y diseño, para el análisis de los archivos XML se destinó un tiempo para la identificación manual de los tags que corresponden a cada elemento declarado, el tipo de elemento declarado, la visibilidad del elemento, una vez que fueron identificados los elementos necesarios, se procedio a hacer la identificación de los tags de manera automática con el sistema y realizar el conteo de estos mismos para ser contabilizado y presentado en la métrica requerida dependiendo del diagrama que se midió. El total de los casos de prueba realizados fueron 12 pruebas, los cuales corresponden al 100% de las pruebas del sistema, en las cuales los resultados fueron exitosos, ya que desplegaron los resultados que se esperaban tanto en la medición de productos del tipo documento como los productos del tipo diseño (diagramas).

# **Capítulo VII Conclusiones de Proyecto**

# 7 Conclusiones de proyecto

## 7.1 Conclusiones

Después de haberse desarrollado este proyecto y realizado las pruebas se pueden formular las siguientes conclusiones finales.

Se obtuvo una aplicación basada en servicios web que permite a los usarios realizar mediciones en productos del tipo documento, del tipo diagrama, del tipo código y del tipo pruebas. Posteriormente una vez que el producto ha sido medido en el sistema, el sistema muestra valores cuantitativos que ayudarán al usuario a tomar decisiones de mejora o que el producto se pueda seguir manteniendo con los resultados obtenidos a través del sistema. Cabe mencionar que estos datos presentados en cada producto son de apoyo para analistas de software, arquitectos de software, desarrolladores de software, manteniendo que los datos calculos obtenidos son personalizables a la necesidad del usuario.

El sistema se diseño implementando los Patrones de Diseño Facade y Strategy, esto con el fin de tener una arquitectura extensible.

Una limitante importante es en la medición de productos del tipo documento, debido a que al ejecutar la medición del documento sólo se identifican que existan secciones/encabezados que correspondan al documeto a medir, no se analiza la semántica del párrafo contenido en la sección identificada.

Para el caso de la medición de documentos es necesario ingresar documentos del tipo pdf ya que la aplicación extrae el texto y lo almacena en un archivo txt para poder indentificar la cadena buscada dentro del mismo.

Al realizar la medición de los diagramas en la fase de análisis y diseño fue necesario realizar el diseño en Enterprise Architect y una vez terminado el diseño se hizo la exportación del diagrama a un archivo XML para que ese archivo fuera cargado en el sistema. Con la ventaja de leer un archivo XML es que ayudó a identificar los tags correspondientes a la identificación de cada elemento gráfico que se definió en el diagrama.

En la medición de código se realizó la carga de la clase a medir, cabe mencionar que durante la medición no se consideró algún estándard de codificación, durante la medición del código se consideran líneas en blanco y comentarios.

De acuerdo al objetivo general definido al inicio del presente documento, se considera que se ha logrado cumplir el objetivo general ya que el sistema apoya a desarrolladores, aplica mediciones a los productos resultantes en el proceso DMS, esto con el fin de que ayuda al desarrollador a alcanzar la madurez del proceso de software.

## 7.2 Trabajos futuros

Como trabajos futuros se propone que:

En el análisis de encabezados, identificar que existe texto después de la cadena identificada y analizar la semántica del párrafo.

Considerar la medición de la especificación de los requerimientos especiicados en el documento

de especificación de requerimientos.

En el análisis de código, considerar la medición con algún estándar de codificación, al igual considerar ponderaciones dependiendo de la visibilidad de los atributos y métodos definidos en el código.

## Referencias

- [1] NYCE, "www.nyce.org.mx."
- [2] H. Salinas, "Marco orientado a objetos para medir la calidad en servicios web de aprendizaje," *Centro Nacional de Investigacion y Desarrollo Tecnologico*, 2015.
- [3] L. Rebolledo, "Atributos de calidad de servicios web de aprendizaje," *Centro Nacional de Investigacion y Desarrollo Tecnologico*, 2015.
- [4] R. S. Pressman, "Ingenieria del software un enfoque practico," 01 2006.
- [5] CMMI, "www.cmmiinstitute.com."
- [6] C. A. H. Oktaba, "Moprosoft (modelo de procesos de software) v1.3," 2005.
- [7] ISO/IEC, "ISO/IEC 25010 Systems and software engineering Systems and software Quality Requirements and Evaluation (SQuaRE) - System and software quality models," Tech. Rep., 2010.
- [8] ISO/IEC, "Iso/iec 29110 normas y guias de ingenieria de software y sistemas para entidades muy pequenas," Tech. Rep., 03 2016.
- [9] *I. E. Commission and I. O. for Standardization, ISO IEC 12207*, 2004.
- [10] SCRUM, "www.scrum.org."
- [11] E. Gamma, R. Helm, R. Johnson, and J. Vlissides, *Design Patterns: Elements of Reusable Object-oriented Software*. Boston, MA, USA: Addison-Wesley Longman Publishing Co., Inc., 1995.
- [12] J. Mejia, M. Muñoz, A. Rocha, and J. Calvo-Manzano, *Trends and Applications in Software Engineering: Proceedings of the 4th International Conference on Software Process Improvement CIMPS'2015*, 1st ed. Springer Publishing Company, Incorporated, 2015.
- [13] H. Nakai, N. Tsuda, K. Honda, H. Washizaki, and Y. Fukazawa, "Initial framework for software quality evaluation based on iso/iec 25022 and iso/iec 25023," in *2016 IEEE International Conference on Software Quality, Reliability and Security, QRS 2016, Companion, Vienna, Austria, August 1-3, 2016*, 2016, pp. 410–411. [Online]. Available: <http://dx.doi.org/10.1109/QRS-C.2016.66>
- [14] I. A. Sandu and A. Salceanu, "Metrics improvement for phase containment effectiveness in automotive software development process," in *2017 10th International Symposium on Advanced Topics in Electrical Engineering (ATEE)*, March 2017, pp. 661–666.
- [15] K. Suteeca and S. Ramingwong, "A framework to apply iso/iec29110 on scrum," in *2016 International Computer Science and Engineering Conference (ICSEC)*, Dec 2016, pp. 1–5.
- [16] J. Garzas, F. J. Pino, M. Piattini, and C. M. Fernandez, "A maturity model for the spanish software industry based on iso standards," *Computer Standards & Interfaces*, vol. 35, no. 6, pp. 616 – 628, 2013. [Online]. Available: [http://www.sciencedirect.com/science/article/pii/](http://www.sciencedirect.com/science/article/pii/S092054891300024X) [S092054891300024X](http://www.sciencedirect.com/science/article/pii/S092054891300024X)
- [17] C. Y. Laporte, N. Tremblay, J. Menaceur, D. Poliquin, and R. Houde, "Systems engineering and management processes for small organizations with iso/iec 29110: An implementation in a small public transportation company," in *2017 Annual IEEE International Systems Conference (SysCon)*, April 2017, pp. 1–8.
- [18] T. C. Lacerda and C. G. von Wangenheim, "Systematic literature review of usability capability/maturity models," *Computer Standards & Interfaces*, 2017. [Online]. Available: <http://www.sciencedirect.com/science/article/pii/S0920548916302355>
- [19] M. G. Siavvas, K. C. Chatzidimitriou, and A. L. Symeonidis, "Qatch an adaptive framework for software product quality assessment," *Expert Systems with Applications*, vol. 86, no. Supplement C, pp. 350 – 366, 2017. [Online]. Available: [http://www.sciencedirect.com/](http://www.sciencedirect.com/science/article/pii/S0957417417303883) [science/article/pii/S0957417417303883](http://www.sciencedirect.com/science/article/pii/S0957417417303883)
- [20] S. Wagner, A. Goeb, L. Heinemann, M. Klas, C. Lampasona, K. Lochmann, A. Mayr, R. Plosch, A. Seidl, J. Streit, and A. Trendowicz, "Operationalised product quality models and assessment: The quamoco approach," *Information and Software Technology*, vol. 62, no. Supplement C, pp. 101 – 123, 2015. [Online]. Available: <http://www.sciencedirect.com/science/article/pii/S0950584915000452>
- [21] F. Pinciroli, "Improving software applications quality by considering the contribution relationship among quality attributes," *Procedia Computer Science*, vol. 83, no. Supplement C, pp. 970 – 975, 2016, the 7th International Conference on Ambient Systems, Networks and Technologies (ANT 2016) / The 6th International Conference on Sustainable Energy Information Technology (SEIT-2016) / Affiliated Workshops. [Online]. Available: <http://www.sciencedirect.com/science/article/pii/S1877050916302277>
- [22] H. Washizaki, "Chapter one pitfalls and countermeasures in software quality measurements and evaluations," ser. Advances in Computers, A. M. Memon, Ed. Elsevier, 2017, vol. 107, no. Supplement C, pp. 1 – 22. [Online]. Available: [http://www.sciencedirect.com/science/](http://www.sciencedirect.com/science/article/pii/S0065245817300293) [article/pii/S0065245817300293](http://www.sciencedirect.com/science/article/pii/S0065245817300293)
- [23] A. Davila and M. Pessoa, "Factors driving the adoption of iso/iec 29110: A case study of a small software enterprise," in *2015 Latin American Computing Conference (CLEI)*, Oct 2015, pp. 1–8.
- [24] C. M. Zapata-Jaramillo and Y. Montoya-Perez, "On the relationship of iso/iec 9126 metrics and the alpha states of the semat kernel," in *2016 4th International Conference in Software Engineering Research and Innovation (CONISOFT)*, April 2016, pp. 59–64.
- [25] N. Alexan, R. E. Garem, and H. Othman, "An extendible open source tool measuring software metrics for indicating software quality," in *2016 Signal Processing: Algorithms, Architectures, Arrangements, and Applications (SPA)*, Sept 2016, pp. 172–176.
- [26] I. G. N. A. R. Gunawan and Suhardi, "Designing process maturity measure of total information quality management (tiqm)," in *2014 2nd International Conference on Business and Information Management (ICBIM)*, Jan 2014, pp. 47–52.
- [27] K. Jinzenji, T. Hoshino, L. Williams, and K. Takahashi, "An experience report for software quality evaluation in highly iterative development methodology using traditional metrics," in *2013 IEEE 24th International Symposium on Software Reliability Engineering (ISSRE)*, Nov 2013, pp. 310–319.
- [28] H. M. Abushama, "Pam-smes: process assessment method for small to medium enterprises," *Journal of Software: Evolution and Process*, vol. 28, no. 8, pp. 689–711, 2016, jSME-15-0188.R3. [Online]. Available:<http://dx.doi.org/10.1002/smr.1793>
- [29] Y. Y. L. Helgesson, M. Host, and K. Weyns, "A review of methods for evaluation of maturity models for process improvement," *Journal of Software: Evolution and Process*, vol. 24, no. 4, pp. 436–454, 2012. [Online]. Available:<http://dx.doi.org/10.1002/smr.560>
- [30] A.-L. Mesquida and A. Mas, "A project management improvement program according to iso/iec 29110 and pmbok  $\hat{A}\,\mathbb{B}$ ," *Journal of Software: Evolution and Process*, vol. 26, no. 9, pp. 846–854, 2014, jSME-14-0066. [Online]. Available:<http://dx.doi.org/10.1002/smr.1665>
- [31] M. Kuhrmann, C. Konopka, P. Nellemann, P. Diebold, and J. Münch, "Software process improvement: Where is the evidence?: Initial findings from a systematic mapping study," in *Proceedings of the 2015 International Conference on Software and System Process*, ser. ICSSP 2015. New York, NY, USA: ACM, 2015, pp. 107–116. [Online]. Available: <http://doi.acm.org/10.1145/2785592.2785600>
- [32] S. M. A. Shah, M. Morisio, and M. Torchiano, "The impact of process maturity on defect density," in *Proceedings of the ACM-IEEE International Symposium on Empirical Software Engineering and Measurement*, ser. ESEM '12. New York, NY, USA: ACM, 2012, pp. 315–318. [Online]. Available:<http://doi.acm.org/10.1145/2372251.2372308>
- [33] S. Sarica and T. Ovatman, "Software design metric based analysis of dependency patterns," in *2013 Second International Conference on Informatics Applications (ICIA)*, Sept 2013, pp. 317–322.
- [34] O. O. Tanriover and R. Eryigit, "An emprical analysis of early object oriented design metrics in relation to code size," in *2015 6th IEEE International Conference on Software Engineering and Service Science (ICSESS)*, Sept 2015, pp. 62–65.
- [35] J. Bansiya and C. G. Davis, "A hierarchical model for object-oriented design quality assessment," *IEEE Transactions on Software Engineering*, vol. 28, no. 1, pp. 4–17, Jan 2002.

# 8 Anexo A - Casos de Uso

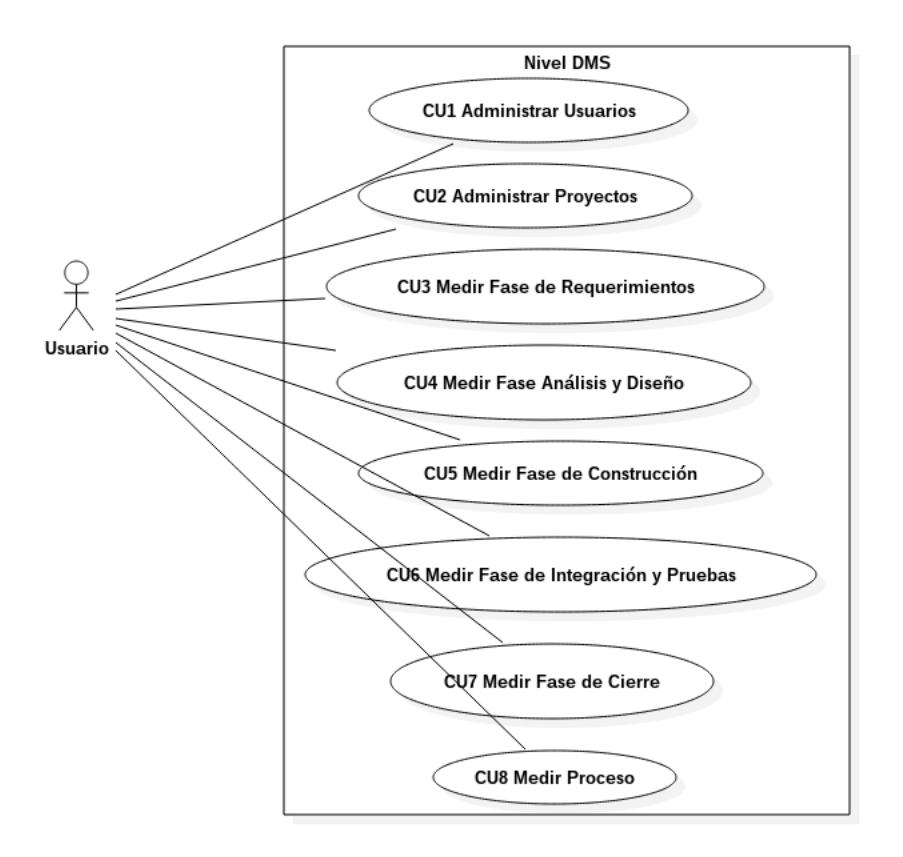

Figura 24: Diagrama de Casos de uso Nivel DMS

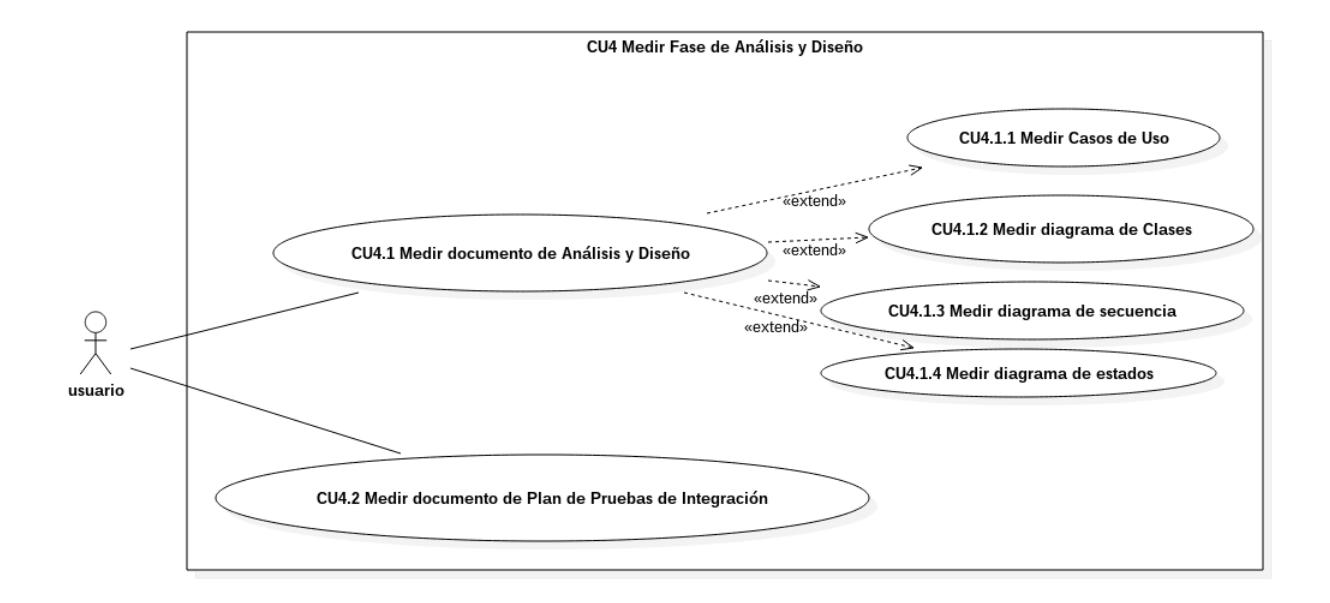

Figura 25: Casos de uso Fase Análisis y Diseño

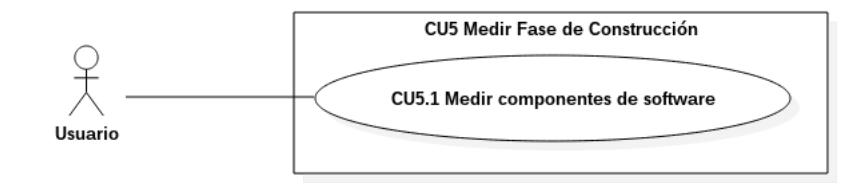

Figura 26: Caso de uso Fase de Construcción

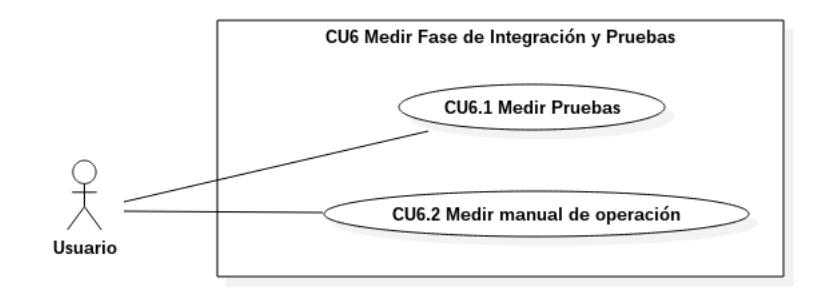

Figura 27: Casos de uso Fase de Integración y Pruebas

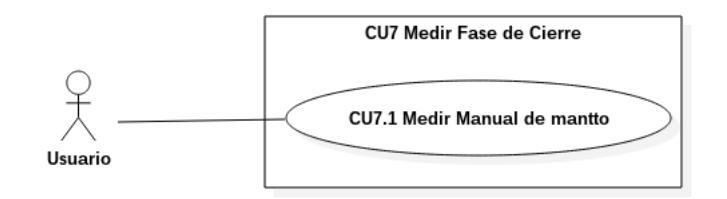

Figura 28: Caso de uso Fase de Cierre

### 8.1 Escenarios de casos de uso

En la presente sección solo se encuentran especificados los Casos de Uso que están descritos de acuerdo con la funcionalidad actual que tiene el Sistema de apoyo para mediciones de procesos y productos de software.

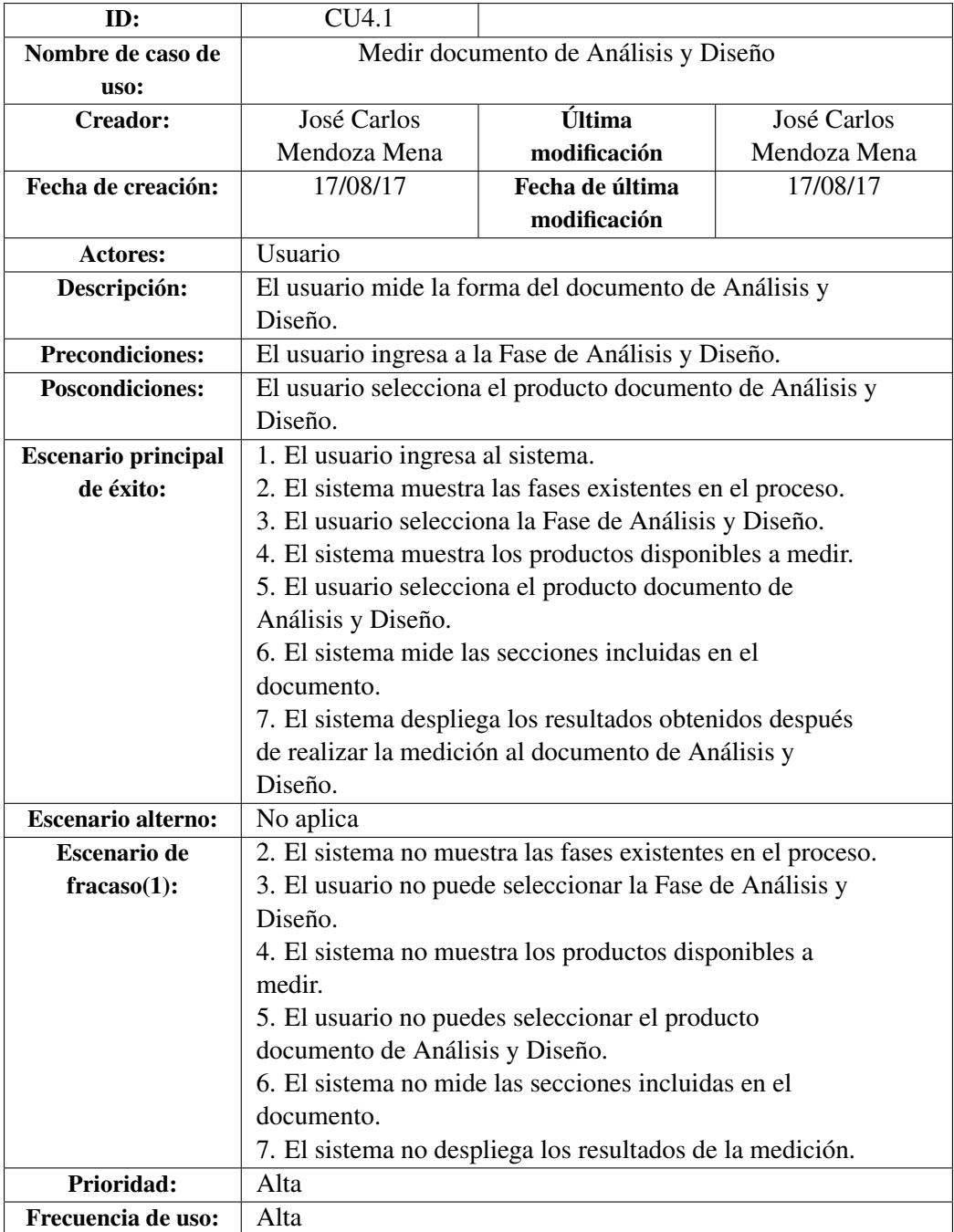

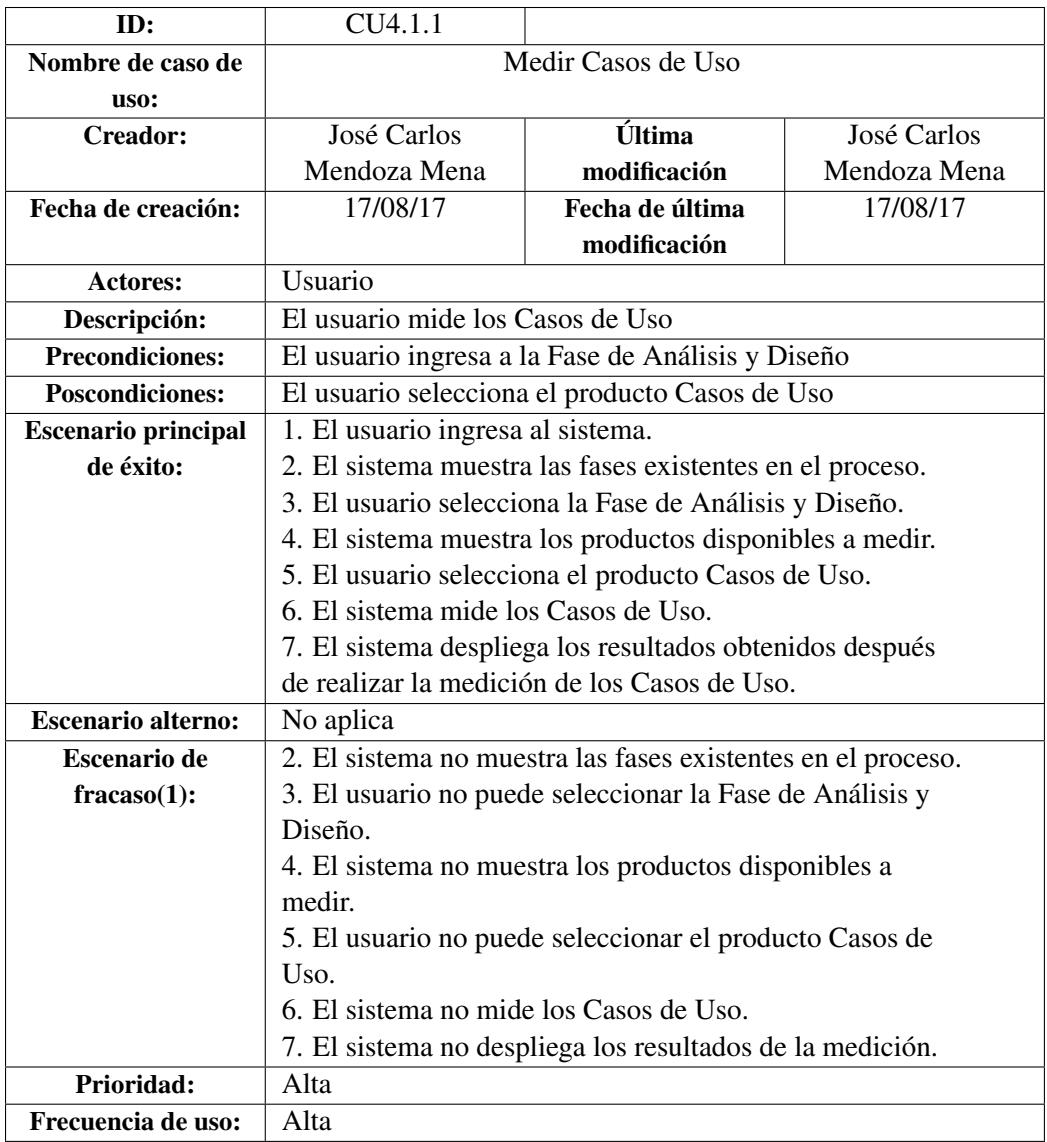

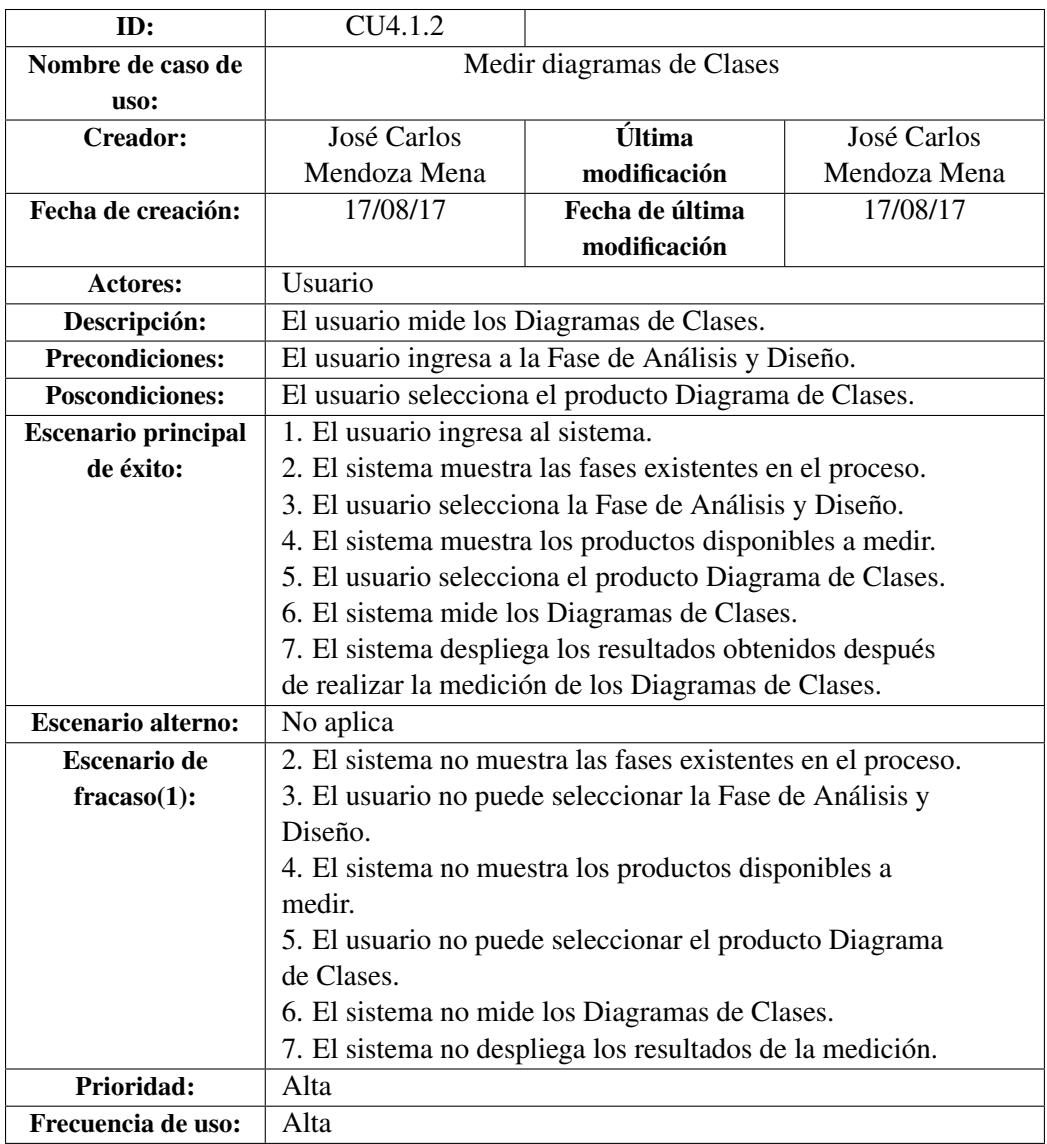

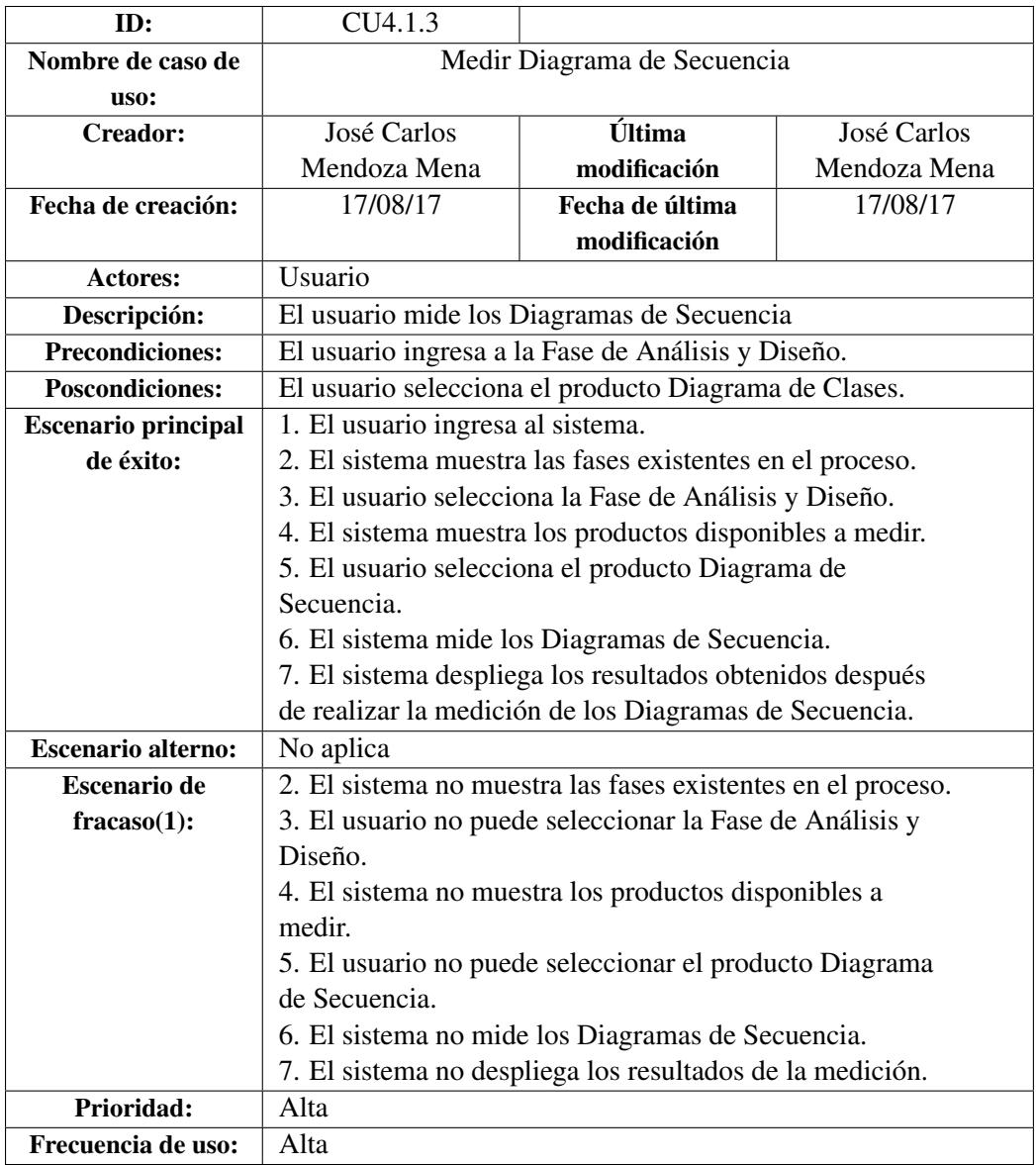

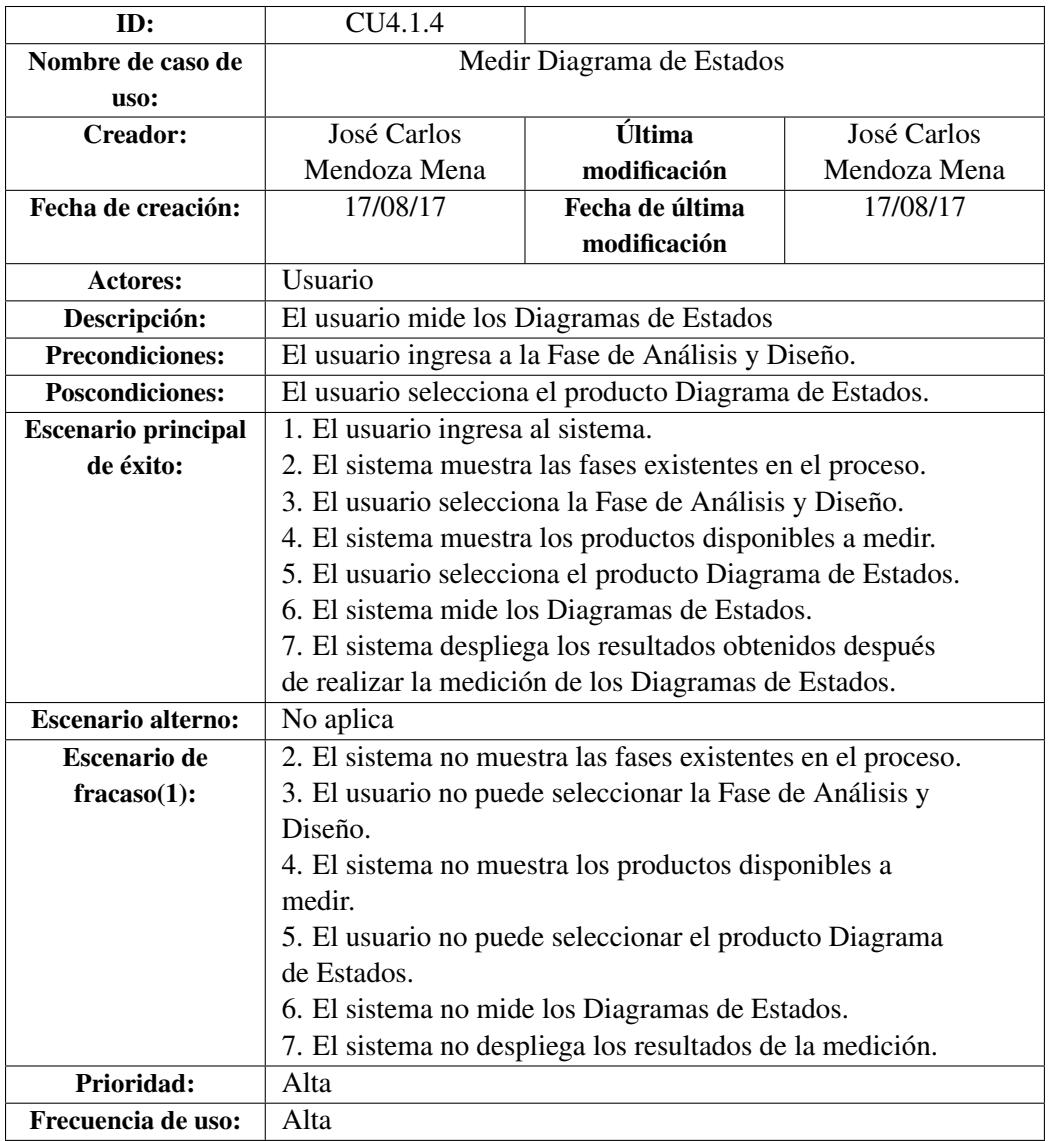

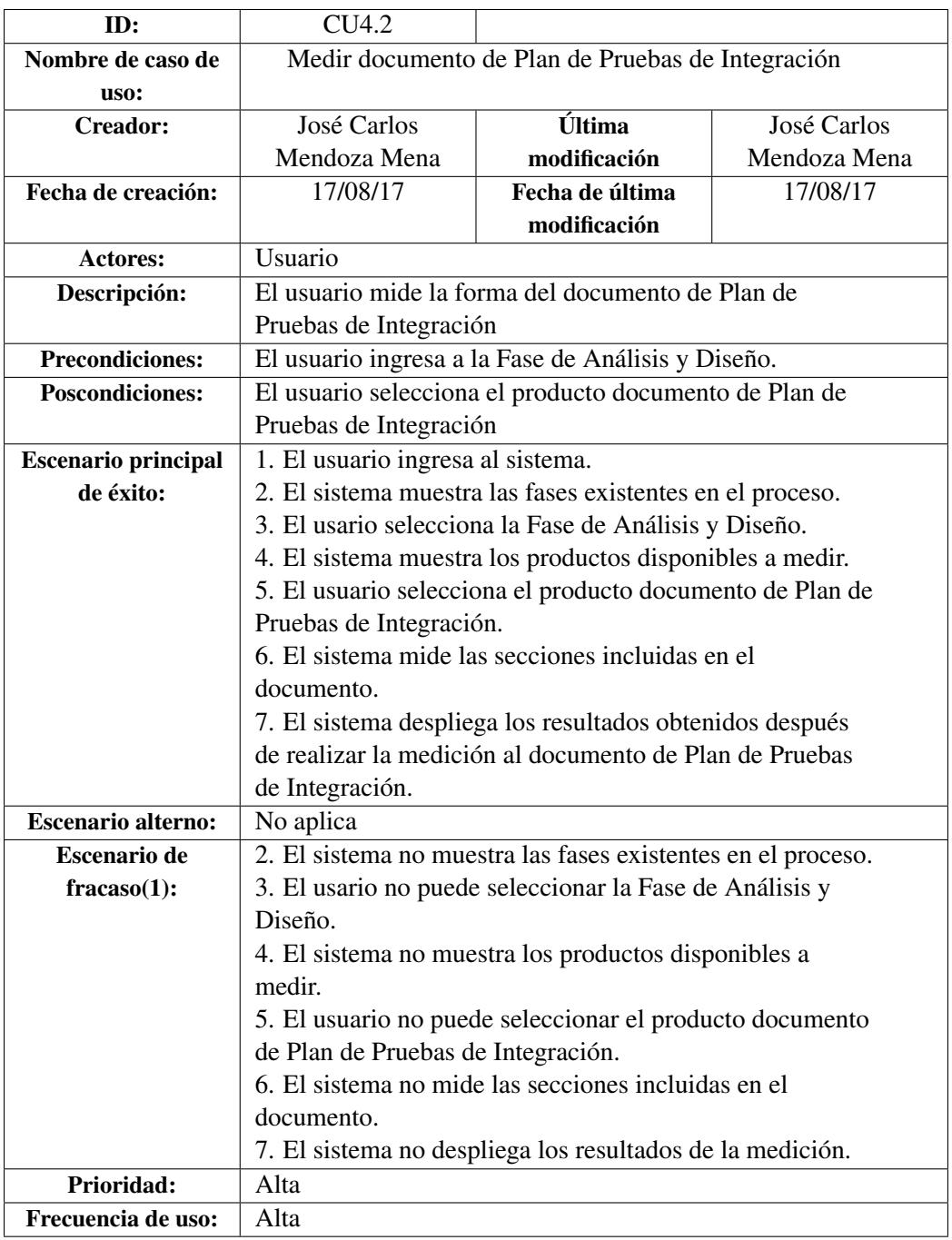

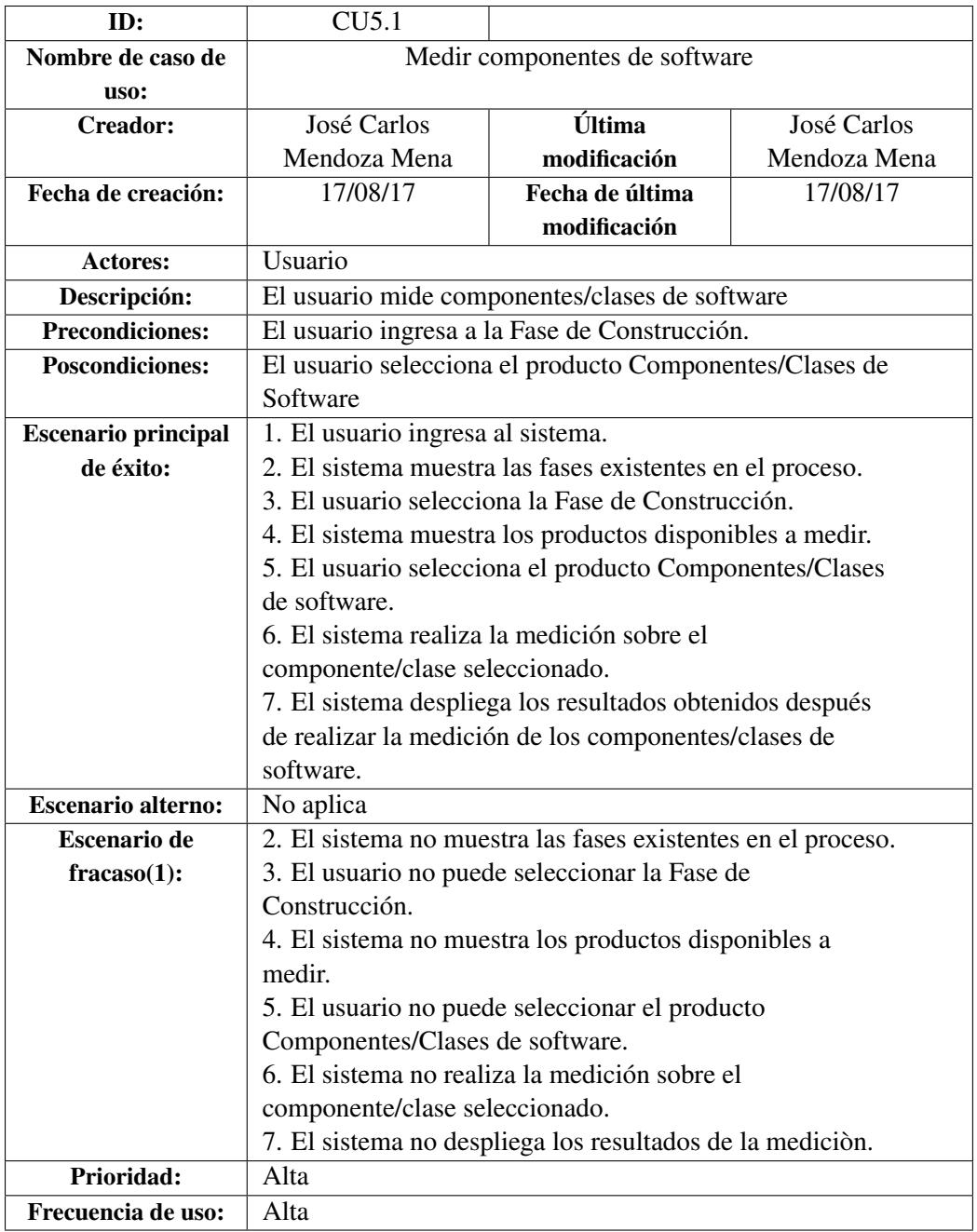

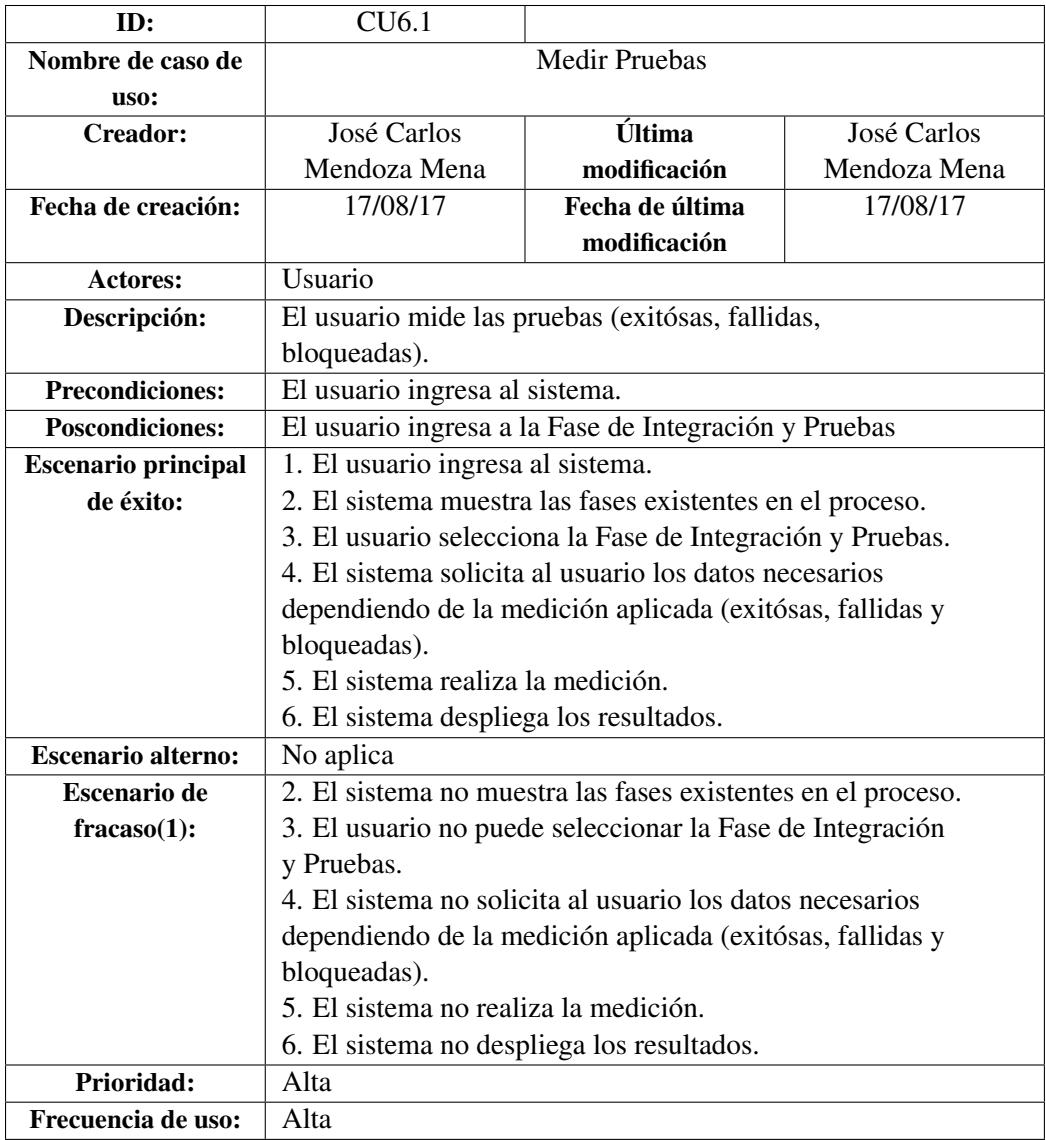

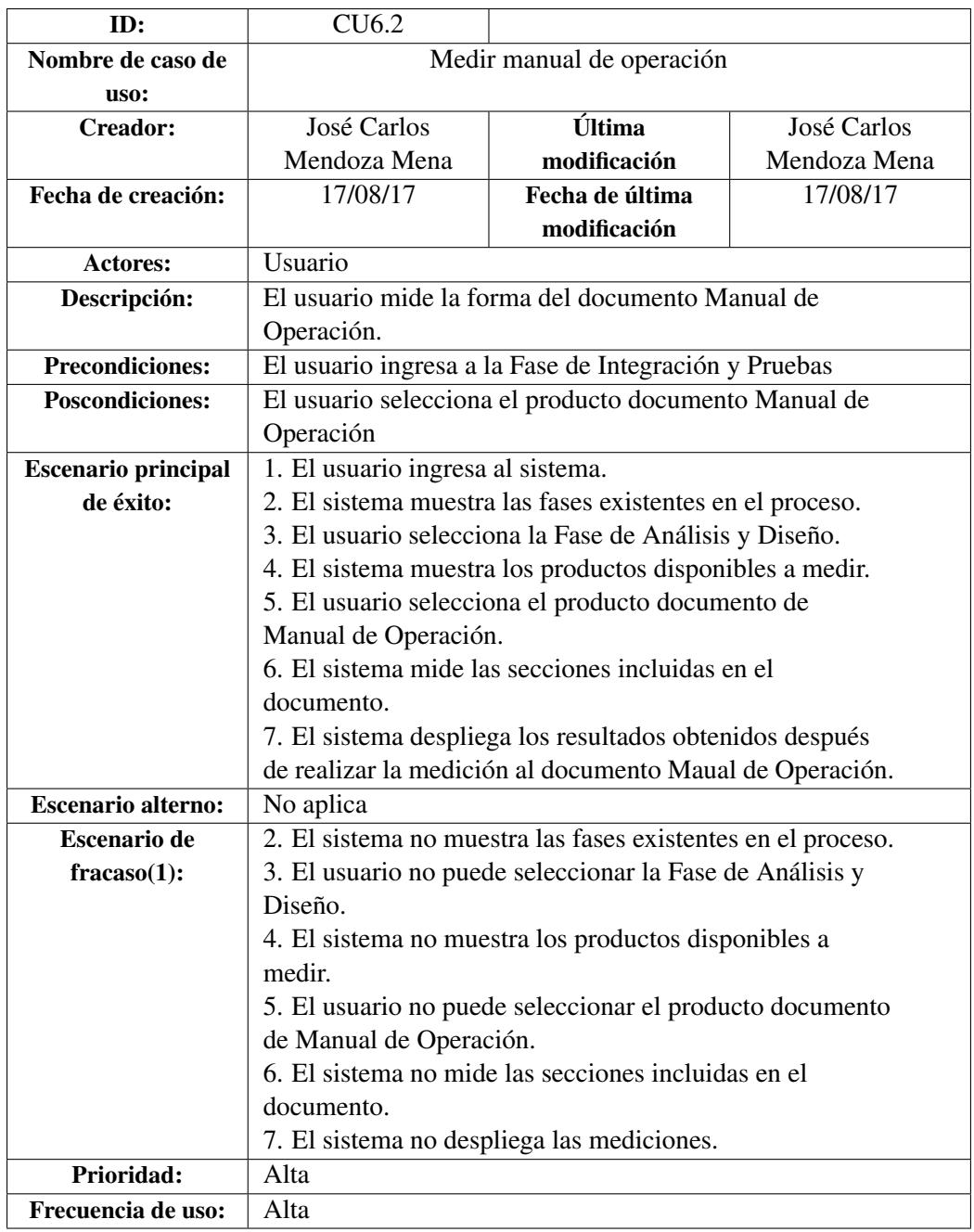

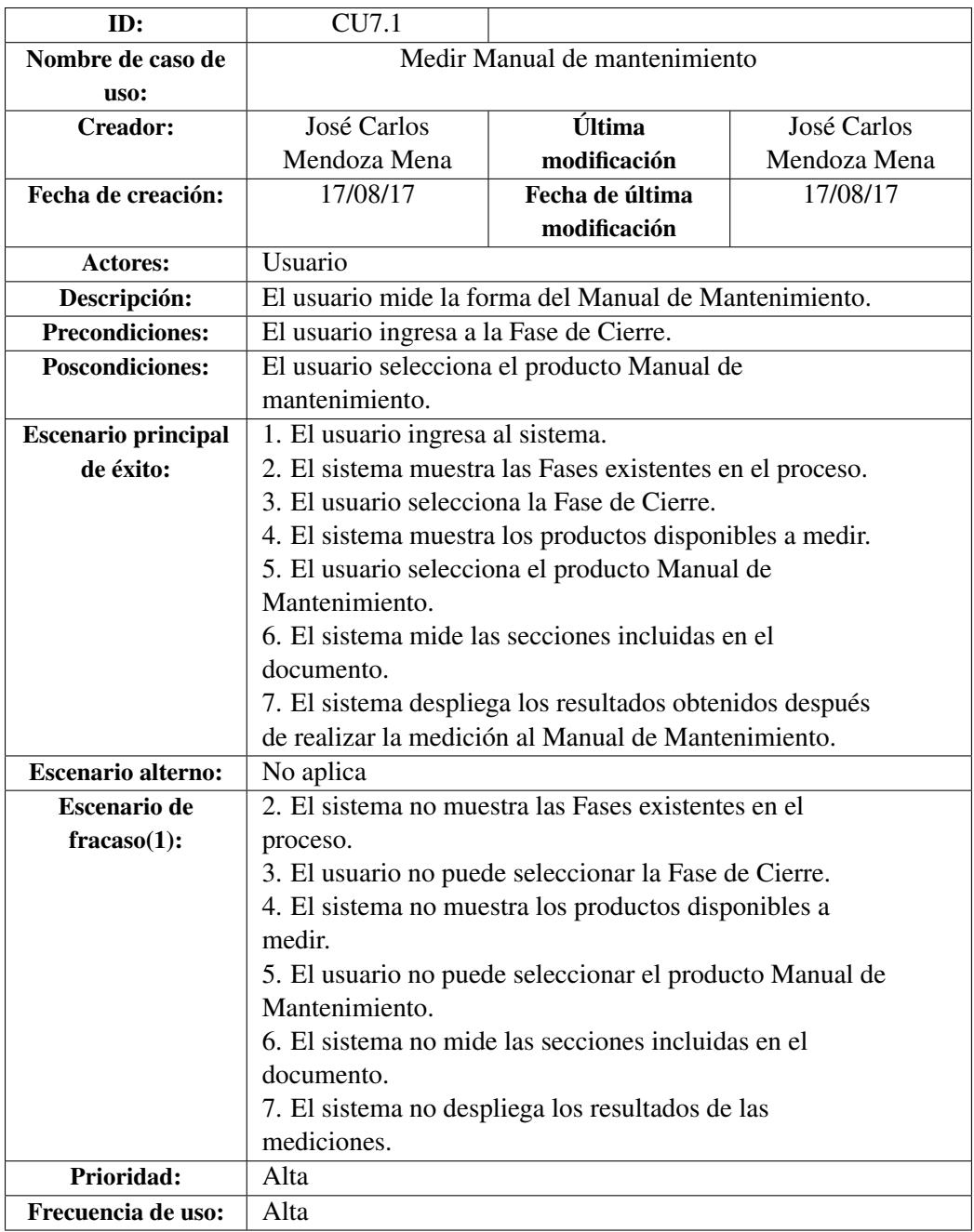

#### 83

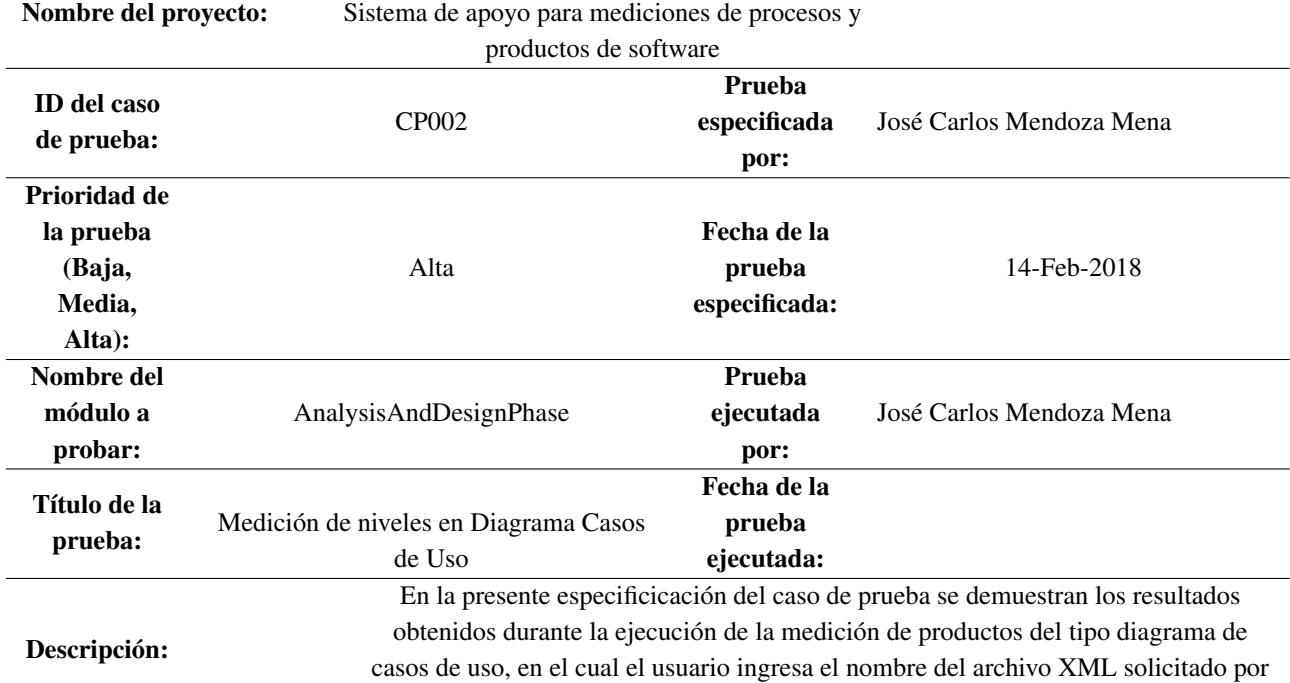

el sistema para que el sistema realice un cálculo y despliegue el resultado en pantalla.

## 8.2 Caso de Prueba 2 Medición de diagrama Caso de Uso

Precondiciones: El usuario exportará el diagrama diseñado a un archivo XML. Paso | Procedimiento de la prueba Datos de la prueba Resultado esperado Resultado actual Estatus (Exitóso/Fallido) Notas 1 El usuario ingresa el nombre del archivo XML NA | NA | NA | NA | NA 2 El sistema muestra el total de actores declarados, el total de casos de uso declarados, el total de relaciones declaradas, tales como el total de relaciones tipo include, tipo extend y tipo asociación. Nombre del archivo XML Total de actores declarados, el total de casos de uso declarados, el total de relaciones declaradas, tales como el total de relaciones tipo include, tipo extend y tipo asociación. Total de actores declarados, el total de casos de uso declarados, el total de relaciones declaradas, tales como el total de relaciones tipo include, tipo extend y tipo asociación. Exitoso Sin observaciones En la Figura [29](#page-96-0) se muestra el diagrama de casos de uso que fue exportado a XML para realizar la carga del nombre como se muestra en la Figura [30.](#page-96-1)

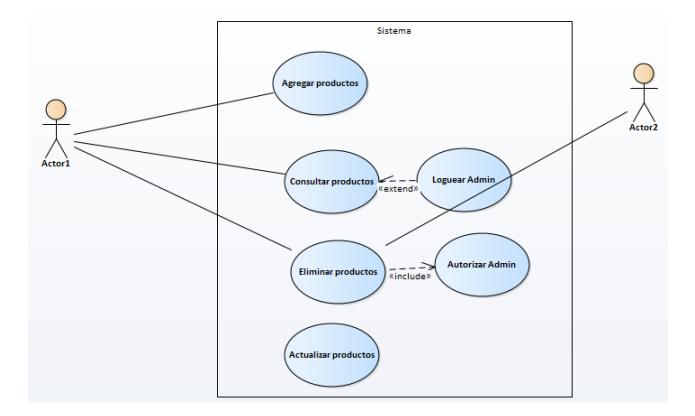

<span id="page-96-0"></span>Figura 29: Diagrama de casos de uso exportado a XML

En la Figura [30](#page-96-1) se describe el procedimiento para realizar la medición de un Diagrama de Casos de Uso, el procedimiento a seguir es el siguiente: En el conjunto de botones del lado izquierdo de la interfaz, los cuales hacen representación a las fases que integran el Nivel DMS de MoProSoft, se presionó el botón "Fase de Análisis y Diseño" una vez que fue presionado, en la parte central de la interfaz se desplegó un segundo conjunto de botones que hacen representación a los productos definidos para dicha fase, en este caso se presionó el botón "Use Case", una vez que se presionó el botón, en la parte derecha de la interfaz se desplegó el formulario en el cual se ingresó el nombre un archivo XML que fue exportado una vez que se realizó el diseño de los Diagramas de Casos de Uso, como paso final se presionó el botón "Submit" el cual presentó una segunda pantalla con valores cuantificables, para más detalle se puede observar en la Figura [31](#page-97-0)

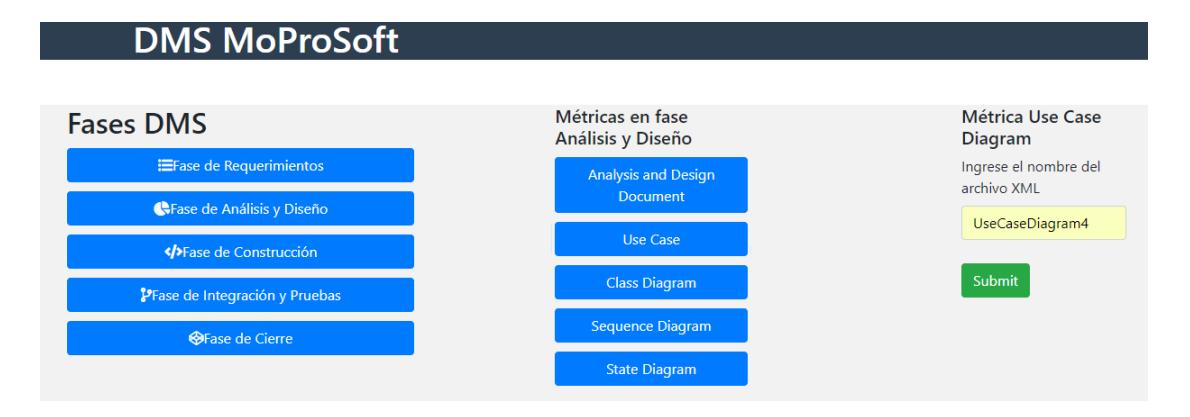

<span id="page-96-1"></span>Figura 30: Procedimiento para la medición de un Diagrama de Casos de Uso

En la Figura [31](#page-97-0) se presenta el resultado obtenido con la evaluación de una diagrama de Casos de Uso, para este tipo de Diagrama se definieron un total de 8 métricas, mismas que vienen especificadas en la Tabla [12.](#page-42-0)

<span id="page-97-0"></span>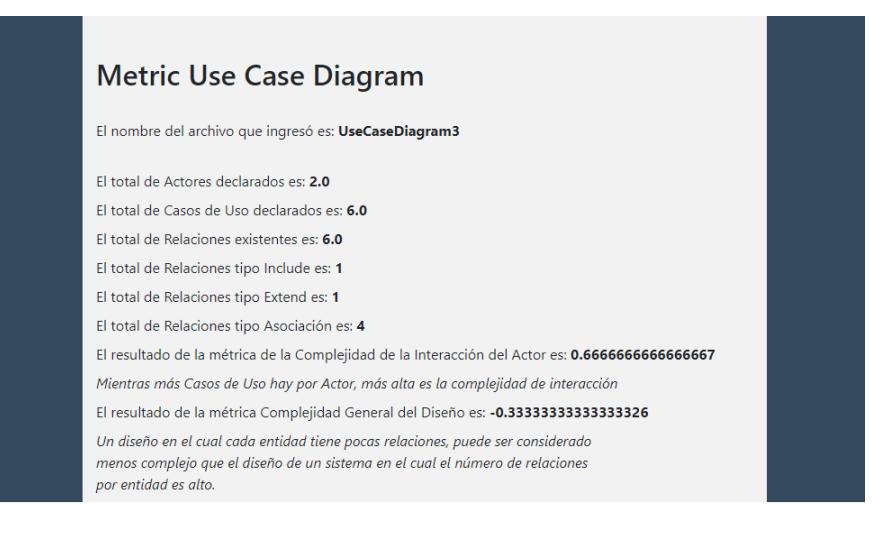

Figura 31: Resultado de la medición de un Diagrama de Casos de Uso

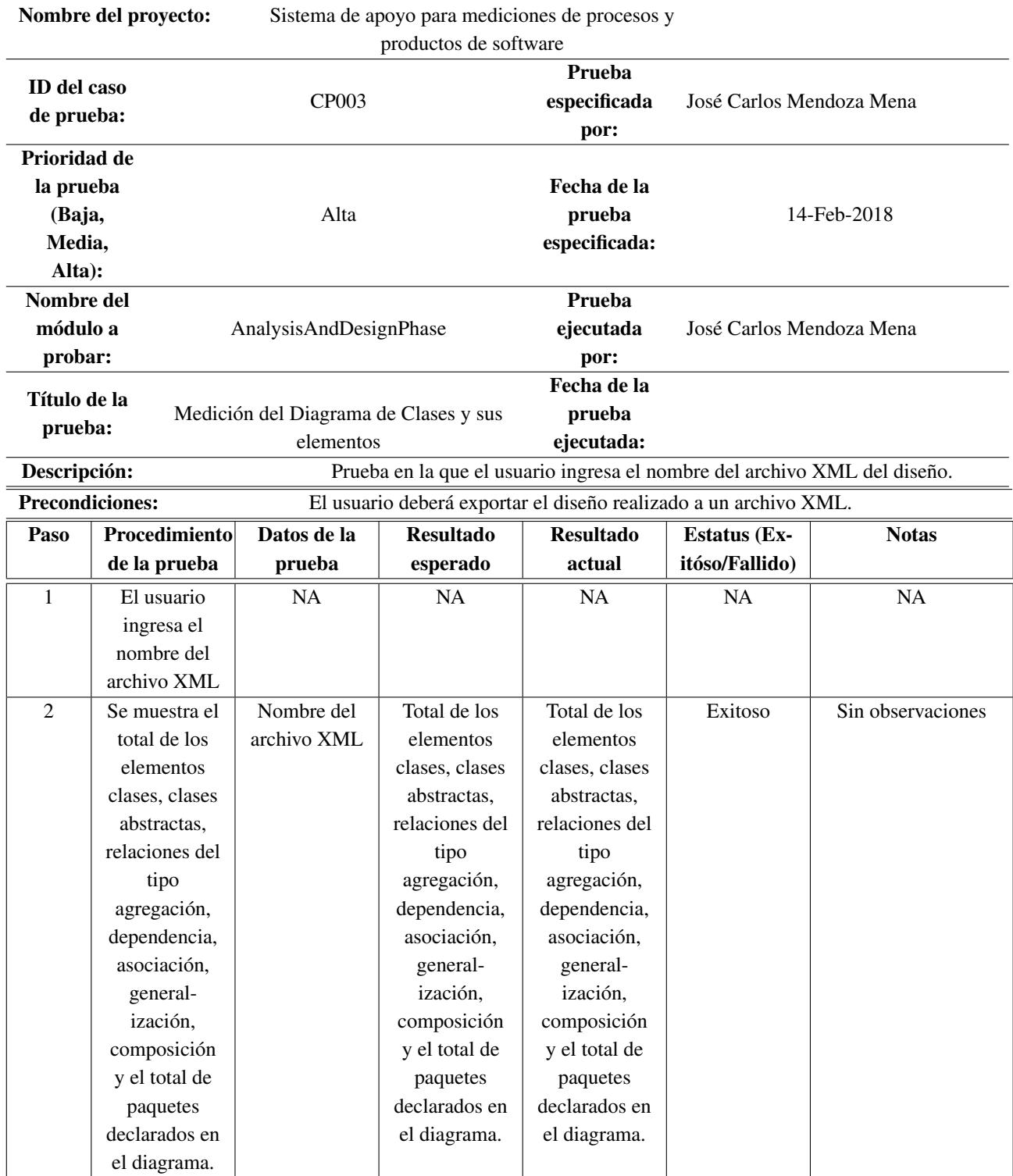

# 8.3 Caso de Prueba 3 Medición de los Diagramas de Clases

En la Figura [32](#page-99-0) se muestra el diagrama de clases que fue exportado a XML para realizar la carga del nombre como se muestra en la Figura [33.](#page-99-1)

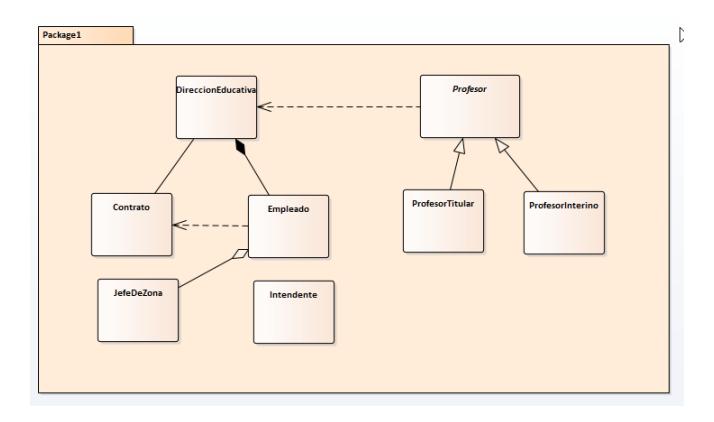

<span id="page-99-0"></span>Figura 32: Diagrama de clases exportado a XML

En la Figura [33](#page-99-1) se presenta el procedimiento a seguir para la ejecución del conjunto de métricas que fueron implementadas para la medición de Diagramas de Clases o para la medición de al menos una clase durante la Fase de Análisis y Diseño, el procedimiento que se siguió es el siguiente: Se presionó el botón de "Fase de Análisis y Diseño" ubicado en el conjunto de botones que se encuentran en la parte izquierda de la interfaz, enseguida se desplegó en la parte central de la interfaz un conjunto de botones que corresponden a los productos que se definieron para la Fase de Análisis y Diseño, se presionó el botón de "Class Diagram", una vez presionado se desplegó un formulario en la parte derecha de la interfaz en el cual se solicitó el nombre del archivo del diseño a medir en formato XML. Para visualizar los resultados se describen en la Figura [34.](#page-100-0)

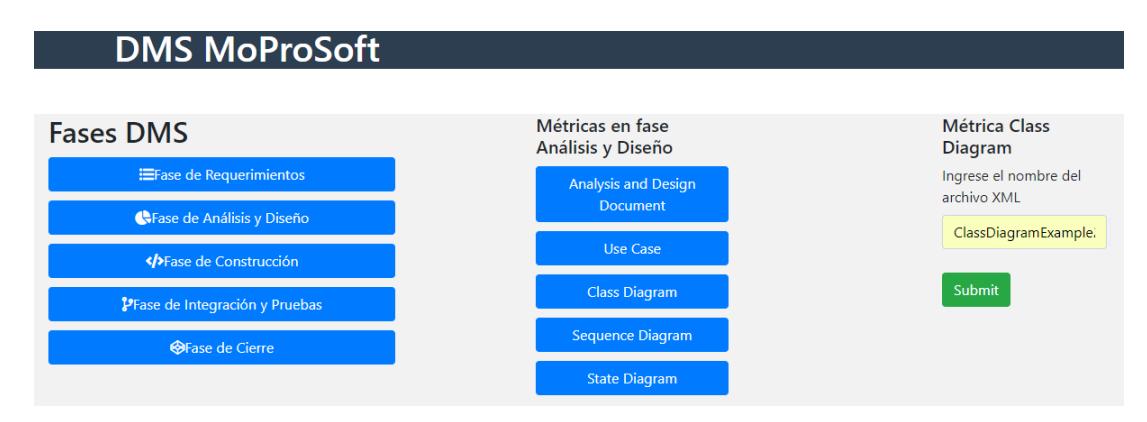

<span id="page-99-1"></span>Figura 33: Procedimiento para la medición de las clases especificadas en la fase de Diseño

En la Figura [34](#page-100-0) se muestra a través de un conjunto de métricas los resultados obtenidos después de la ejecución de la prueba de medición del producto Class Diagram.

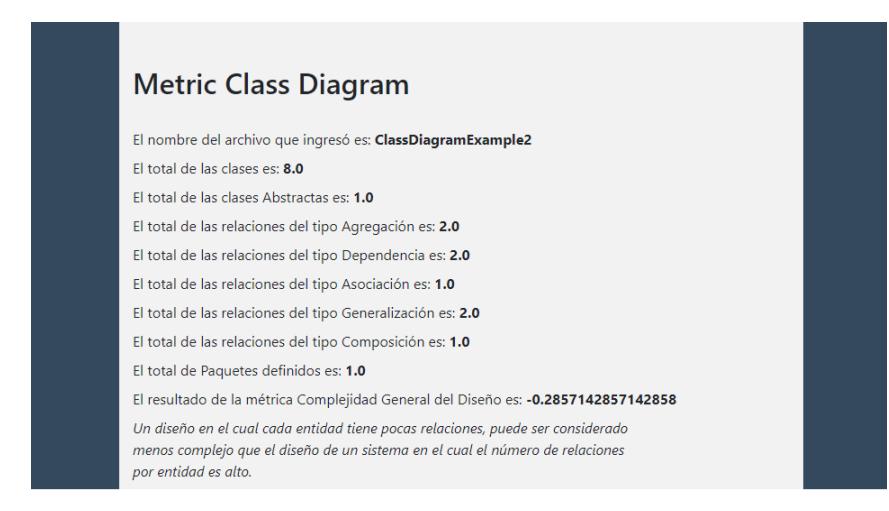

<span id="page-100-0"></span>Figura 34: Resultado de la medición de las clases especificadas en la fase de Diseño

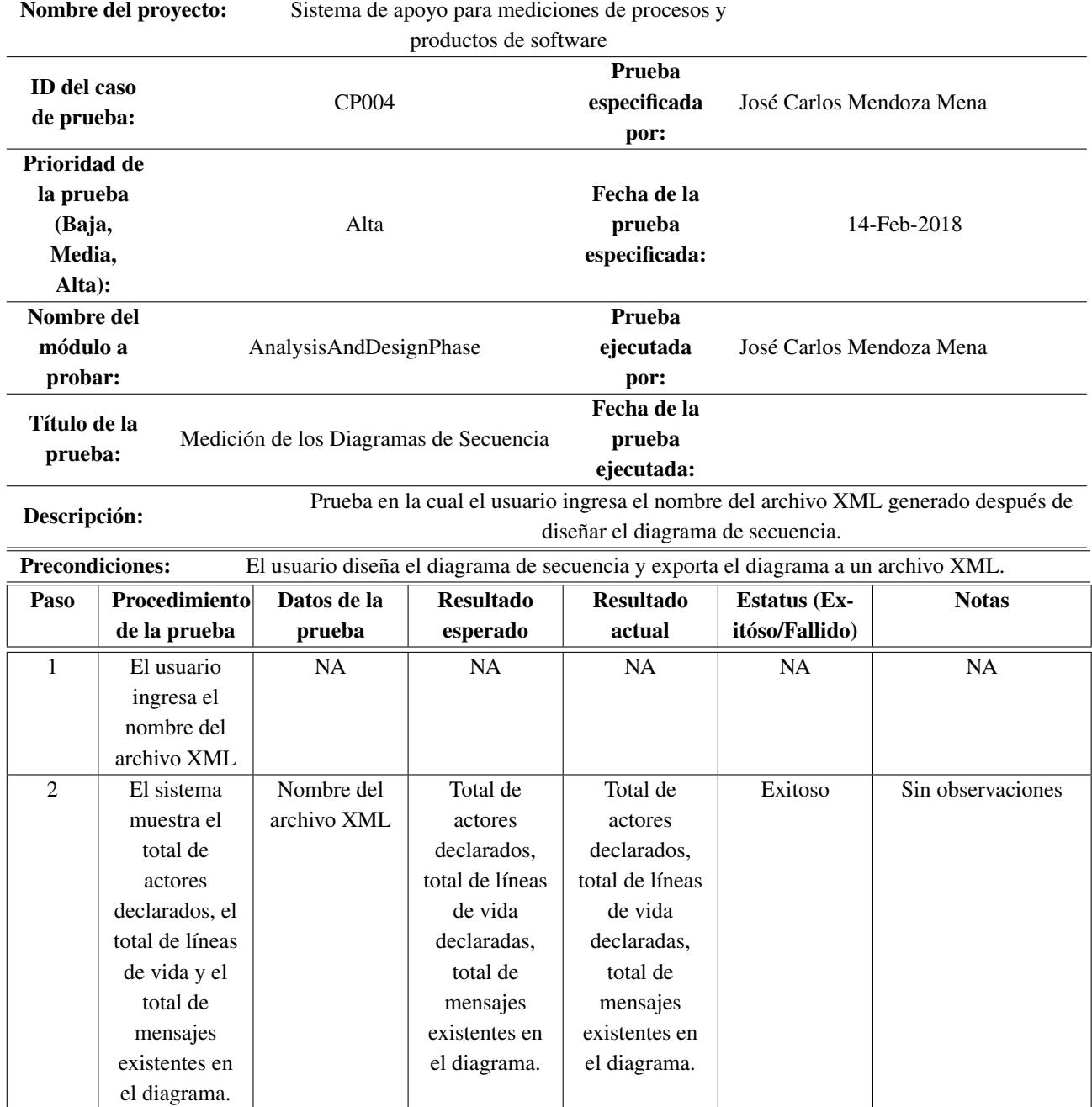

# 8.4 Caso de Prueba 4 Medición de los Diagramas de Secuencia

En la Figura [35](#page-102-0) se muestra el diagrama de secuencia que fue exportado a XML para realizar la carga del nombre como se muestra en la Figura [36.](#page-102-1)

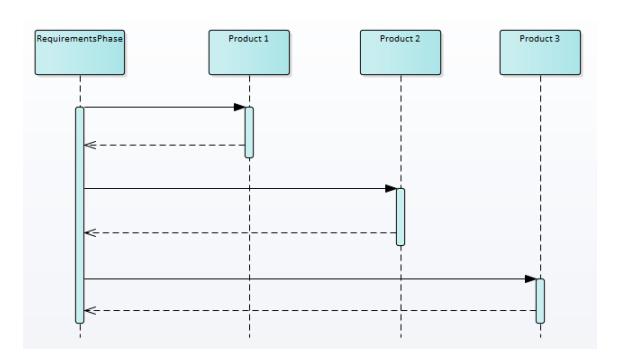

<span id="page-102-0"></span>Figura 35: Diagrama de secuencia exportado a XML

Para la medición del producto Sequence Diagram, en la Figura [36](#page-102-1) se muestra el procedimiento que se realizó, como primer paso se presionó el botón de "Fase de Análisis y Diseño", enseguida en la parte central de la interfaz se desplegó el conjunto de productos correspondientes a la Fase evaluada, para este caso particular se presionó el botón de "Sequence Diagram" y a continuación se desplegó un formulario en la parte derecha de la interfaz, una vez desplegado el formulario se ingresó el nombre del archivo XML correspondiente al Diagrama de Secuencia a medir. Para visualizar los resultados, estos se muestran en la Figura [37.](#page-102-2)

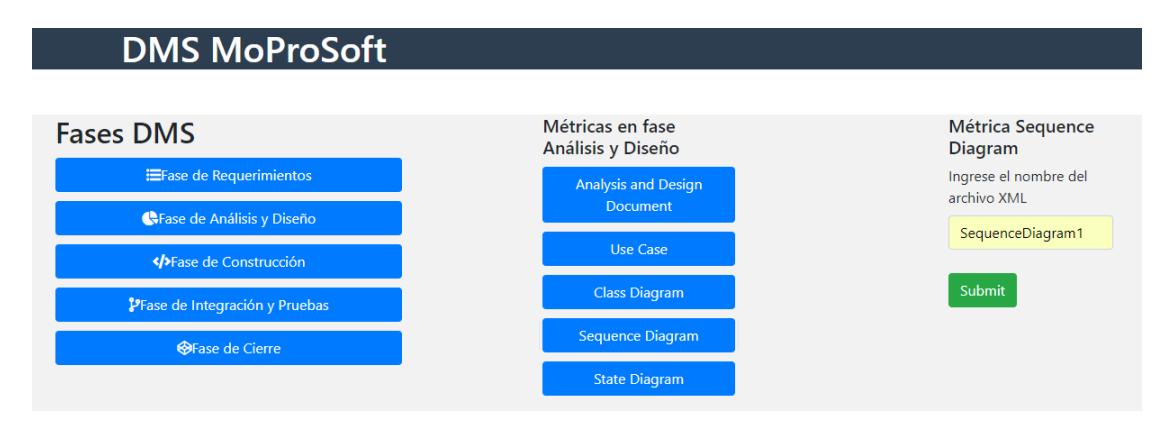

<span id="page-102-1"></span>Figura 36: Procdimiento para medir un Diagrama de Secuencia

En la Figura [37](#page-102-2) se muestra el conjunto de métricas obtenidas una vez que se ingresó el nombre del archivo XML correspondiente al Diagrama de Secuencia que se evaluó.

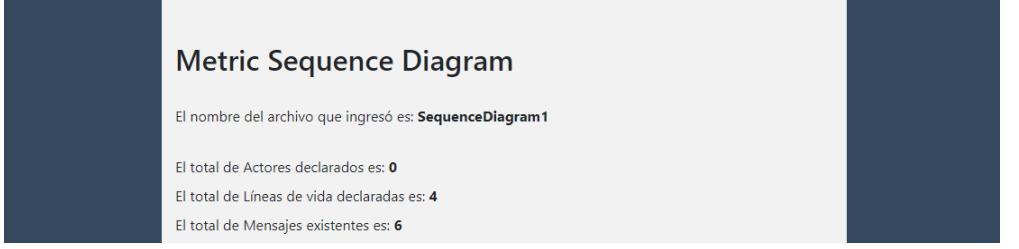

<span id="page-102-2"></span>Figura 37: Resultados de la medición de un Diagrama de Secuencia

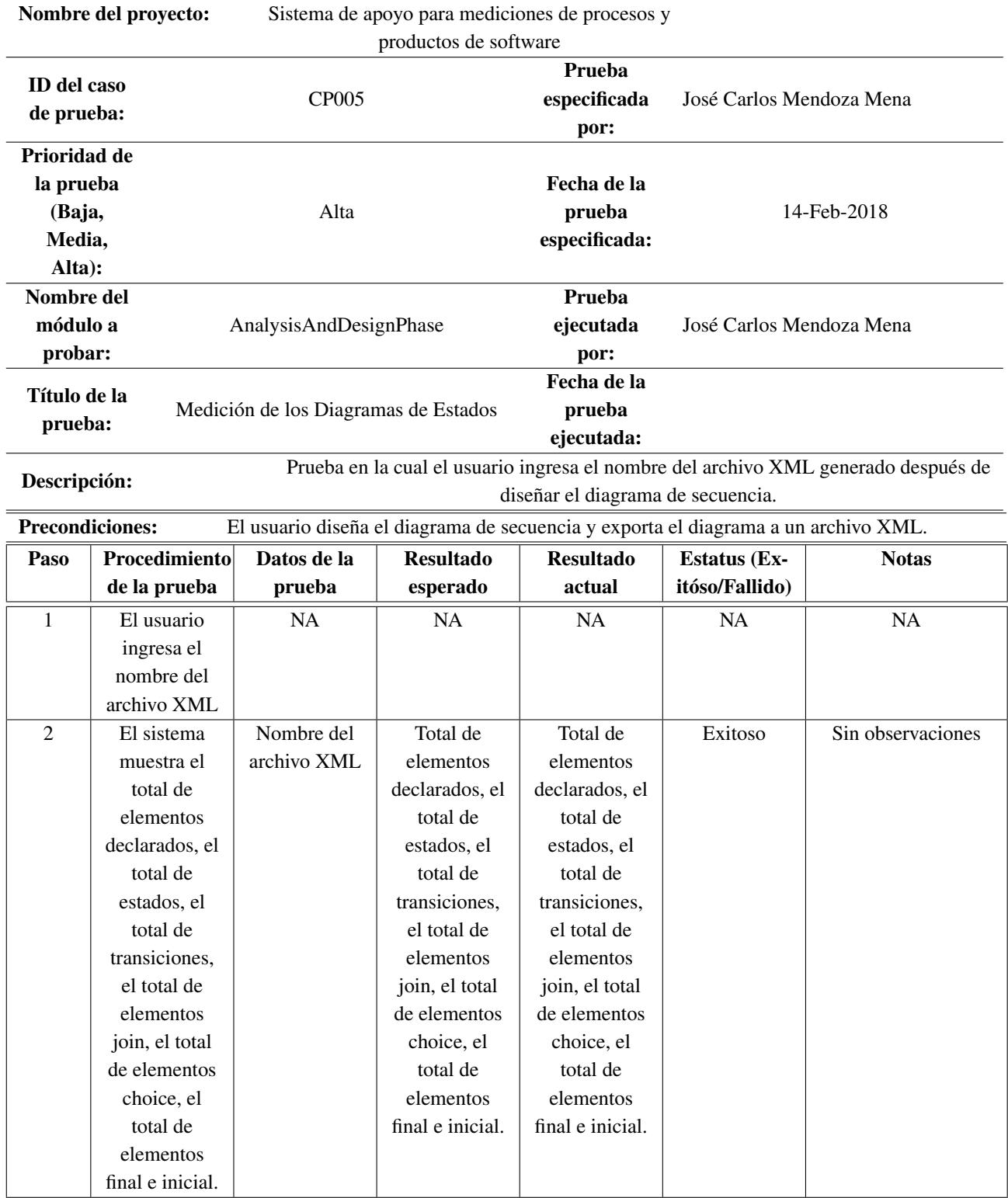

# 8.5 Caso de Prueba 5 Medición de los Diagramas de Estados

En la Figura [38](#page-104-0) se muestra el diagrama de secuencia que fue exportado a XML para realizar la carga del nombre como se muestra en la Figura [39.](#page-104-1)

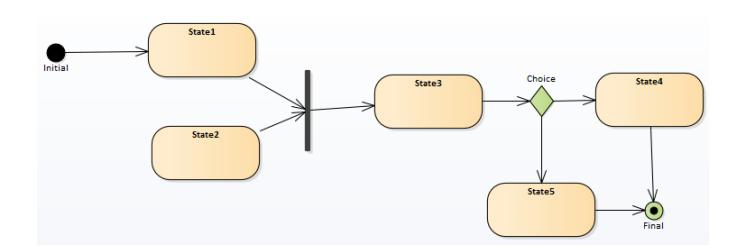

<span id="page-104-0"></span>Figura 38: Diagrama de estados exportado a XML

Para la medición del producto "State Diagram", en la Figura [39](#page-104-1) se muestra el procedimiento que se siguió, como primer paso se presionó el botón "Fase de Análisis y Diseño" una vez presionado, en la parte central de la interfaz se desplegó el conjunto de botonos que representan a cada producto que se definió al inicio de la investigación, para realizar la medición del producto "State Diagram" se procedió a presionar el botón "State Diagram", a continuación se desplegó un formulario en la parte derecha de la interfaz, enseguida se ingresó en nombre del archivo XML correspondiente al diseño del Diagrama de Estados que se evaluó. En la Figura [40](#page-105-0) se presentan los resultados obtenidos.

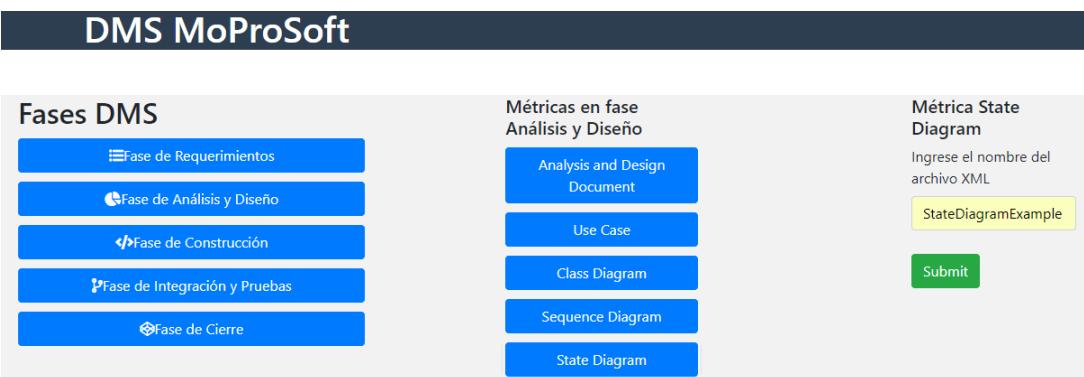

<span id="page-104-1"></span>Figura 39: Procedimiento para la medición de un Diagrama de Estados

En la Figura [40](#page-105-0) se muestra el resultado obtenido después de que se ingresó el nombre del archivo XML correspondiente al Diagrama de Estados que se requirió evaluar.

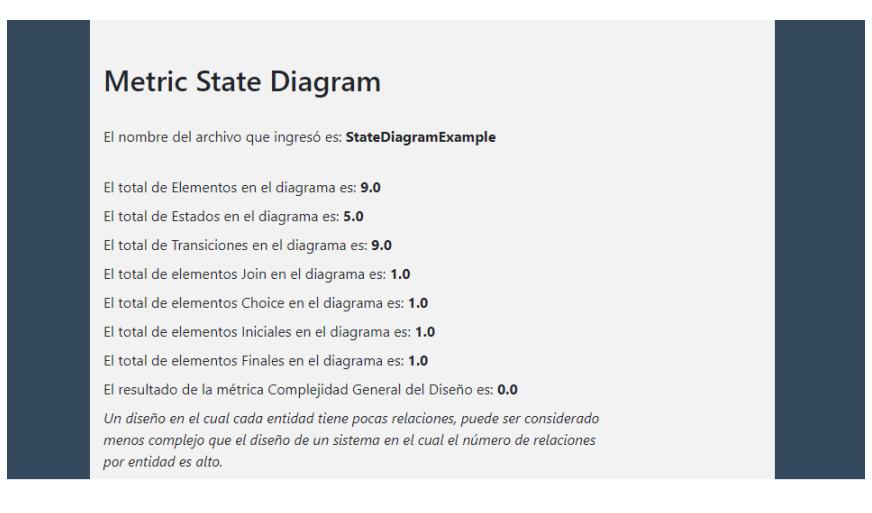

<span id="page-105-0"></span>Figura 40: Resultado de la medición de un Diagrama de Estados

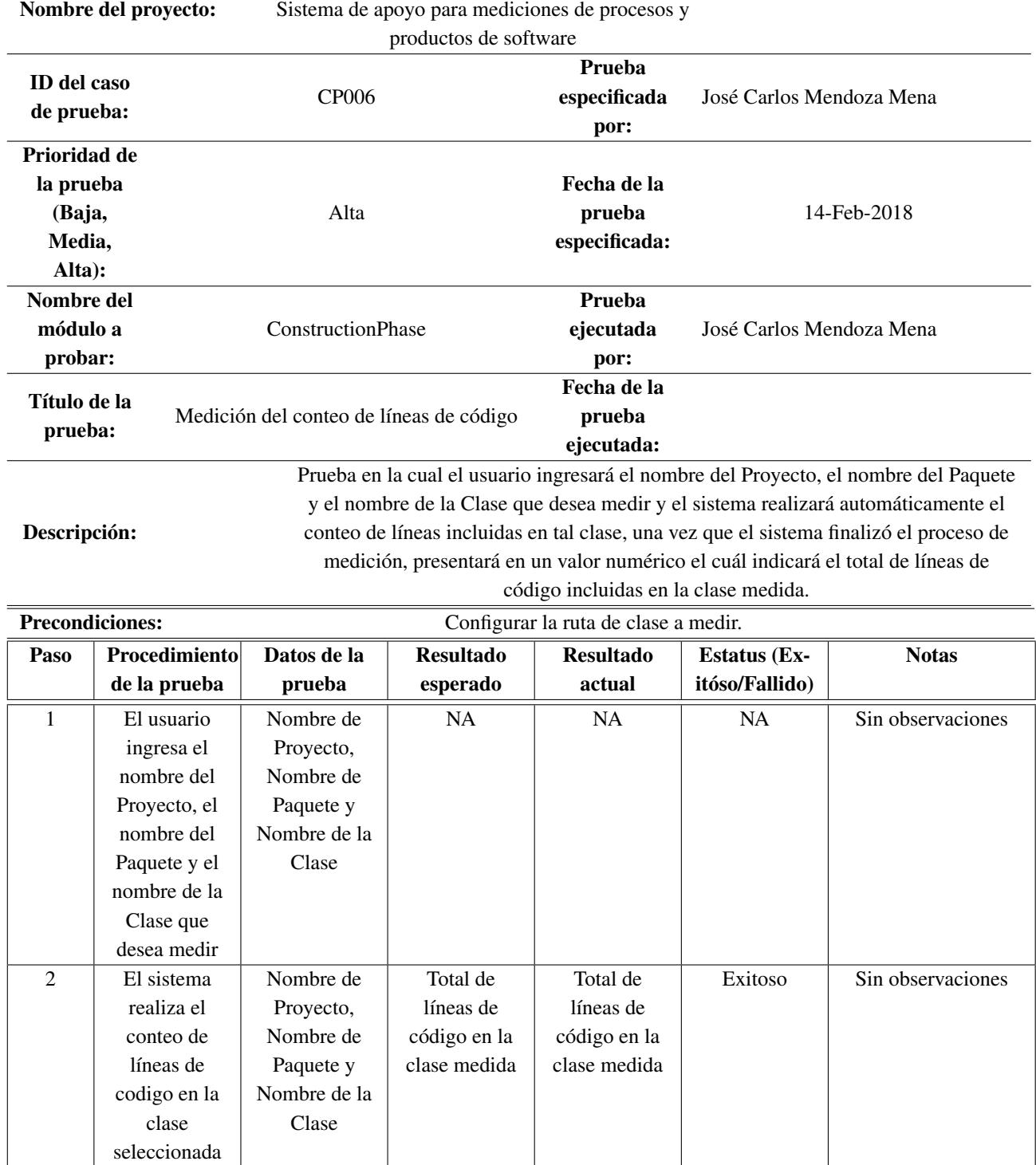

# 8.6 Caso de Prueba 6 Medición del conteo de líneas de código

Una vez concluidas las pruebas en la "Fase de Análisis y Diseño" se procedio a las mediciones de la "Fase de Construcción", donde como primer paso se presionó el botón de "Fase de Construcción" y enseguida se desplegó el botón "Measuring Class" en la parte central de la interfaz, enseguida se presionó dicho botón y en la sección de la derecha de la interfaz se desplegaron dos botones, en el cual para el presente caso se presionó el botón "Measuring LOC" el cual corresponde a la medición de las líneas de código declaradas en una clase, y enseguida en la parte inferior de la interfaz se desplegó un formulario en el cual se solicitó el nombre del proyecto, el nombre el paquete en cual se encontraba la clase y como paso final el nombre de la clase a medir. El resultado obtenido se puede observar en la Figura [42.](#page-107-0)

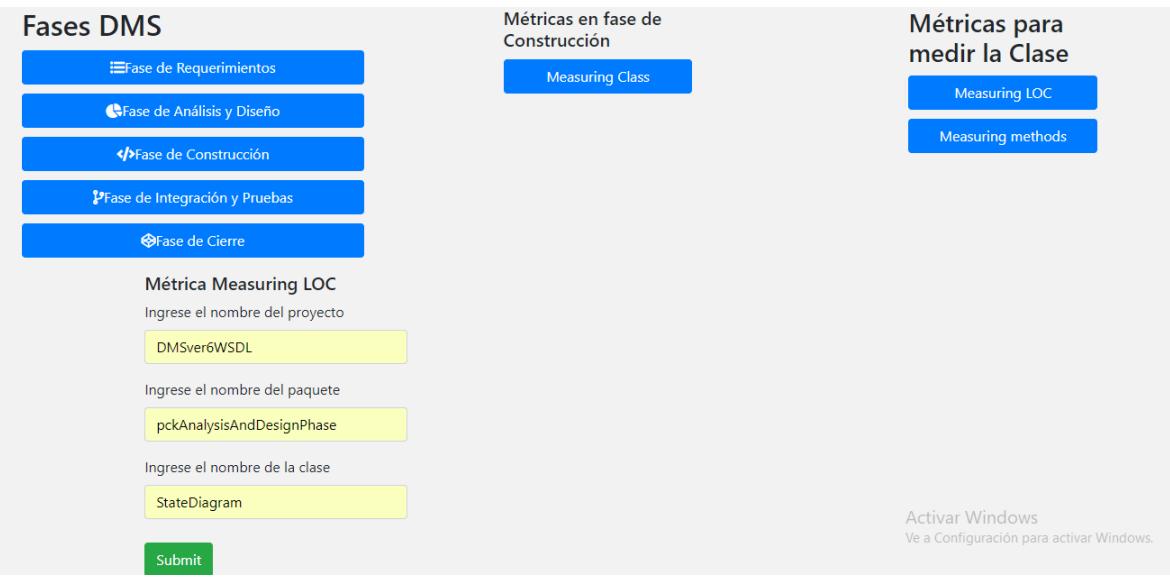

Figura 41: Procedimiento para la medición de las líneas de código de una clase

Una vez que se ingresaron los datos de Nombre del proyecto, Nombre del Paquete y el Nombre de la clase, el sistema presenta una página desplegando el total de líneas declaradas en la clase que se midió. Esto se puede observar en la Figura [42.](#page-107-0)

<span id="page-107-0"></span>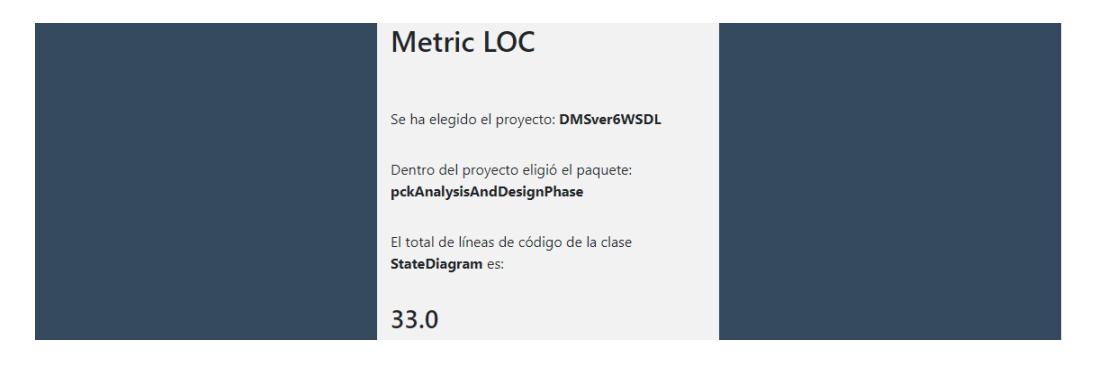

Figura 42: Resultado de la medición del total de líneas de código de una clase
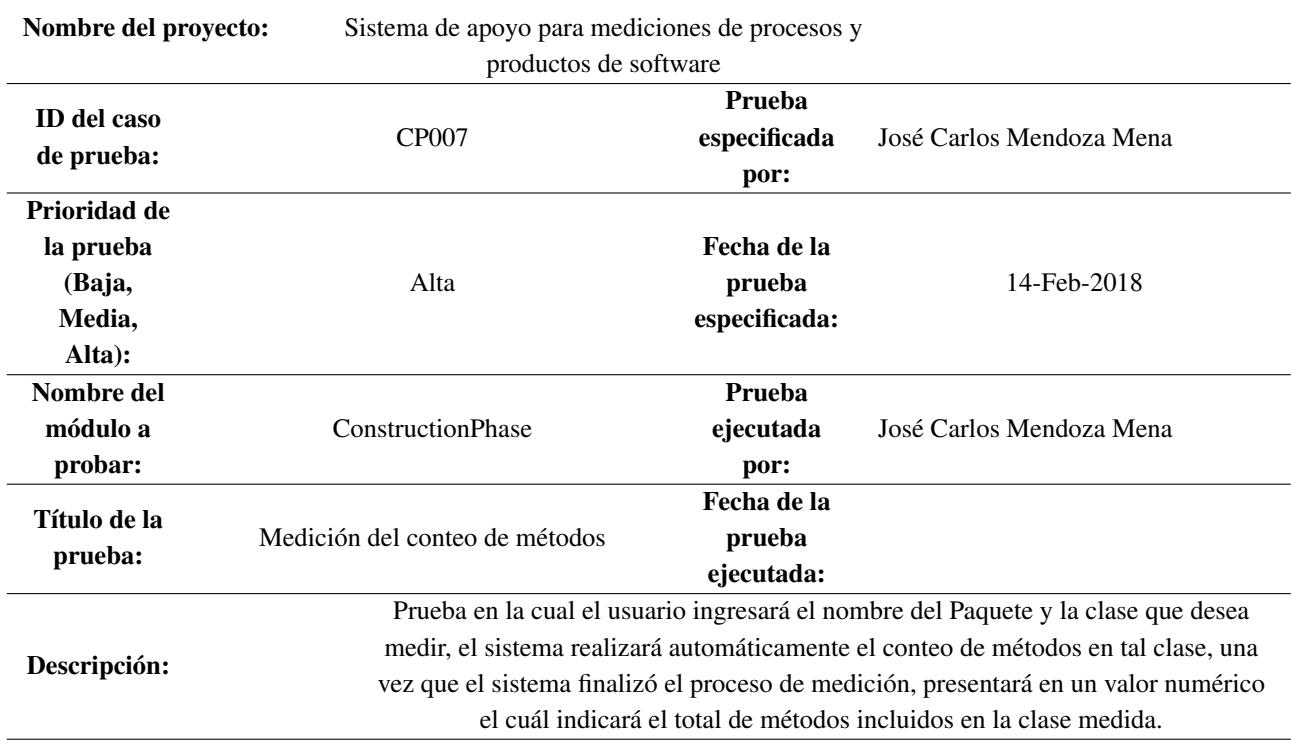

### 8.7 Caso de Prueba 7 Medición del conteo de métodos

Precondiciones: Configurar la ruta de clase a medir.

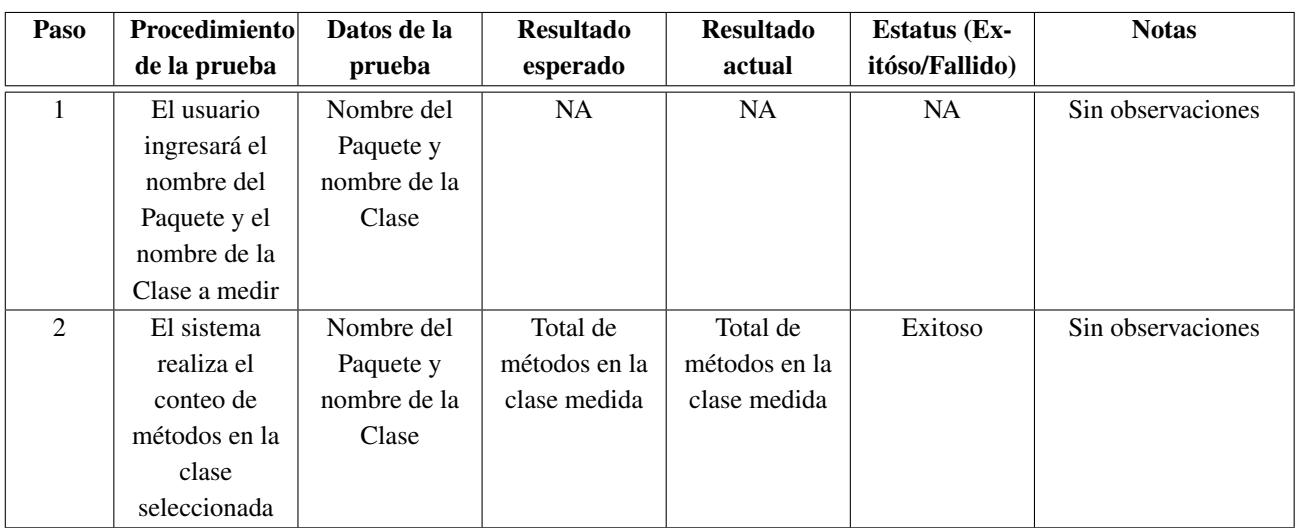

Para el conteo de métodos de una clase, basandose en la Figura [43](#page-109-0) se siguió el siguiente procedimiento: Se presionó el botón "Fase de Construcción" y enseguida la interfaz desplegó en la parte central un botón con el nombre de "Measuring Class" por consiguiente se procedio a presionar dicho botón y en la parte derecha de la interfaz se desplegaro dos botones, para lo cual se procedio a presionar el botón "Measuring Methods" y enseguida en la parte inferior de la interfaz se desplegó un formulario en el cual se ingresaron los datos Nombre de Paquete y Nombre de Clase. Para visualizar el resultado se presenta en la Figura [44.](#page-109-1)

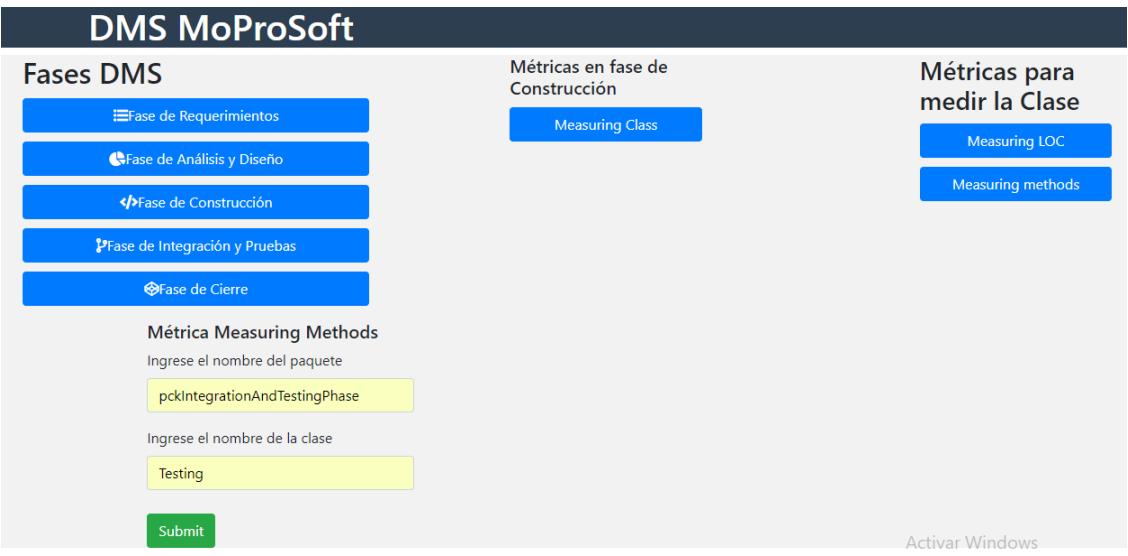

<span id="page-109-0"></span>Figura 43: Procedimiento para la medición de métodos en una clase

En la Figura [44](#page-109-1) se presenta el total de métodos identificados en la clase que se midió para la ejecución de la presente prueba.

<span id="page-109-1"></span>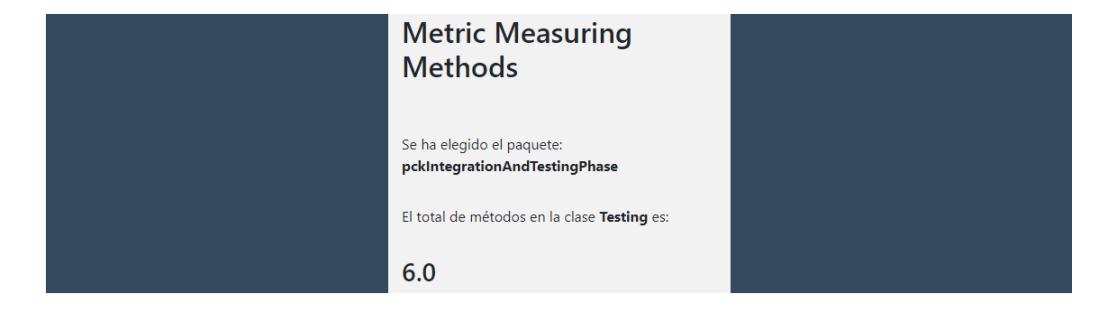

Figura 44: Resultado de la medición de métodos en la clase seleccionada

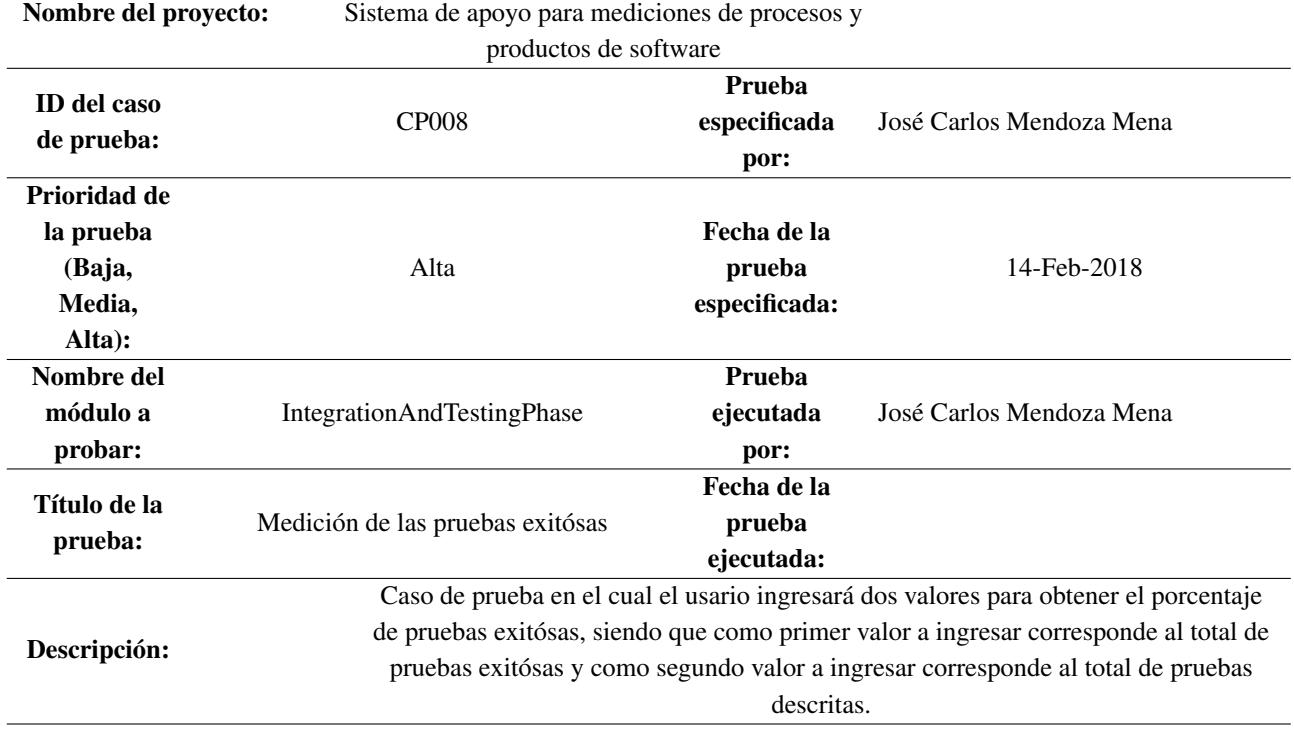

# 8.8 Caso de Prueba 8 Medición de las pruebas exitósas

#### Precondiciones:

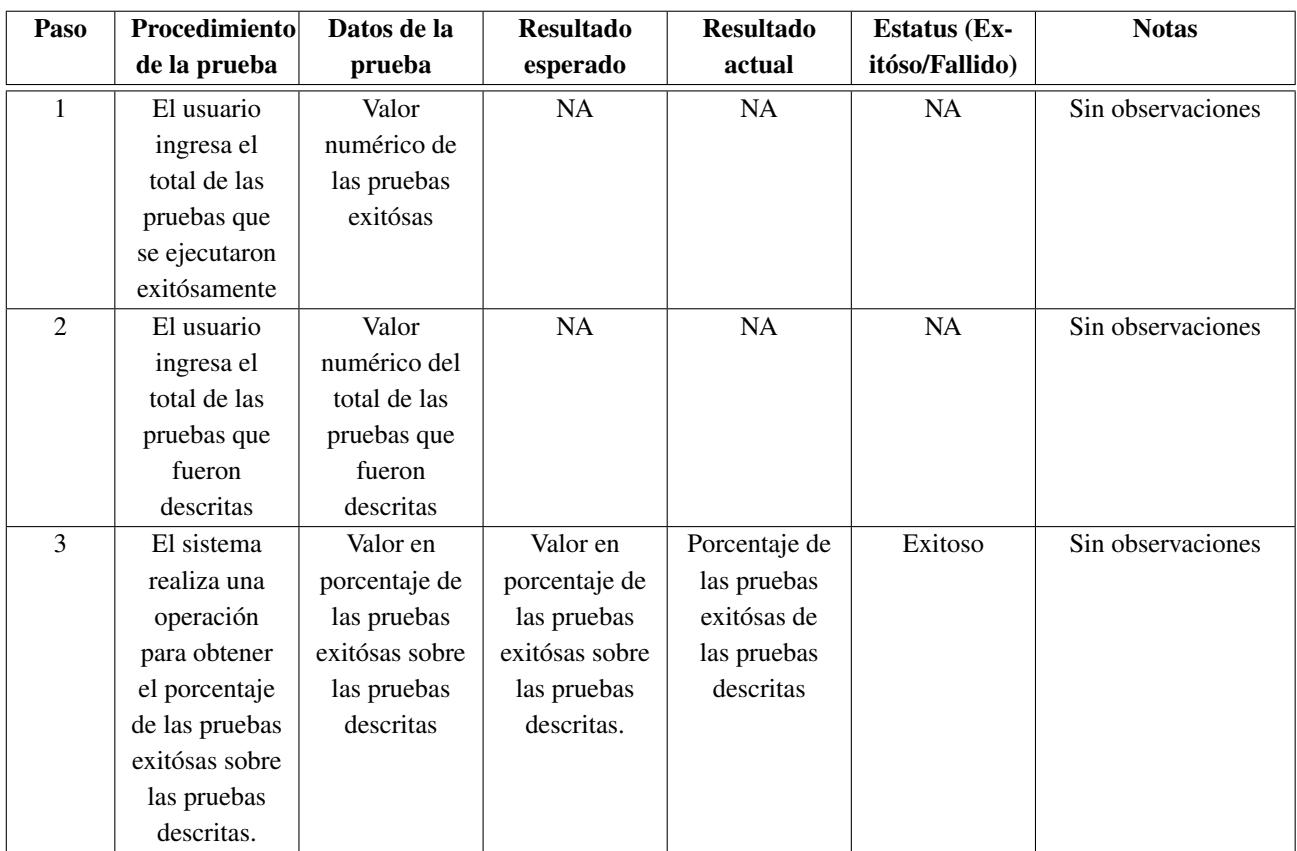

En la Figura [45](#page-112-0) se muestra el procedimiento que se siguió para la ejecución de la métrica "Successful Test" la cual es una métrica disponible dentro del conjunto de métricas del producto Testing, correspondiente a la fase de Integración y Pruebas. Para ejecutar la presente prueba primero se presionó el botón "Fase de Integración y Pruebas", enseguida se desplegaron dos botones correspondientes a los productos que se definieron al inicio de la presente investigación, para la ejecución de la presente prueba se presionó el botón "Testing", una vez presionado el botón en la parte derecha de la interfaz se procedio a presionar el botón "Successful Test" y en la parte inferior de la interfaz se se desplegó un formulario en el cual se ingresó el total de las pruebas que fueron exitósas, enseguida se ingresó el total de las pruebas que fueron ejecutadas. Para visualizar el resultado se presenta en la Figura [46.](#page-112-1)

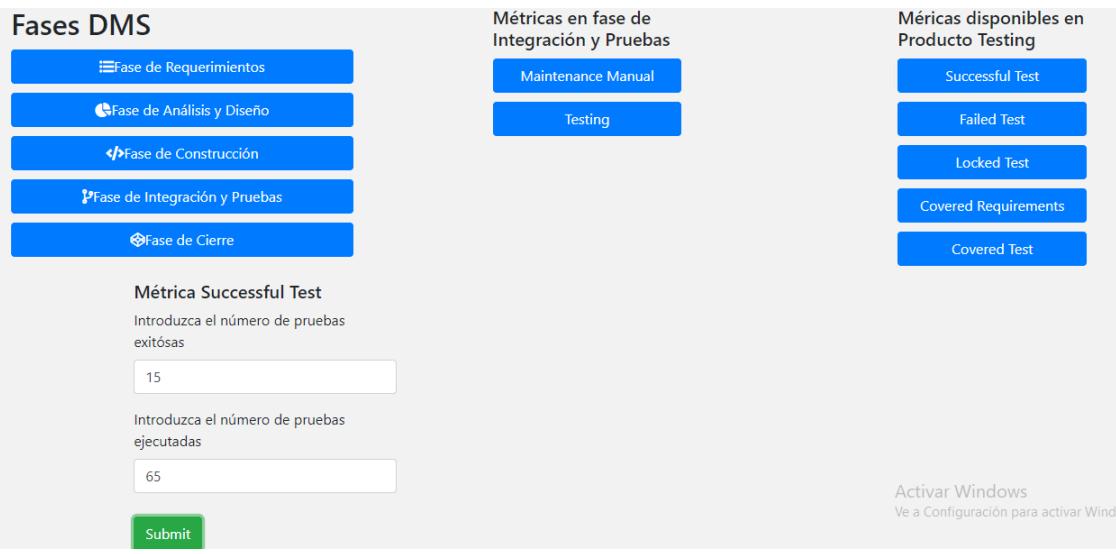

<span id="page-112-0"></span>Figura 45: Procedimiento Successful Test

El resultado de la prueba "Success Test" es presentado en la Figura [46](#page-112-1) en la cual se presentó el porcentaje de las pruebas exitósas.

<span id="page-112-1"></span>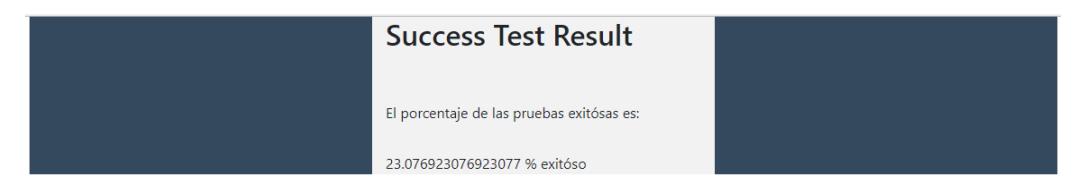

Figura 46: Resultado de Successful Test

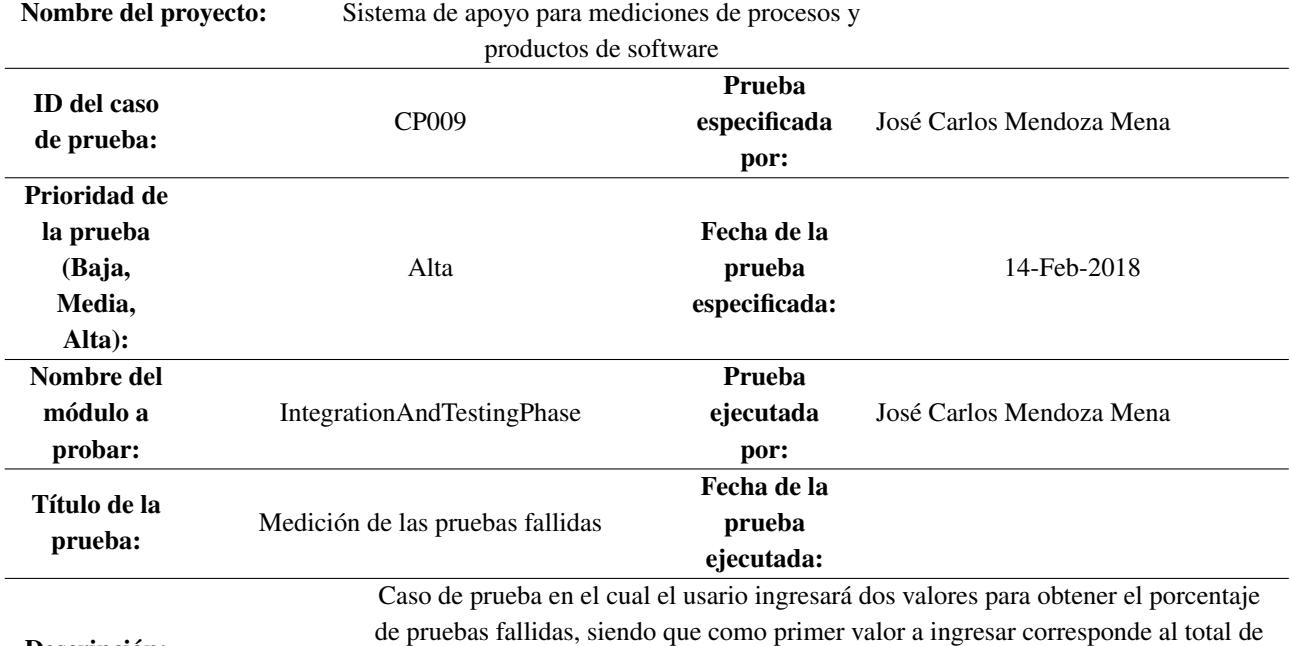

### 8.9 Caso de Prueba 9 Medición de las pruebas fallidas

de pruebas fallidas, siendo que como primer valor a ingresar corresponde al total de pruebas fallidas y como segundo valor a ingresar corresponde al total de pruebas descritas.

Descripción:

Precondiciones: Paso Procedimiento de la prueba Datos de la prueba Resultado esperado Resultado actual Estatus (Exitóso/Fallido) **Notas** 1 El usuario ingresa el total de las pruebas que presentaron un valor fallido Valor numérico de las pruebas fallidas NA NA NA NA Sin observaciones 2 El usuario ingresa el total de las pruebas que fueron descritas Valor numérico del total de las pruebas que fueron descritas NA NA NA Sin observaciones 3 El sistema realiza una operación para obtener el porcentaje de las pruebas fallidas sobre las pruebas descritas. Valor en porcentaje de las pruebas fallidas sobre las pruebas descritas Valor en porcentaje de las pruebas fallidas sobre las pruebas descritas. Porcentaje de las pruebas fallidas de las pruebas descritas Exitoso Sin observaciones

Para la ejecución de la prueba "Failed Test" se realizó el procedimiento que se presenta en la Figura [47](#page-115-0) en el cual como primer paso se presionó el botón "Fase de Integración y Pruebas" enseguida que se presionó se desplegó un par de botones en la parte central de la interfaz, de los cuales se presionó el botón "Testing", una vez presionado dicho botón se desplegó un conjunto de botones en la parte derecha de la interfaz y se seleccionó el botón "Failed Test" después se visualizón un formulario en la parte inferior de la interfaz, en la cual se ingresó el número total de pruebas fallidas y el número total de pruebas ejecutadas. Para visualizar el resultado, se presenta en la Figura [48.](#page-115-1)

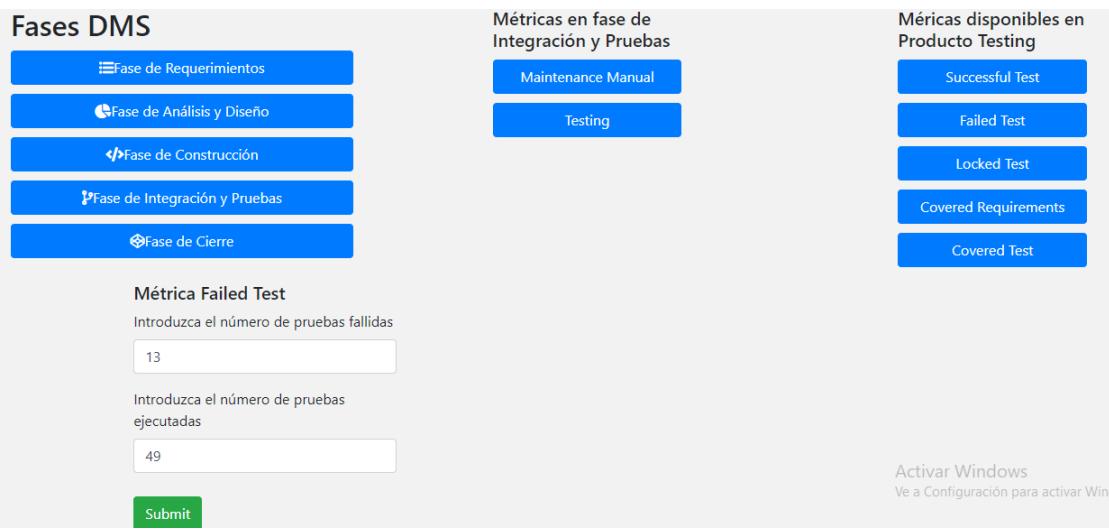

<span id="page-115-0"></span>Figura 47: Procedimiento Failed Test

En la Figura [48](#page-115-1) se visualiza el resultado de la prueba en un valor númerico, en el cuál proporcionó el porcentaje de las pruebas fallidas.

<span id="page-115-1"></span>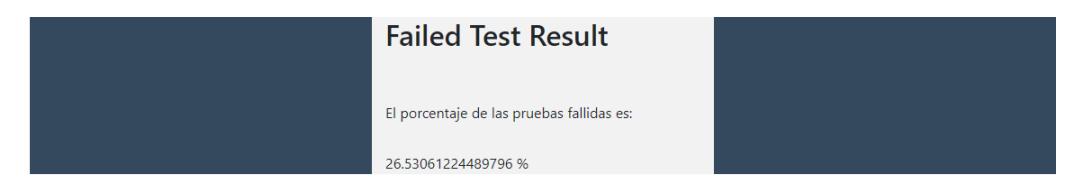

Figura 48: Resultado de Failed Test

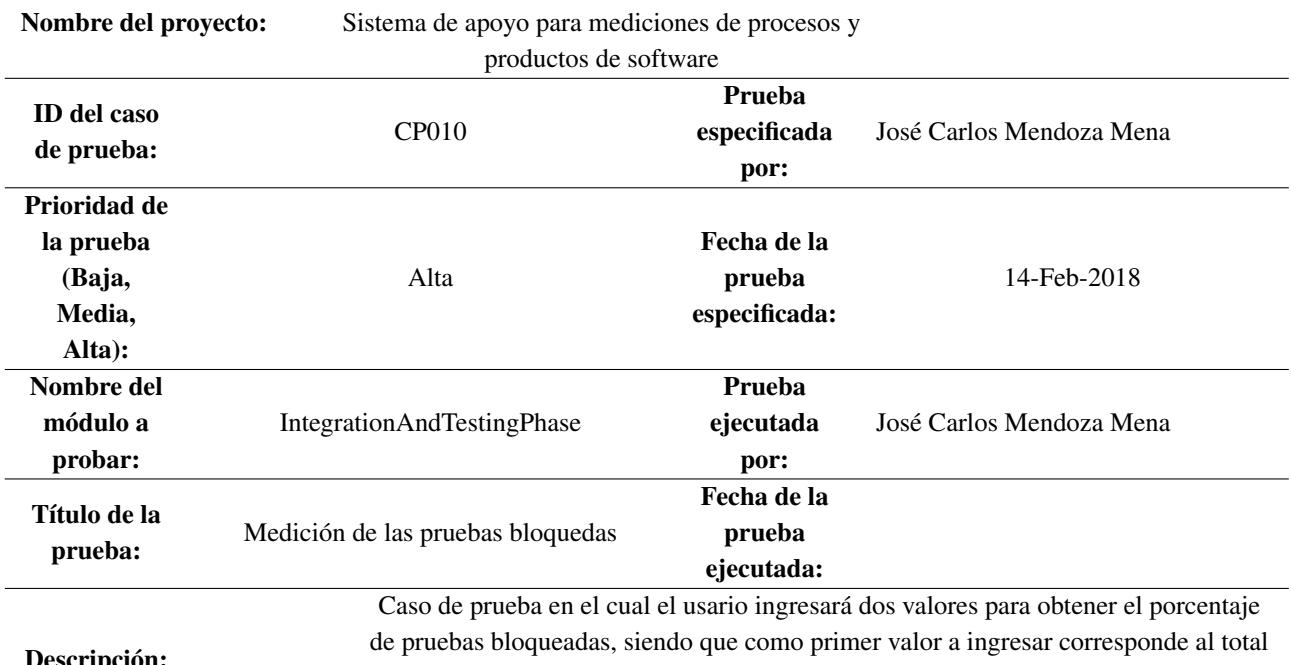

# 8.10 Caso de Prueba 10 Medición de las pruebas bloquedas

Descripción:

de pruebas bloqueadas y como segundo valor a ingresar corresponde al total de pruebas descritas

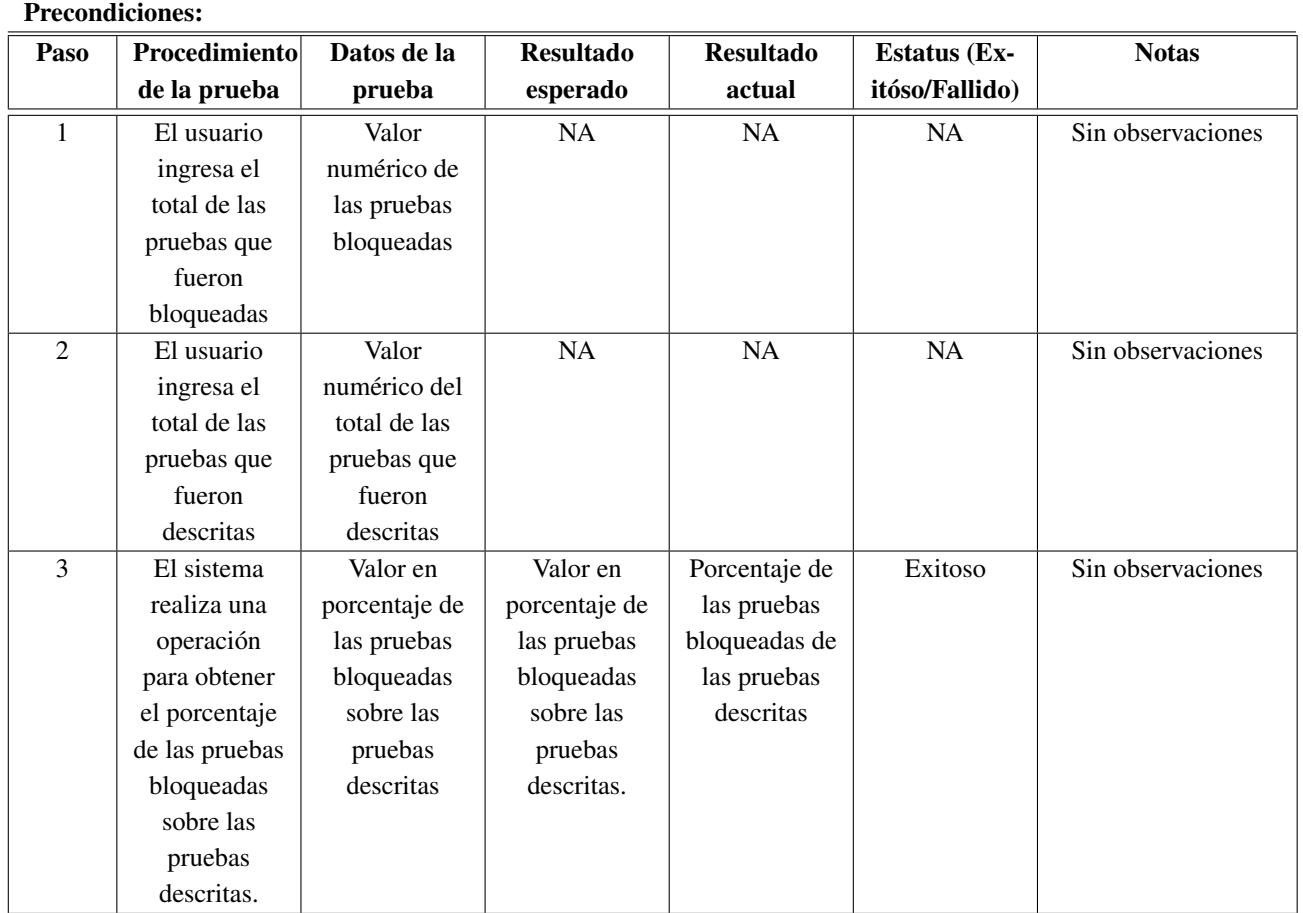

106

En la Figura [49](#page-118-0) se muestra el procedimiento que se realizó durante la ejecución de la prueba Locked Test, donde como en las pruebas anteriores se presionó el botón "Fase de Integración y Pruebas", enseguida en la parte central de la interfaz se desplegaron dos botones, donde para este caso se presionó el botón de "Testing", y una vez presionado se desplegó un conjunto de botones que representan a las métricas disponibles en el producto Testing, para este caso de evaluación se presionó el botón de Locked Test, para después ingresar los valores requeridos en un formulario, donde dicho formulario se desplegó en la parte inferior de la interfaz. Para visualizar los resultados ver la Figura [50.](#page-118-1)

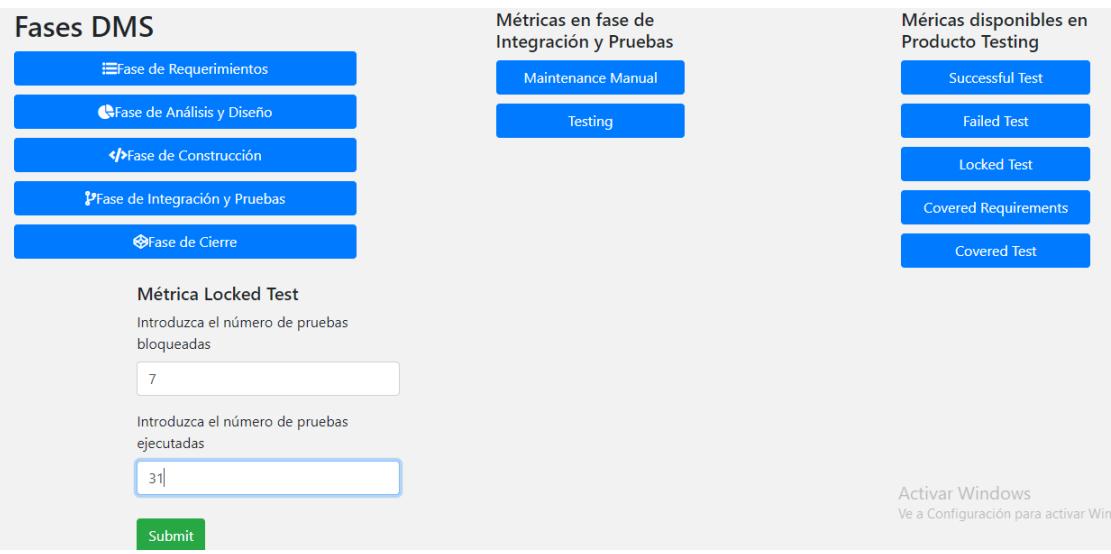

<span id="page-118-0"></span>Figura 49: Procedimiento Locked Test

En la Figura [50](#page-118-1) se muestra el resultado obtenido de acuerdo a los valores que se ingresaron durante la ejecución de la prueba.

<span id="page-118-1"></span>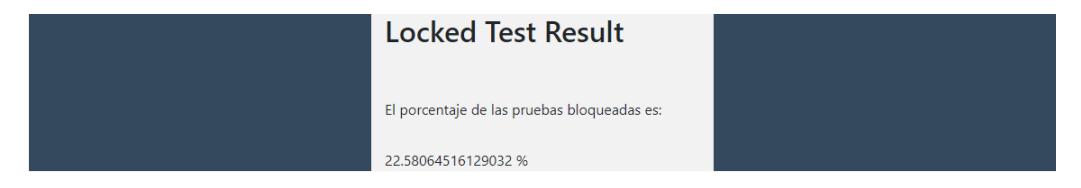

Figura 50: Resultado Locked Test

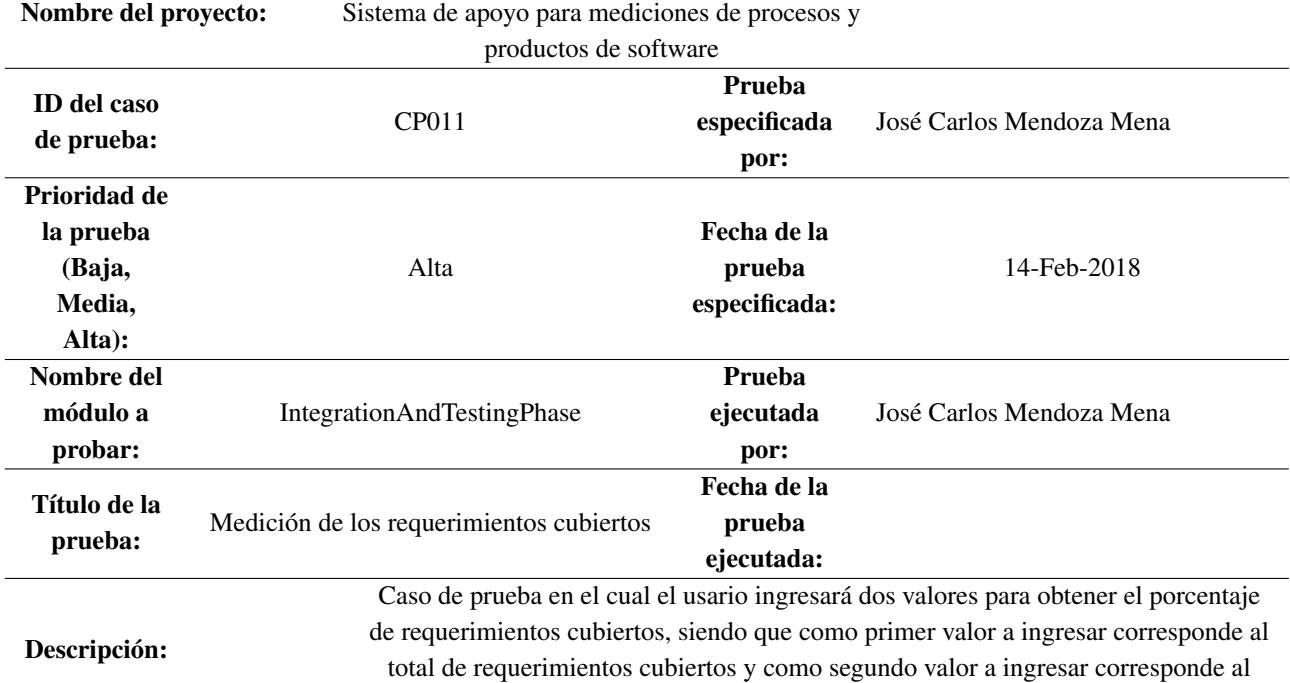

# 8.11 Caso de Prueba 11 Medición de los requerimientos cubiertos

total de requerimientos especificados.

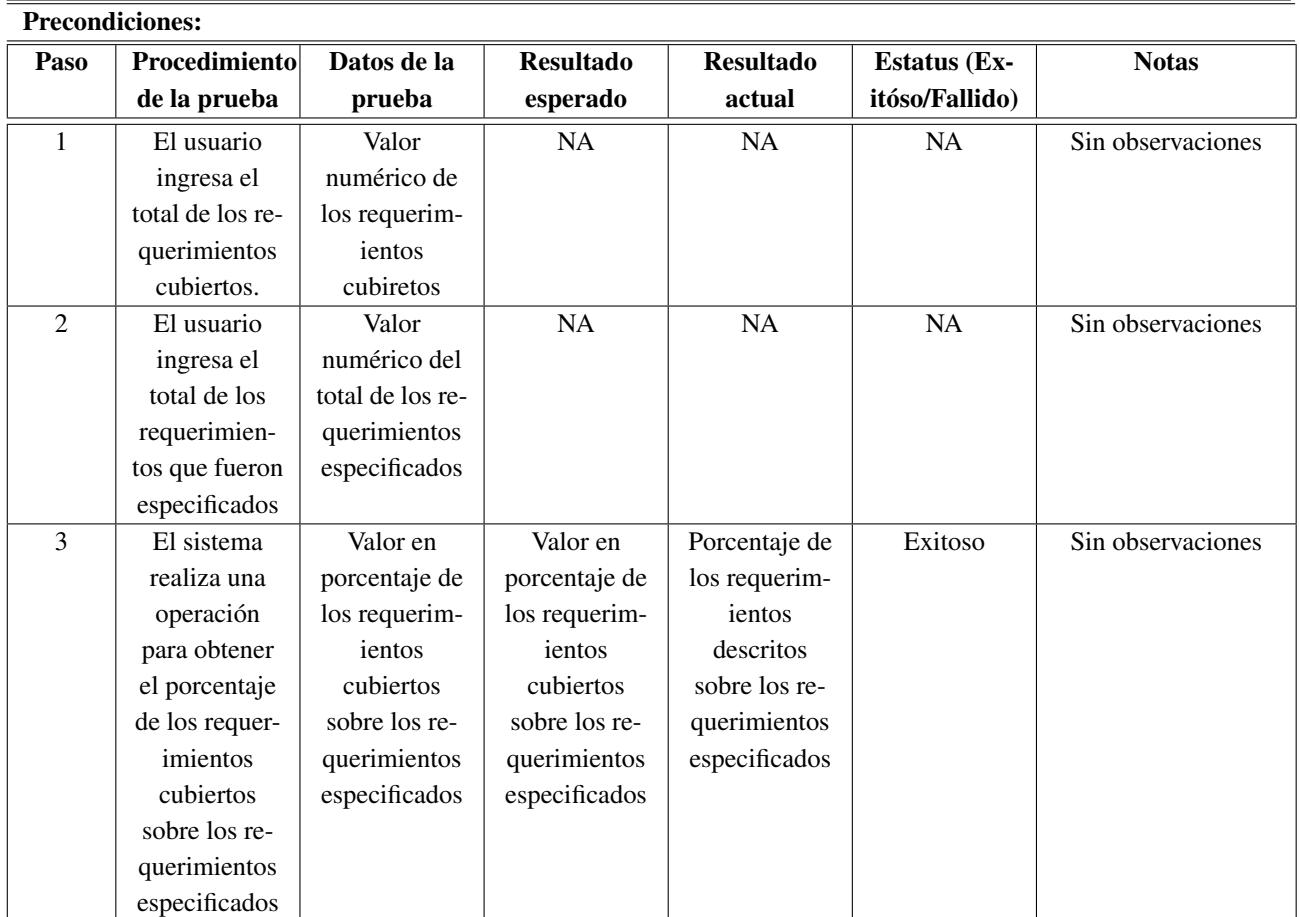

En la Figura [51](#page-121-0) se presenta la ejecución de la prueba "Covered Requirements" para este caso, el procedimiento a seguir fue el mismo que en los anteriores productos correspondientes al producto "Testing", como se puede observar, el procedimiento que se siguió fue presionar el botón de "Fase de Integración y Pruebas", enseguido se desplegó un par de botones en la parte central de la interfaz, en los cuales se presionó el botón de "Testing", una vez presionado dico botón, en la parte derecha de la interfaz se desplegó el conjunto de métricas disponibles para el producto de "Testing", en este caso se procedio a presionar el botón de "Covered Requirements", en cuanto fue presionado el botón representativo de la métrica, en la parte inferior de la interfaz se desplegó un formulario en el cual se ingresaron los valores de el número de requerimientos cubiertos y el número total de requerimientos especificados. Para ver el resultado consultar la Figura [52.](#page-121-1)

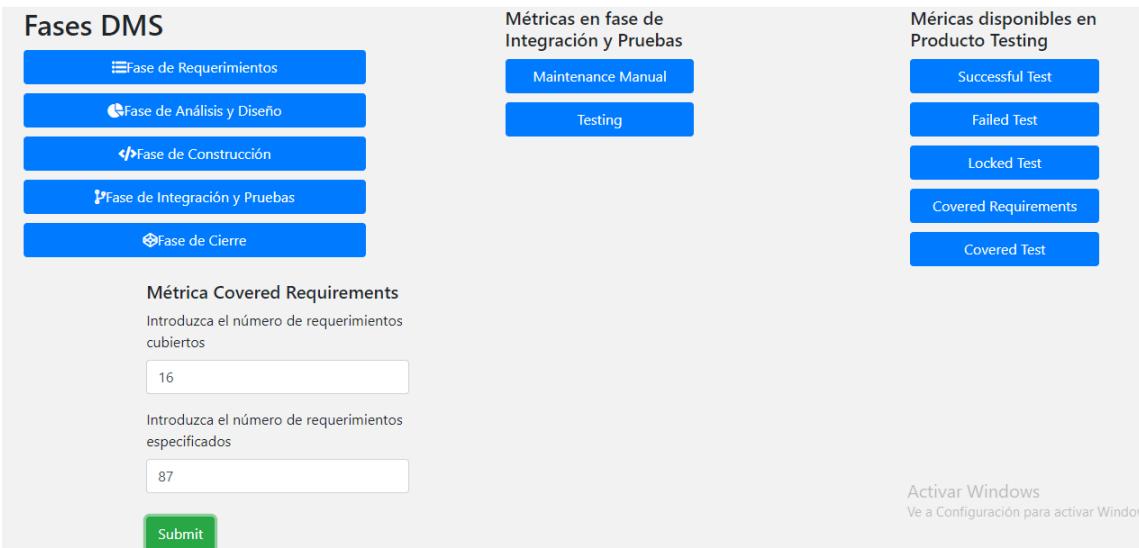

<span id="page-121-0"></span>Figura 51: Procedimiento de Requerimientos cubiertos

En la Figura [52](#page-121-1) se presenta el resultado obtenido una vez que se realizó la ejecución de la prueba "Covered Requirements".

<span id="page-121-1"></span>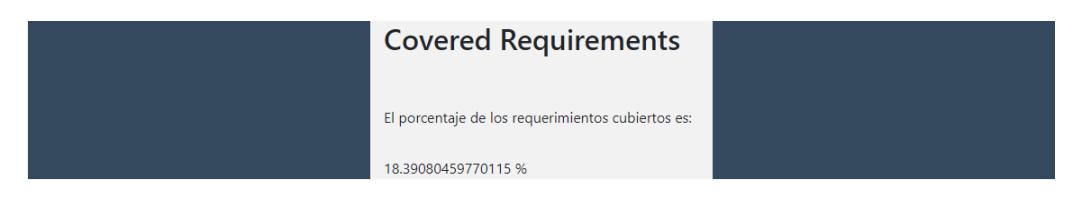

Figura 52: Resultado de Requerimientos cubiertos

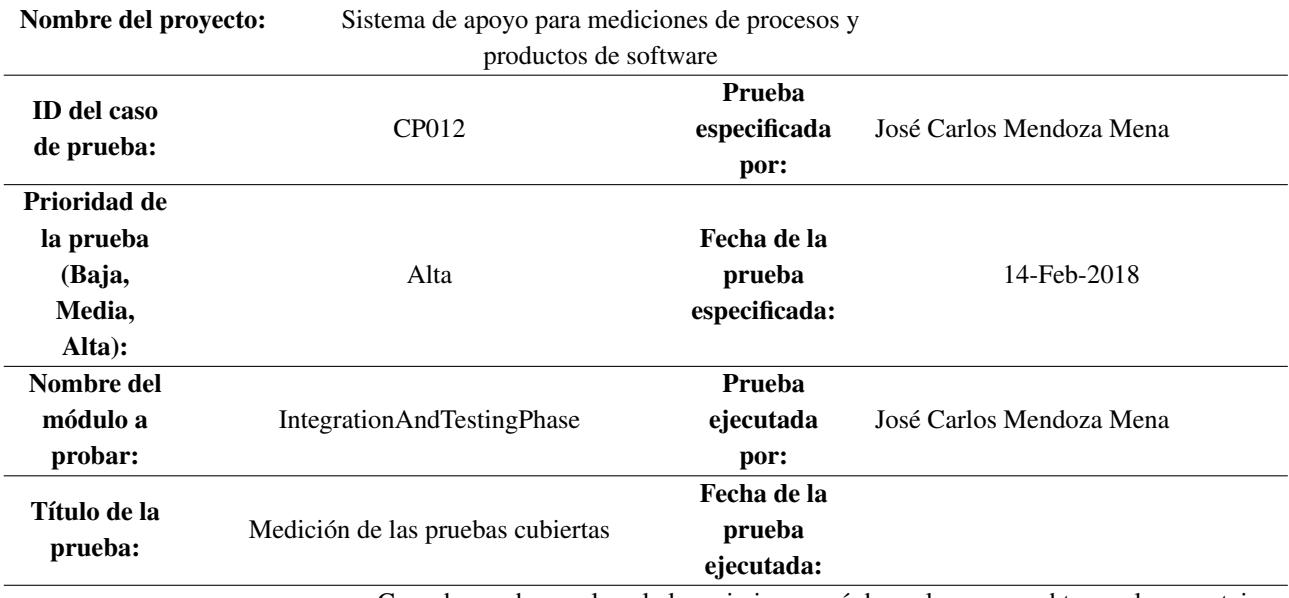

### 8.12 Caso de Prueba 12 Medición de las pruebas cubiertas

Caso de prueba en el cual el usario ingresará dos valores para obtener el porcentaje de casos de prueba cubiertos, siendo que como primer valor a ingresar corresponde al total de casos de prueba cubiertos y como segundo valor a ingresar corresponde al

Descripción:

total de casos de prueba especificados.

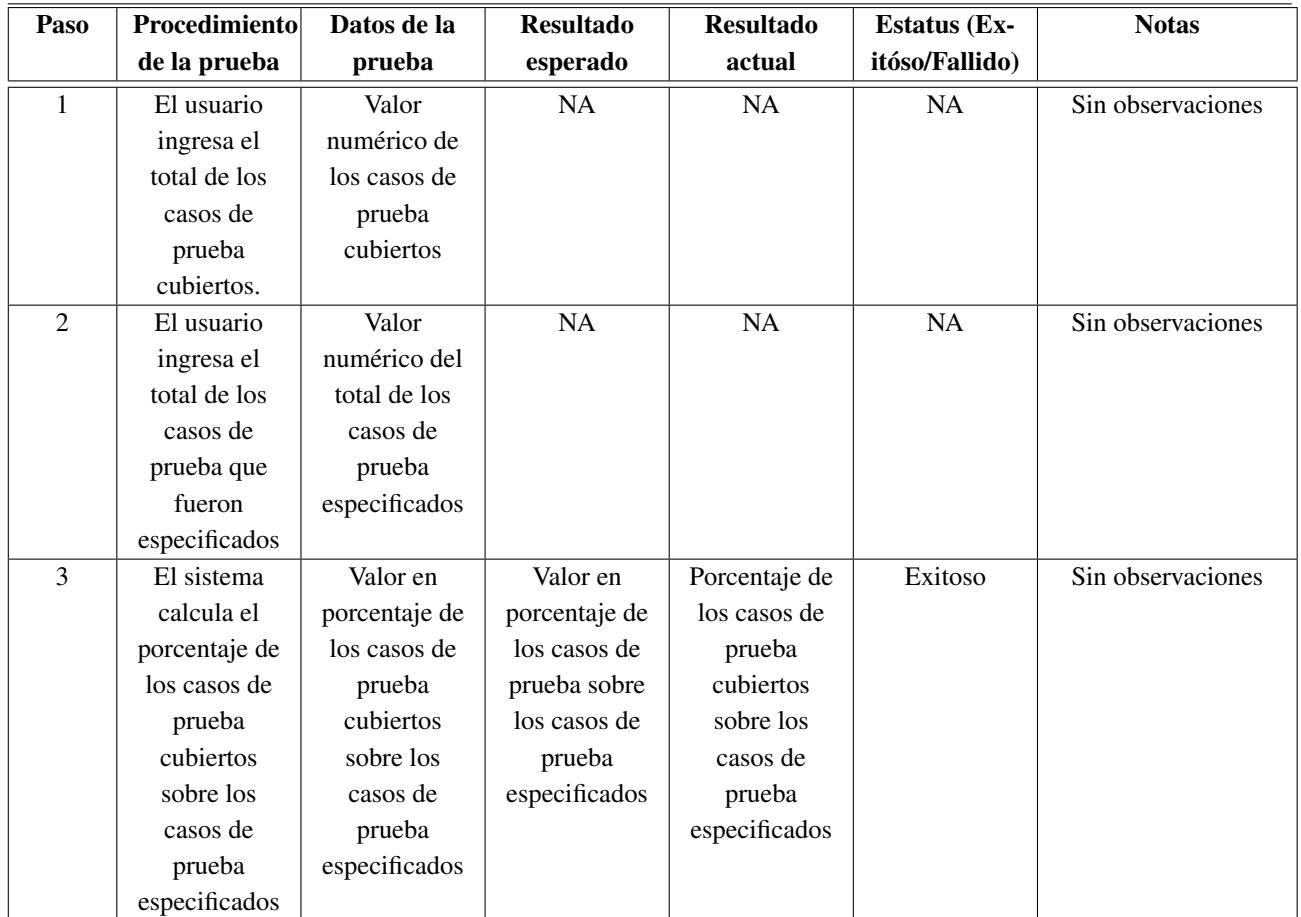

En la Figura [53](#page-123-0) se presenta la última prueba que se ejecutó, correspondiente al producto de "Testing" fue la prueba "Covered Test", en la cual el procedimiento que se siguió fue el mismo que las anteriores especificadas para el producto de "Testing", como primer paso se presionó el botón de "Fase de Integración y Pruebas", enseguida se desplegó un par de botones en la parte central de la interfaz, a lo cual se presionó el botón de "Testing", una vez presionado dicho botón, se desplegó un conjunto de botones en la parte derecha de la interfaz, donde para este caso se presionó el botón "Covered Test" y enseguida se desplegó un formulario en la parte interior de la interfaz en el cual se ingresó el valor de el número total de pruebas ejecutadas y el número total de pruebas especificadas. Para ver el resultado, se recomienda observar la Figura [54.](#page-123-1)

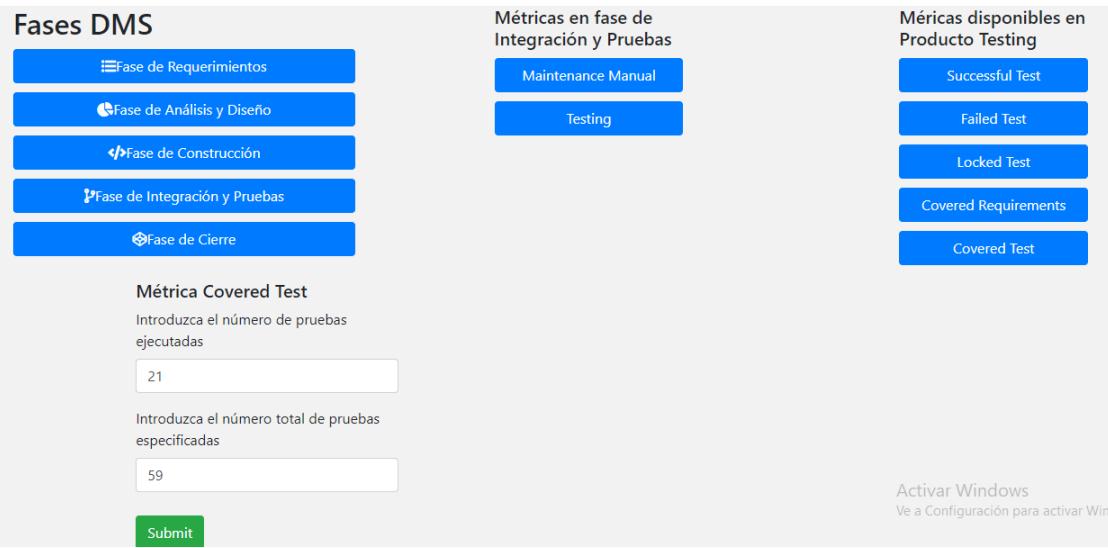

<span id="page-123-0"></span>Figura 53: Procedimiento de Casos de prueba cubiertos

En la Figura [54](#page-123-1) se muestra el resultado de la prueba ejecutada con el nombre de "Covered Test"

<span id="page-123-1"></span>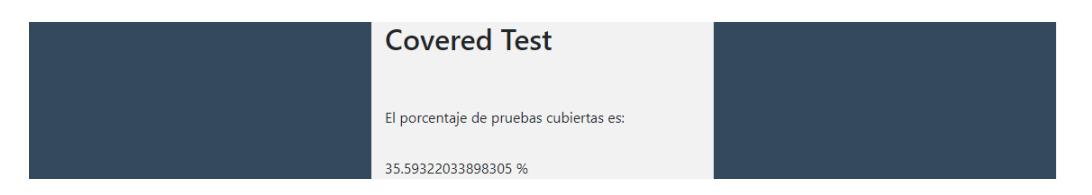

Figura 54: Resultado de Casos de prueba cubiertos